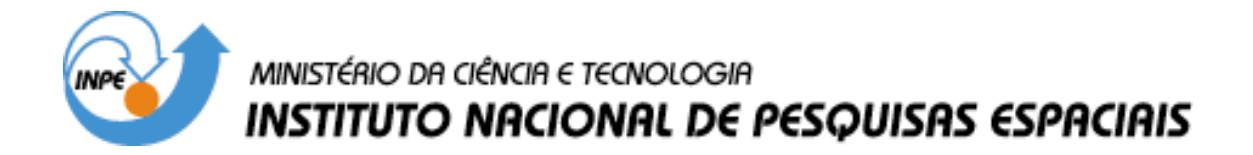

**INPE-8914-TDI/808** 

# **PRODUÇÃO DE MAPAS DE ANISOTROPIA DA RADIAÇÃO CÓSMICA DE FUNDO EM MICROONDAS UTILIZANDO UM ALGORITMO GENÉTICO**

Rodrigo Leonardi

Dissertação de Mestrado em Astrofísica, orientada pelos Drs. Carlos Alexandre Wuensche de Souza e Newton de Figueiredo Filho, aprovada em 20 de março de 2002.

> INPE São José dos Campos 2002

## 523.03

LEONARDI, R.

 Produção de mapas de anisotropia da radiação cósmica de fundo em microondas utilizando um algoritmo genético/ R. Leonardi. - São José dos Campos: INPE, 2002. 130p. – (INPE-8914-TDI/808).

 1.Radiação cósmica. 2.Algoritmos genéticos. 3.Anisotropia. 4.Cosmologia. 5.Análise númerica. I.Título.

Aprovado pela Banca Examinadora em cumprimento a requisito exigido para a obtenção do Título de Mestre em Astrofísica.

Dr. Francisco José Jablonski

Dr. Newton de Figueiredo Filho

Dr. Carlos Alexandre Wuensche de Souza

Dr. Laerte Sodré Júnior

Dr. Márcio Geimba Maia

blom h residente/INPE/SJCampos-SP

Herson Orientador/EFEI/Itajubá-MG

Orientador/INPE/SJCampos-SP

 $\nu\alpha$ 

Membro da Banca Convidado IAG/USP/São Paulo-SP

Membro da Banca Convidado Observatório Nacional Rio de Janeiro-RJ

Candidato: Rodrigo Leonardi

São José dos Campos, 20 de março de 2002.

#### **AGRADECIMENTOS**

Aos meus orientadores Carlos Alexandre Wuensche e Newton Figueiredo, pelos dois anos de aprendizagem e colaboração.

Aos pesquisadores Thyrso Villela, José Leonardo Ferreira, Agenor Pina e Jorge Mejía, pelo apoio e incentivo.

Aos pesquisadores André Milone, Francisco Jablonski, Hugo Capelato, Joaquim Costa, José Carlos N. de Araújo, Odylio Aguiar e Udaya Jayanthi, pelos cursos que freqüentei na pós-graduação em astrofísica do INPE.

À professora Ana Paula Silva Figueiredo, aos estagiários Marcos e Laurence e ao colega Davi Santos, pela infra-estrutura do Laboratório de Matemática Aplicada da Escola Federal de Engenharia de Itajubá e pelo suporte fornecido.

Ao professor Marcos Antonio Botelho, pelo estágio docência no Departamento de Matemática do Instituto Tecnológico de Aeronáutica.

À Helena França, minha amiga e anfitriã em São José dos Campos.

Aos colegas César Costa, Márcio Malacarne e Maurício Vinasco, pela convivência e amizade.

À Ivone Martins e Bianca Costa, por todo o serviço de secretaria.

À Nena, Victor, Juliana, Nédia e Nerilete (vocês sempre estiveram aqui comigo).

À Coordenação de Aperfeiçoamento de Pessoal de Nível Superior (CAPES), pela bolsa de estudos oferecida.

Agradece,

Rodrigo Leonardi.

#### **RESUMO**

Algoritmos genéticos são mecanismos de procura e otimização inspirados nos princípios da seleção natural. Suas principais características são: codificação de variáveis, teste simultâneo de soluções e utilização de operadores de procura aleatória. O propósito deste trabalho foi estudar a viabilidade do uso de algoritmos genéticos na produção de mapas de anisotropia da Radiação Cósmica de Fundo em Microondas (RCFM). O trabalho foi desenvolvido sob dois aspectos: 1) uma abordagem teórica, relativa ao entendimento de técnicas tradicionais utilizadas na elaboração de mapas de anisotropia da RCFM; 2) uma abordagem técnica específica ao desenvolvimento de um algoritmo genético para produção dos referidos mapas. Esse algoritmo foi utilizado na análise de simulações de séries temporais de dados de anisotropia da RCFM. As simulações são realizadas a partir de M medidas diferenciais da temperatura T, da radiação de fundo, proveniente de N regiões do céu. Este trabalho apresenta mapas produzidos por esse algoritmo genético e avaliações de seu desempenho durante o processo de produção de mapas da RCFM. O coeficiente de correlação entre os dados de entrada e saída foi utilizado na comparação do desempenho de uma técnica tradicional, para elaboração de mapas de anisotropia da RCFM, com o desempenho da técnica implementada neste trabalho.

# **PRODUCTION OF COSMIC MICROWAVEBACKGROUND RADIATION ANISOTROPY MAPS USING A GENETIC ALGORITHM**

#### **ABSTRACT**

Genetic algorithms are optimization and search techniques that incorporate the biological notion of evolution by means of natural selection. The main characteristics of these algorithms are variable encoding, intrinsic data parallel processing and random search operators. The aim of this work is to study the feasibility of applying genetic algorithms to the production of Cosmic Microwave Background Radiation (CMBR) anisotropy maps. This work was developed in two complementary aspects: theoretical understanding of methods traditionally employed to produce CMBR maps and technical implementation of a genetic algorithm structure to generate these maps. A specific genetic algorithm was developed and applied to several CMBR time-ordered simulated data sets. The time-ordered data is a set of M temperature differences from N distinct regions in the sky. This work presents the maps generated by the genetic algorithm, as well as estimates of its performance to produce CMBR maps. The coefficient of correlation between input and output data was used to compare both the genetic algorithm and a traditional method for CMBR map making technique.

# **SUMÁRIO**

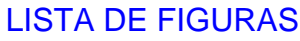

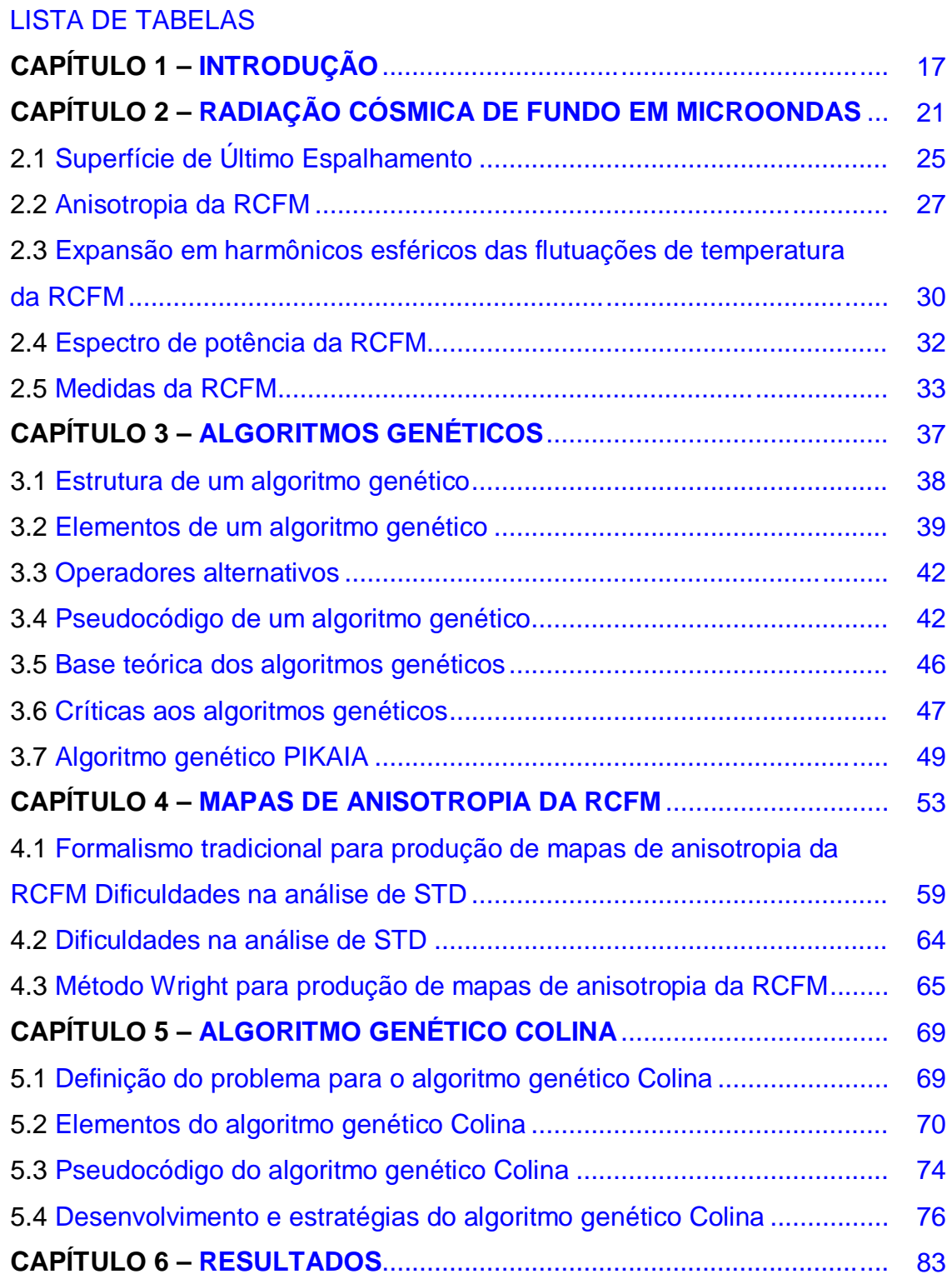

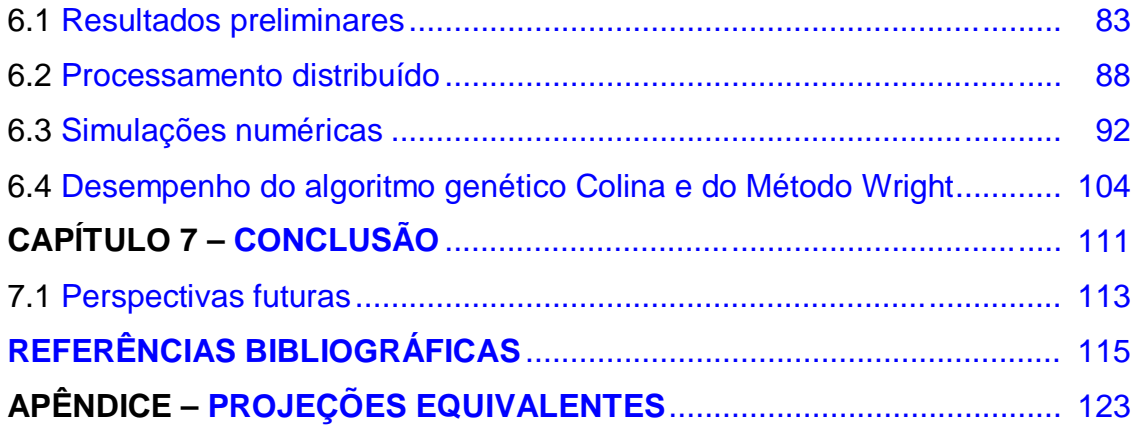

## **LISTA DE FIGURAS**

<span id="page-12-0"></span>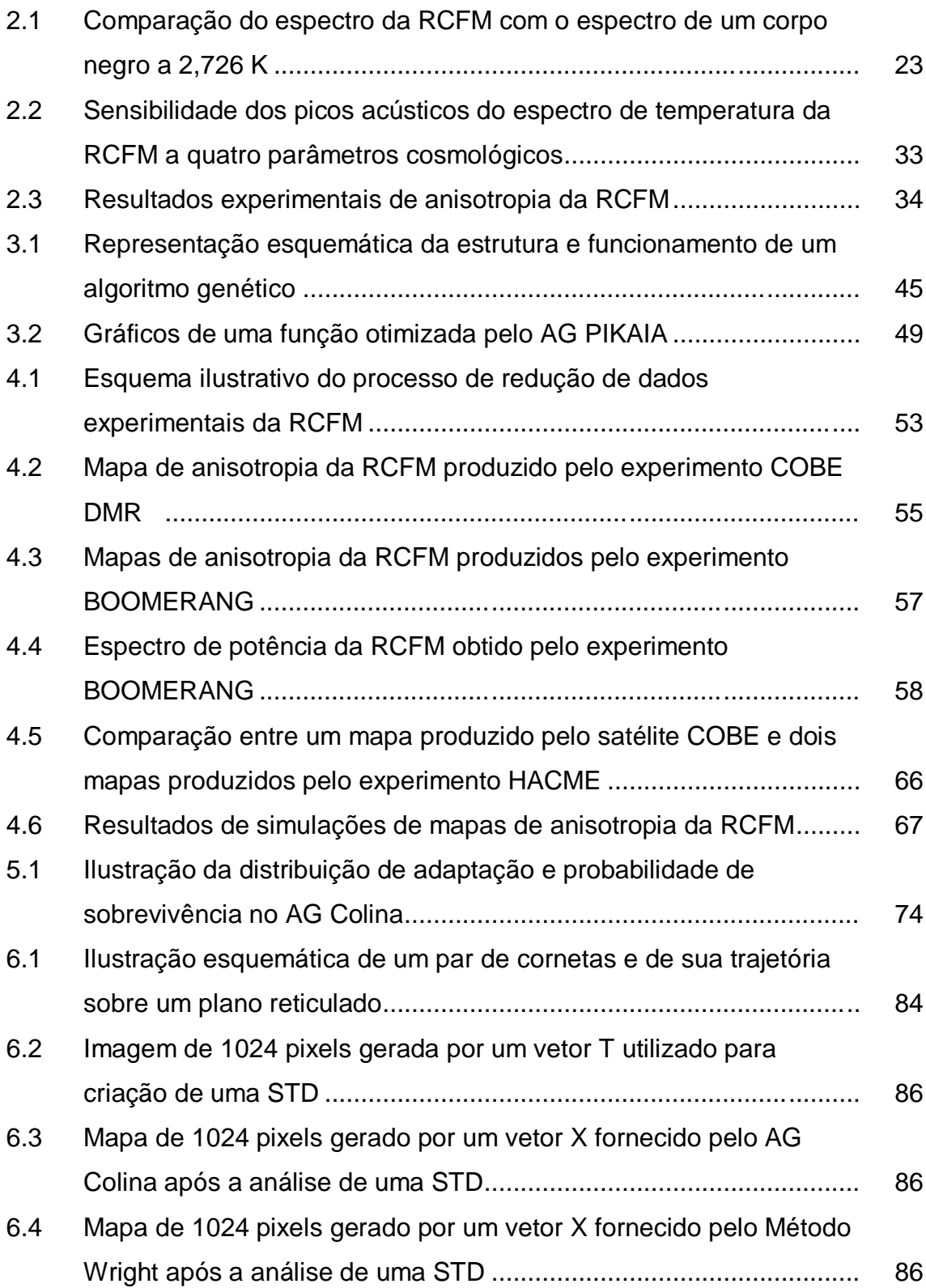

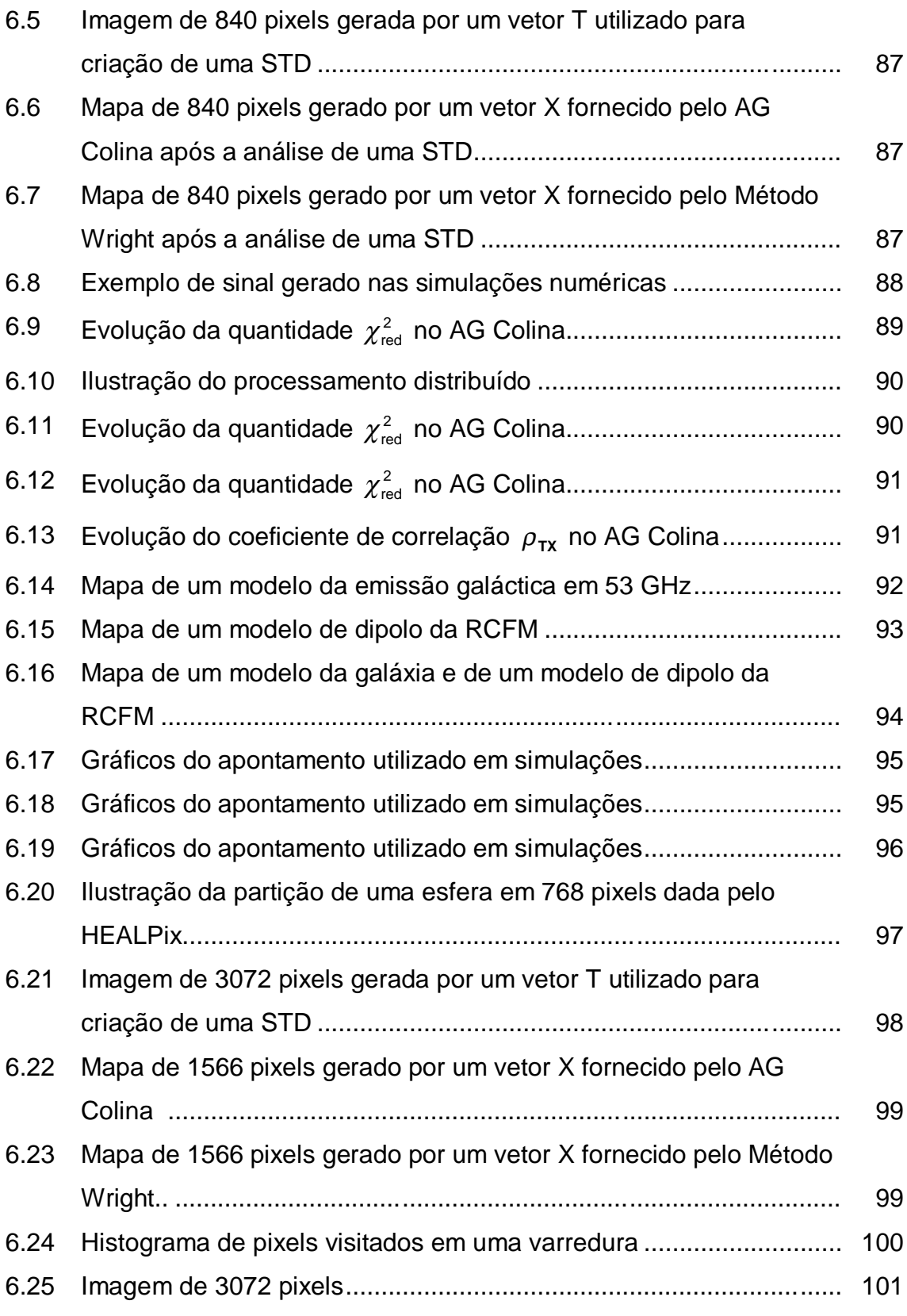

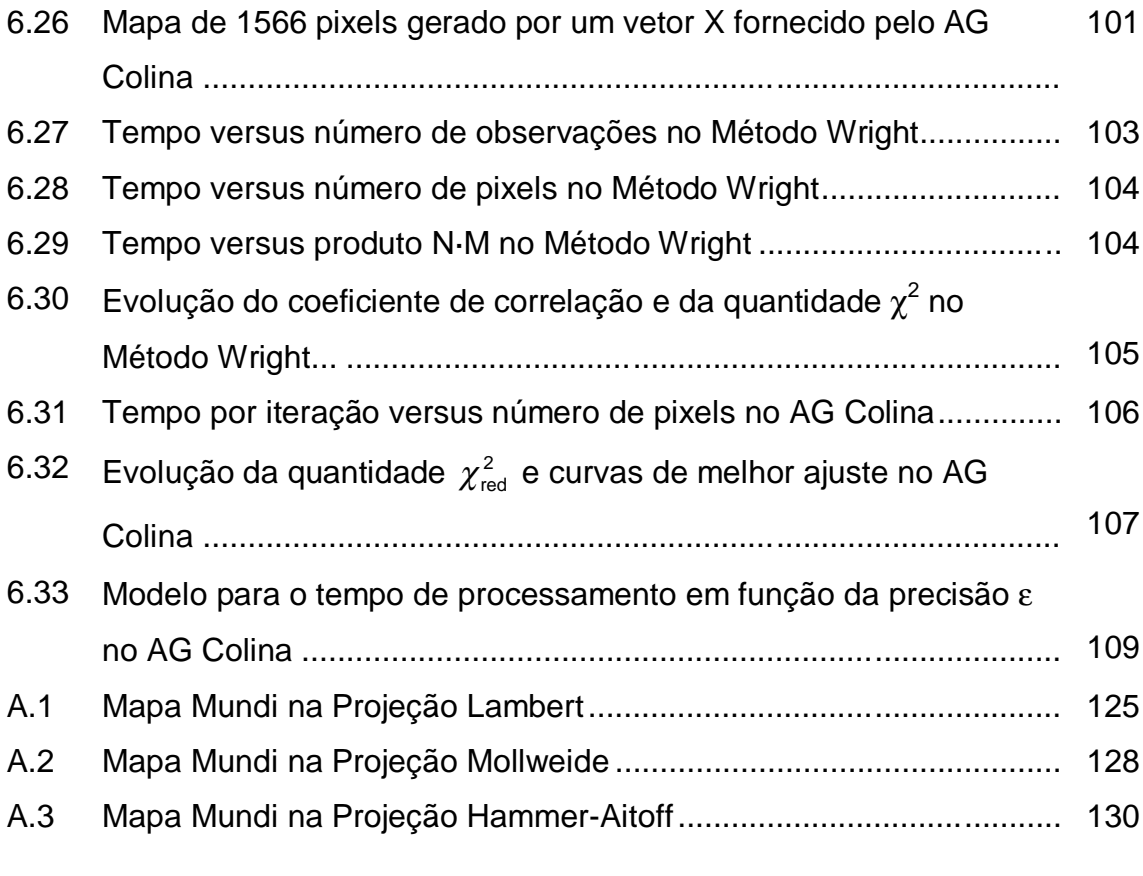

## **LISTA DE TABELAS**

<span id="page-16-0"></span>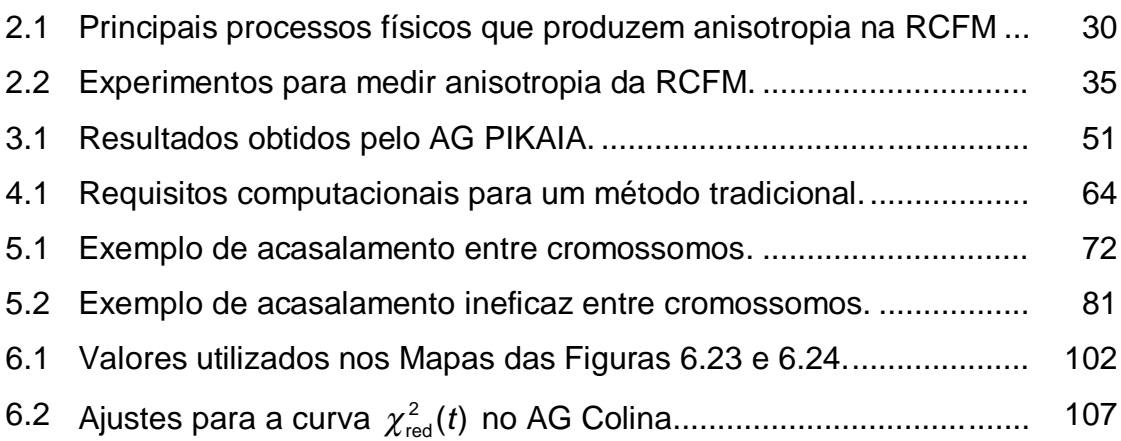

## **CAPÍTULO 1**

## **INTRODUÇÃO**

<span id="page-18-0"></span>O estudo da anisotropia da Radiação Cósmica de Fundo em Microondas (RCFM) constitui uma importante área de pesquisa em cosmologia. Esse tipo de investigação fornece subsídios para a estimativa de parâmetros cosmológicos, tais como o parâmetro de densidade Ω, o parâmetro de densidade bariônica  $\Omega_b$ , o parâmetro de Hubble h e a constante cosmológica Λ. Essas estimativas permitem confrontar modelos cosmológicos com resultados experimentais.

Mapas de anisotropia da RCFM são um estágio intermediário essencial no processo de redução de dados, o qual consiste em transformar enormes séries temporais de dados (~10<sup>10</sup> pontos), fornecidas pelos instrumentos de observação, em alguns poucos parâmetros numéricos de interesse astrofísico. Nesse sentido, mapas de anisotropia da RCFM transformam-se em uma poderosa ferramenta para estabelecer, com precisão cada vez maior, quais as condições iniciais que reinavam no Universo jovem.

Entretanto, o contínuo aprimoramento de tecnologias para aquisição de dados de anisotropia da RCFM, aliado à necessidade de se produzirem mapas com resolução cada vez melhor, representa um sério desafio computacional ao avanço do conhecimento em cosmologia. A manipulação e a análise desses dados requerem equipamentos de ponta e tempo disponível. Em muitos casos, a necessidade de análise estimula o aperfeiçoamento de máquinas e técnicas. Com o lançamento do satélite Microwave Anisotropy Probe (NASA) e, futuramente, do satélite Planck (ESA), espera-se, nos próximos anos, uma enorme quantidade de novos dados sobre anisotropia da RCFM. A resolução angular dos instrumentos levados por esses satélites permitirá produzir mapas com ~ 10<sup>6</sup> pixels, o que representa um desafio sem precedentes para a análise dos dados por eles produzidos. Por esse motivo, existe uma demanda por desenvolvimento e/ou aprimoramento de técnicas para análise de dados de anisotropia da RCFM.

Neste trabalho, investigou-se a viabilidade do uso de algoritmos genéticos (AG) na produção de mapas de anisotropia da RCFM. Os AG são mecanismos de busca que combinam processamento paralelo de soluções, utilização de operadores aleatórios e codificação de variáveis. O ponto de partida para a realização deste estudo baseou-se em trabalhos de Charbonneau (1995) e Wright et al. (1996).

Charbonneau (1995) discute a aplicabilidade de AG no tratamento de questões relacionadas às áreas de astronomia e astrofísica. Em particular, o autor apresenta o uso de AG nos seguintes problemas: modelamento de curvas de rotação de galáxias; extração de períodos de pulsação a partir de velocidades Doppler obtidas em linhas espectrais de estrelas δ Scuti; construção de modelos esféricos de ventos para estrelas em rotação, magnetizadas, semelhantes ao Sol. Charbonneau apresenta o uso do AG PIKAIA no tratamento dos problemas citados. O nome PIKAIA é uma homenagem a um pequeno animal, chamado Pikaia gracilens, que vivia no fundo do oceano há cerca de 530 milhões de anos.

Wright et al. (1996) apresentam uma técnica para produção de mapas de anisotropia da RCFM. Essa técnica permite produzir mapas a partir de dados coletados por radiômetros ou bolômetros, projetados para detectar a diferença da intensidade do sinal da RCFM proveniente de duas regiões distintas no céu. A técnica proposta apresenta duas características importantes: o tempo de processamento computacional necessário é proporcional ao número de dados diferenciais disponíveis; a memória RAM exigida é proporcional ao número de pixels com o qual se deseja confeccionar o mapa. Para mostrar a aplicabilidade dessa técnica, os autores simulam a confecção de um mapa de anisotropia da RCFM com 1.572.864 pixels, produzido a partir de 6 $\cdot$ 10<sup>7</sup> dados.

Tendo os trabalhos de Charbonneau (1995) e Wright et al. (1996) como ponto de partida, foi elaborado neste trabalho um novo método computacional que permitiu produzir mapas de anisotropia da RCFM a partir de dados diferenciais de temperatura. O novo método combina técnicas de AG (processamento paralelo de soluções e estratégias não deterministas de programação) com conhecimentos específicos sobre análise de dados de anisotropia da RCFM. O AG elaborado e os resultados obtidos são apresentados neste trabalho.

Esta dissertação foi organizada em 7 capítulos. O capítulo 1 é dedicado a esta introdução. No capítulo 2, há uma revisão dos principais conceitos e fatos relacionados às anisotropias da RCFM. O capítulo 3 discute características, estrutura e fundamentos dos AG. O capítulo 4 expõe a metodologia utilizada na análise de dados para produção de mapas de anisotropia da RCFM. O capítulo 5 apresenta um AG (Colina), desenvolvido nesta pesquisa, utilizado na produção de mapas de anisotropia a partir de medidas diferenciais de temperatura da RCFM. O capítulo 6 exibe os mapas e resultados obtidos com o AG. O capítulo 7 encerra o trabalho listando as conclusões do estudo. Para complementar o trabalho, há no apêndice um resumo sobre as projeções cartográficas que têm sido preferidas na literatura para projetar mapas de anisotropia da RCFM.

## **CAPÍTULO 2**

#### **RADIAÇÃO CÓSMICA DE FUNDO EM MICROONDAS**

<span id="page-22-0"></span>Qualquer modelo aceitável do Universo deve ser capaz de explicar a existência da Radiação Cósmica de Fundo em Microondas (RCFM), a recessão das galáxias e a abundância de elementos leves (H, D, He, Li). Esses três fenômenos constituem as principais fontes observacionais de que a cosmologia contemporânea dispõe para o entendimento da origem, estrutura e evolução do Universo. Muitos autores os consideram evidências favoráveis ao cenário descrito pelo modelo padrão, também conhecido como modelo de Friedmann-Lemaître-Robertson-Walker (e.g. Kolb e Turner, 1990).

A RCFM foi descoberta no comprimento de onda de 7,3 cm (Penzias e Wilson, 1965). A divulgação da detecção dessa radiação foi acompanhada de uma interpretação cosmológica para a origem da mesma, segundo a qual essa emissão seria conseqüência de processos físicos ocorridos no Universo Jovem (Dicke et al., 1965). Entretanto, a existência de uma radiação de fundo com características semelhantes à da RCFM já havia sido mencionada em estudos teóricos sobre a nucleossíntese primordial (Gamow, 1946; Alpher et al., 1948). Em 1978, Arno Penzias e Robert Wilson foram agraciados com o prêmio Nobel de Física pela descoberta da RCFM.

Denomina-se radiação de fundo a qualquer contribuição de intensidade, ou brilho do céu, que não possa ser associada a fontes individuais (galácticas ou extragalácticas) ou à emissão difusa observada em determinadas regiões do céu, como, por exemplo, a emissão galáctica. Essas contribuições de fundo podem ter sua origem devido a objetos muito distantes, ao meio intergaláctico ou ao Universo Jovem, onde não havia objetos individuais a serem observados. Verifica-se que a radiação de fundo é mais intensa na região de microondas do espectro eletromagnético (e.g. Sandage et al., 1995). O adjetivo "cósmica" é utilizado para designar a RCFM devido ao fato de acreditar-se ser o Universo Jovem a fonte dessa radiação.

No cenário descrito pelo modelo padrão, o Universo teve sua origem há cerca de 13 bilhões de anos, tendo evoluído de um estado inicial extremamente denso e quente. No decorrer de sua expansão, a densidade e temperatura média do plasma primordial diminuíram até que, transcorridos cerca de 300 mil anos, a temperatura caiu o suficiente a ponto de permitir a recombinação de elétrons e prótons, dando origem aos primeiros átomos de hidrogênio. Confinados ao redor dos núcleos atômicos, os elétrons não puderam mais interagir significativamente com os fótons, através de espalhamento Thomson, reduzindo assim a opacidade do meio. O Universo tornou-se então transparente à radiação eletromagnética e o livre caminho médio dos fótons passou a ser da ordem do comprimento de Hubble ( $c \cdot H^{-1}$ ). De acordo com o modelo padrão, a RCFM é formada por fótons espalhados durante o desacoplamento entre matéria e radiação (e.g. Kolb e Turner, 1990).

A RCFM é notavelmente isotrópica e homogênea. Uma medida de temperatura T da RCFM é definida de modo que sua intensidade em uma determinada freqüência ν seja igual à dada pela função de Planck, expressa por

$$
B_{\nu}(T) = \frac{2h\nu^3}{c^2} \frac{1}{[\exp(h\nu/kT) - 1]},
$$
\n(2.1)

em que  $c$  é a velocidade da luz,  $h$  é a constante de Planck e  $k$  a constante de Boltzmann. A distribuição espectral da RCFM é consistente com um espectro de corpo negro à temperatura de  $\sim$  2,7 K, o qual possui um máximo de intensidade no comprimento de onda de  $\sim$  1 mm (cf. Figura 2.1). O fato de a RCFM ser razoavelmente isotrópica e apresentar um perfil de corpo negro sugere que o Universo passou por pelo menos um período de quase equilíbrio termodinâmico em um tempo anterior ao da época do desacoplamento.

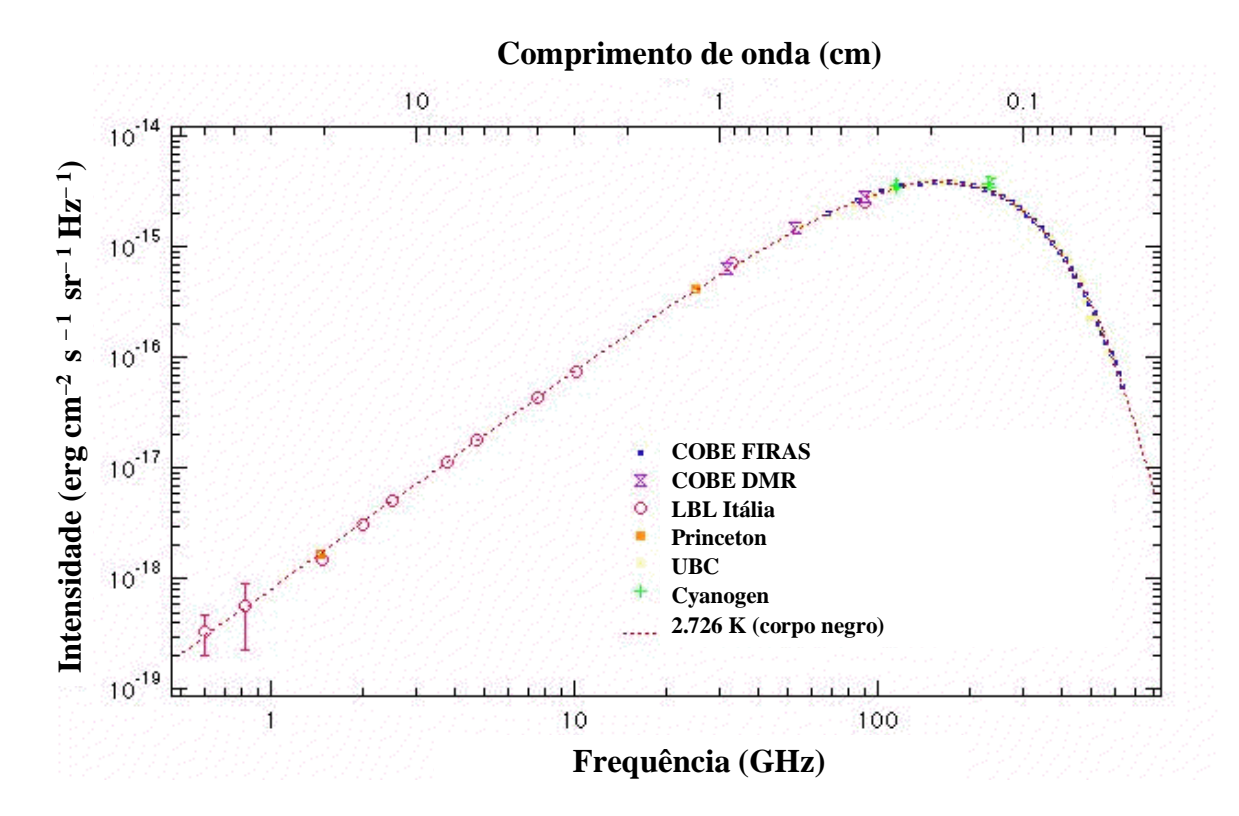

**Fig. 2.1** − Comparação de medidas do espectro da RCFM com o espectro de um corpo negro a 2,726 K. O ajuste de corpo negro é mais preciso no pico de emissão do espectro da RCFM. FONTE: adaptada de Smoot (1999).

A primeira comprovação da existência de anisotropia intrínseca na temperatura da RCFM foi fornecida pelo satélite COBE (COsmic Background Explorer). Lançado ao espaço em novembro de 1989, o COBE operou por um período de quatro anos levando consigo três instrumentos: FIRAS (Far InfraRed Absolute Spectrophotometer), projetado para fazer medidas absolutas do espectro da RCFM no intervalo de comprimento de onda de 100 µm a 1 cm (Mather et al., 1990); DMR (Differential Microwave Radiometer), elaborado para mapear anisotropia na RCFM (Smoot et al., 1990); DIRBE (Diffuse InfraRed Background Experiment), desenvolvido para procurar pela Radiação Cósmica de Fundo no Infravermelho (RCFI) (Hauser et al., 1998). Os dados obtidos pelo experimento FIRAS mostraram que a RCFM apresenta um perfil de corpo negro com  $T = (2,728 \pm 0,004)$ K (Fixsen et al., 1996). O COBE DMR permitiu

detectar, pela primeira vez, anisotropias intrínsecas na RCFM da ordem de  $\Delta {\cal T}/ {\cal T} \cong$  10<sup>-5</sup> (Smoot et al., 1992). Com dados do DIRBE, foram produzidos mapas do brilho do céu na banda infravermelha de 1,25 µm a 240 µm, o que permitiu detectar a RCFI nas bandas de comprimento de onda de 140 µm e 240 µm. Uma revisão dos principais resultados obtidos pelo satélite COBE pode ser encontrada em Smoot (1999).

Logo após o anúncio do resultado do COBE, o experimento ACME-SP (Advanced Cosmic Microwave Explorer − South Pole) (Schuster et al., 1993; Gundersen et al., 1995), o experimento FIRS (Far InfraRed Surveys) (Ganga et al., 1993; 1994) e o experimento de Tenerife (Hancock et al., 1994; Lineweaver et al., 1995) também confirmaram a existência de anisotropia na RCFM. A partir de então, foram realizados diversos outros experimentos, para operar no solo, a bordo de balões ou foguetes, com o propósito de detectar anisotropia na RCFM em diversas freqüências e escalas angulares.

A Divisão de Astrofísica do INPE integra o projeto ACE (Advanced Cosmic Explorer), em parceria com a UCSB (University of California, Santa Barbara), EFEI (Escola Federal de Engenharia de Itajubá), CNR (Consiglio Nazionale delle Ricerche) e Università di Milano. Esse projeto produzirá mapas de anisotropia da RCFM com uma resolução angular de 0,15º e sensibilidade de 10 µK a 20 µK por pixel. O experimento consiste em um telescópio gregoriano não-axial de 1,97 m de abertura embarcado em um balão estratosférico superpressurizado. Os detectores são diodos alimentados por amplificadores criogênicos que utilizam transistores HEMT (High Electron Mobility Transistor). Nos vôos do ACE, serão utilizadas cornetas em 30 GHz, 41,5 GHz e 90 GHz.

Em junho de 2001, a NASA (National Aeronautics and Space Administration) lançou ao espaço o satélite MAP (Microwave Anisotropy Probe). Trata-se de um ambicioso experimento da agência espacial norte-americana que pretende produzir mapas de anisotropia da RCFM com uma resolução angular de 18 minutos de arco e sensibilidade de 35 µK por pixel em freqüências de 22 GHz a 90 GHz.

<span id="page-26-0"></span>Há também muita expectativa em relação aos dados da RCFM que serão obtidos pelo satélite Planck, o qual está sendo desenvolvido pela ESA (European Space Agency) desde 1996. O lançamento desse satélite ao espaço está previsto para o ano de 2007, e a missão irá produzir mapas de anisotropia da RCFM em freqüências compreendidas entre 30 GHz a 850 GHz, com uma resolução angular de cerca de 10 minutos de arco e precisão de  $\Delta T/T \sim$  10<sup>-6</sup>.

## **2.1 SUPERFÍCIE DE ÚLTIMO ESPALHAMENTO**

A RCFM é observada em todas as direções do céu. A região do espaço-tempo de onde os fótons da RCFM provêm é denominada Superfície de Último Espalhamento (SUE). A SUE pode ser caracterizada por seu redshift  $z_{SUE}$ , temperatura  $T_{SUE}$  ou tempo de formação  $t_{SUE}$ . A temperatura da RCFM a um redshift z é dada por  $T(z) = T_0 \cdot (1 + z)$ , em que  $T_0$  é a temperatura observada atualmente. No modelo padrão, estima-se que o desacoplamento entre matéria e radiação tenha ocorrido em um redshift  $z_{des}$  dado por

$$
1 + Z_{des} \cong 1100 \cdot \left(\frac{\Omega_o}{\Omega_b}\right)^{0.018} \tag{2.2}
$$

em que  $\Omega_0$  é o parâmetro de densidade total do Universo e  $\Omega_b$  o parâmetro de densidade bariônica. Tendo em mente que  $\Omega_b \approx$  0,02 $\cdot$  h<sup>-2</sup> (e.g. Boesgaard e Steigman, 1985), a Equação 2.2 sugere que 1+ $z_{\scriptscriptstyle des}$   $\cong$  1180  $\cdot$   $\left(\!\Omega_{\scriptscriptstyle 0} h^2\right)^{\!\! 0,018}$ , em que h é o parâmetro de Hubble. Admitindo que  $z_{SUE} \approx z_{des} \approx 1100$ , obtém-se  $T_{SUE} = T_0 \cdot (1 + z_{SUE}) \approx 3000 \text{ K}$  (e.g. Kolb e Turner, 1990). Devido ao fato de o desacoplamento não ter ocorrido de forma instantânea, a SUE apresenta uma espessura em redshift de  $\Delta z_{SUE} \approx 80$ . A SUE impõe uma distância limite à observação de fótons, de modo que a RCFM constitui o observável de origem eletromagnética mais antigo e distante que se pode registrar.

No modelo padrão, se o Universo for dominado pela matéria durante o desacoplamento, o redshift  $z_{des}$  e o tempo  $t_{des}$  em que ocorre o desacoplamento são relacionados por meio da expressão

$$
t_{\text{des}} = \frac{2}{3} H_0^{-1} \Omega_0^{-1/2} (1 + z_{\text{des}})^{-3/2} \approx 5.64 \cdot 10^{12} (\Omega_0 h^2)^{-1/2} \text{ s}, \qquad (2.3)
$$

em que  $H_0 = 100h \text{ km} \cdot \text{s}^{-1} \cdot \text{Mpc}^{-1}$  é a constante de Hubble. Adotando  $h \approx 0.7$ (Freedman et al., 2001) e  $\Omega_0 \approx 1$  (De Bernardis et al., 2000) na Equação 2.3, obtém-se a estimativa  $t_{\text{\tiny SUE}} \approx t_{\text{\tiny des}} \approx 2.5 \cdot 10^5$  anos.

Na época do desacoplamento entre matéria e radiação, o comprimento de Hubble equivalia ao que hoje corresponde a uma separação angular na esfera celeste dada por

$$
\theta_{\text{des}} = (0.87^{\circ}) \cdot \Omega_0^{1/2} \cdot \left(\frac{Z_{\text{des}}}{1100}\right)^{-1/2},\tag{2.4}
$$

em que  $\Omega_0$  indica o parâmetro de densidade do Universo (Weinberg, 1972). Essa expressão permite estimar se duas regiões do céu possuíam ou não relação causal entre si à época do desacoplamento. O experimento COBE DMR mapeou a esfera celeste com uma resolução angular de 7º. Estimativas atuais indicam que  $\Omega \approx 1$ , o que permite afirmar, no contexto do modelo padrão, que as regiões observadas pelo COBE DMR já se encontravam casualmente desconectadas entre si à época do desacoplamento.

#### <span id="page-28-0"></span>**2.2 ANISOTROPIA DA RCFM**

O estudo de anisotropia da RCFM constitui uma importante e atual área de pesquisa em cosmologia. Essas anisotropias manifestam-se como variações de temperatura para diferentes direções do céu, isto é,  $T = T(\theta, \phi) \neq \text{constante}$ , em que  $\theta$  e  $\phi$  indicam coordenadas astronômicas no céu. Grande interesse é dispensado à investigação da distribuição angular da temperatura da RCFM.

As anisotropias recebem uma classificação de acordo com o período em que foram produzidas. Usualmente, tem-se:

**Anisotropias primárias:** perturbações decorrentes de processos físicos ocorridos antes ou durante o processo de desacoplamento entre matéria e radiação, ou seja, quando  $z \geq z_{\text{sUE}}$ .

**Anisotropias secundárias:** perturbações decorrentes de processos físicos ocorridos após o desacoplamento, isto é, quando  $z < z_{\text{SUE}}$ .

Os principais processos físicos conhecidos que contribuem para a existência de anisotropia na RCFM são:

a) **Efeito Sachs-Wolfe** (anisotropia primária): efeito causado por perturbações gravitacionais. Irregularidades presentes na distribuição de matéria e energia na SUE geram flutuações no potencial gravitacional, o que, por sua vez, gera flutuações de temperatura na RCFM. As flutuações de temperatura são estimadas por

$$
\left(\frac{\delta T}{T_0}\right)_{\text{SW}} = \frac{\delta \Phi}{3c^2},\tag{2.5}
$$

em que Φ = Φ(t,**r**(t)) fornece o potencial gravitacional no instante t e posição **r**. Esse efeito foi originalmente descrito por Sachs e Wolfe (1967).

b) **Efeito Sachs-Wolfe integrado** (anisotropia primária): quando o efeito Sachs-Wolfe é integrado, em relação ao tempo, ao longo da linha de visada do observador, a anisotropia correspondente é estimada por

$$
\left(\frac{\delta T}{T_0}\right)_{\text{SWI}} \propto \frac{2}{c^2} \int \frac{\partial \Phi}{\partial t} dt.
$$
\n(2.6)

c) **Deslocamento Doppler** (anisotropia primária): perturbação na temperatura da RCFM devido a efeito Doppler cinemático ocasionado por velocidades peculiares do plasma primordial (White et al., 1994). Para fótons espalhados por um fluido à velocidade v, esse efeito é estimado por

$$
\left(\frac{\delta T}{T_0}\right)_{\text{Doppler}} \cong \frac{V}{c} \,. \tag{2.7}
$$

d) **Dipolo** (anisotropia secundária): diferença de temperatura da RCFM em razão do movimento do observador com relação ao campo radiativo da RCFM (Peebles e Wilkinson, 1968). Esse efeito foi medido pela primeira vez por Conklin (1969) e pode ser estimado pela equação

$$
T(\theta) = T_0 \frac{\sqrt{1 - (v/c)^2}}{1 - (v/c)\cos\theta},
$$
 (2.8)

a qual descreve a temperatura T registrada por um observador movendo-se no interior de uma cavidade de corpo negro à temperatura  $T_0$ , com velocidade v em relação à parede da mesma (e.g. Lang, 1999). A grandeza  $\theta$  representa o ângulo entre a direção do movimento e a linha de visada do observador. Para v << c , a Equação 2.8 pode ser expressa como

$$
T = T_0 \left( 1 + \frac{v \cos \theta}{c} \right).
$$
 (2.9)

A flutuação na temperatura obtida utilizando-se a Equação 2.9 é dada por

$$
\left(\frac{\delta T}{T_0}\right)_{\text{dipolo}} = \frac{T - T_0}{T_0} = \frac{1}{T_0} \left[ T_0 \left( 1 + \frac{v \cos \theta}{c} \right) - T_0 \right] = \frac{v \cos \theta}{c}.
$$
 (2.10)

Essa equação descreve um acréscimo na temperatura da RCFM no sentido do movimento do observador e um decréscimo no sentido oposto, ocasionando assim um padrão dipolar na distribuição de temperatura. Usualmente, esse efeito de dipolo é removido em estudos da anisotropia intrínseca da RCFM. Como resultado, após essa remoção obtém-se uma distribuição altamente isotrópica. As medições do experimento COBE FIRAS forneceram a direção do dipolo  $(\ell, b) = (264,14^{\circ} \pm 0,30^{\circ}; 48,26^{\circ} \pm 0,30^{\circ})$ , em que  $\ell$  e *b* são as coordenadas galácticas, e a amplitude do dipolo é  $(3,372 \pm 0,014)$  mK (Fixsen et al., 1996). A medida do dipolo permite estimar a velocidade do baricentro do Sistema Solar  $v_{ss}$  = (371 $\pm$ 1) km $\cdot$  s<sup>-1</sup> na direção do dipolo e a velocidade do Grupo Local de Galáxias  $v_{GL} = (627 \pm 22) \text{ km} \cdot \text{s}^{-1}$  na direção  $(\ell, b) = (276^{\circ} \pm 3^{\circ}, 30^{\circ} \pm 3^{\circ})$ .

e) **Efeito Sunyaev-Zel'dovich** (anisotropia secundária): distorção no espectro da RCFM devido à interação de fótons com elétrons existentes em gases quentes e ionizados. Tais gases encontram-se presentes em aglomerados de galáxias que se interpõem entre o observador e a SUE. Neste efeito, fótons que compõem a RCFM são espalhados, via Compton inverso ( $\gamma + e \rightarrow \gamma' + e'$ ), por elétrons relativísticos presentes no gás. Esses fótons são reemitidos na forma de raios X e gama, não sendo, portanto, mais observados na faixa rádio e microondas, o que resulta em uma distorção no espectro da radiação (há um aumento de intensidade na região de Wien e uma diminuição na região de Rayleigh-Jeans). Esse fenômeno resulta em uma diminuição na temperatura da RCFM, cuja contribuição é expressa por

$$
\left(\frac{\delta T}{T_0}\right)_{\rm SZ} = \frac{2kT_e\tau}{m_e c^2},\tag{2.11}
$$

em que  $m_e$  representa a massa do elétron, k a constante de Boltzmann,  $T_e$  a temperatura do gás de elétrons e  $\tau$  a profundidade óptica do espalhamento. Esse efeito foi originalmente descrito por Sunyaev e Zel'dovich (1972).

<span id="page-31-0"></span>O estudo de anisotropias é realizado em diferentes escalas angulares: pequena ( $\Delta\theta$  < 10'), intermediária (10'<  $\Delta\theta$  < 2°) e grande ( $\Delta\theta$  > 2°). Em cada uma dessas escalas há predominância de diferentes processos físicos para a contribuição de anisotropia da RCFM. A Tabela 2.1 relaciona efeitos de anisotropia e a escala angular na qual são predominantes.

**TABELA 2.1** − **PRINCIPAIS PROCESSOS FÍSICOS QUE PRODUZEM ANISOTROPIA NA RCFM**

| Anisotropia                      | Escala angular         | <b>Processo físico</b>                                                                    |
|----------------------------------|------------------------|-------------------------------------------------------------------------------------------|
| Sachs-Wolfe (primária)           | Intermediária e grande | Flutuações no potencial gravitacional da SUE                                              |
| Sachs-Wolfe integrado (primária) | Intermediária e grande | Variação temporal no potencial gravitacional                                              |
| Doppler (primária)               | Intermediária          | Velocidades peculiares na SUE                                                             |
| Dipolo (secundária)              | Grande                 | Movimento do Sistema Solar em relação à RCFM                                              |
| Sunyaev-Zel'dovich (secundária)  | Pequena                | Espalhamento Compton inverso devido a<br>elétrons relativísticos presentes em aglomerados |

# **2.3 EXPANSÃO EM HARMÔNICOS ESFÉRICOS DAS FLUTUAÇÕES DE TEMPERATURA DA RCFM**

As perturbações na distribuição angular da temperatura da RCFM podem ser representadas por meio de uma expansão em harmônicos esféricos, dada por

$$
\frac{\delta T}{T_0}(\theta,\phi)=\sum_{l=1}^{\infty}\sum_{m=-l}^{l}a_{lm}Y_{lm}(\theta,\phi)\,,\qquad (2.12)
$$

a qual expressa as flutuações de um campo de radiação em função de dois ângulos ortogonais  $\theta$  e  $\phi$  (e.g. Jackson, 1975). Os harmônicos esféricos  $Y_{lm}(\theta, φ)$  são definidos para l e m inteiros, tais que l ≥ 0 e  $|m|$  ≤ l, por meio das equações

$$
\begin{cases}\nY_{lm}(\theta,\phi) = \sqrt{\frac{(2l+1)}{4\pi} \cdot \frac{(l-m)!}{(l+m)!}} (-1)^m e^{im\phi} P_{lm}(\cos\theta), \text{para } m \ge 0 \\
Y_{lm}(\theta,\phi) = (-1)^m Y_{l-m}^*(\theta,\phi), \text{para } m < 0\n\end{cases}
$$
\n(2.13)

em que  $P_{lm}$  indicam as funções associadas de Legendre, expressas por

$$
\begin{cases}\nP_{lm}(\xi) = (1 - \xi^2)^{m/2} \frac{d^m P_l(\xi)}{d\xi^m}, \\
\xi = \cos \theta\n\end{cases}
$$
\n(2.14)

e  $P_i$  são os polinômios de Legendre, definidos como

$$
P_{1}(\xi) = \frac{1}{2^{7} \ln \frac{d^{7}}{d\xi^{7}}} (\xi^{2} - 1)^{7}. \tag{2.15}
$$

Os coeficientes a<sub>lm</sub>, expressos na Equação 2.12, são dados por

$$
a_{lm} = \frac{1}{T_0} \int Y_{lm}^*(\theta, \phi) \Delta T(\theta, \phi) \operatorname{sen}\theta \, d\theta \, d\phi \,, \tag{2.16}
$$

em que  $Y_{lm}^*$  indica o complexo conjugado associado ao harmônico esférico  $Y_{lm}$ .

A série harmônica representa o conjunto de todos os possíveis modos de oscilação da esfera. Cada harmônico esférico indica um padrão possível de onda estacionária em uma esfera. Uma superposição apropriada dos harmônicos esféricos pode representar qualquer padrão de onda em uma esfera. Essa representação é bem ilustrativa, pois permite representar a SUE por meio de uma esfera imaginária cujas irregularidades na superfície representam flutuações na temperatura da RCFM.

#### <span id="page-33-0"></span>**2.4 ESPECTRO DE POTÊNCIA DA RCFM**

Informações estatísticas a respeito das flutuações  $\,\delta{\cal T}/{\cal T}_{_{\rm O}}\,$  são obtidas por meio da função de correlação entre dois pontos do céu separados entre si por um ângulo  $\alpha$ , dada por

$$
C(\alpha) = \left\langle \frac{\delta T(\theta,\phi)}{T_0}, \frac{\delta T(\theta',\phi')}{T_0} \right\rangle = \frac{1}{4\pi} \sum_{l=1}^{\infty} (2l+1) C_l P_l(\cos \alpha), \qquad (2.17)
$$

em que  $\langle \ \rangle$  indica a média em todo o céu e os coeficientes  $C_l$  são os momentos de multipolo obtidos por meio de

$$
\left\langle a_{lm} a_{lm}^* \right\rangle = C_l \delta_{ll} \delta_{mm'} \Rightarrow C_l = \frac{1}{2l+1} \cdot \sum_{m=-l}^{l} \left| a_{lm} \right|^2. \tag{2.18}
$$

O espectro de potência da RCFM é definido como sendo o produto  $l(l+1)C_{l}$ . A curva do espectro expressa pelo gráfico  $I(I + 1)C<sub>l</sub>$  versus o multipolo l possui diversos picos. A posição, altura e espaçamento relativo entre os picos são sensíveis aos parâmetros cosmológicos dos modelos que representam o Universo. Em outras palavras, o conhecimento da forma do espectro de potência da RCFM permite estimar esses parâmetros e separar diferentes classes de modelos cosmológicos. Por exemplo, no caso da classe de modelos baseada em matéria escura fria, *I*(/+1)C, é máximo para *I* ≈ 220 $/\sqrt\Omega_{\scriptscriptstyle 0}$  . Assim, a determinação da posição do primeiro pico permite estimar o parâmetro de densidade  $\Omega_0$ . Em tese, pode-se estimar o valor de alguns parâmetros cosmológicos, tais como  $H_0$ ,  $\Omega_0$ ,  $\Omega_b$ ,  $\Lambda$ , pela determinação da posição dos picos do espectro de potência da RCFM (cf. Figura 2.2).

<span id="page-34-0"></span>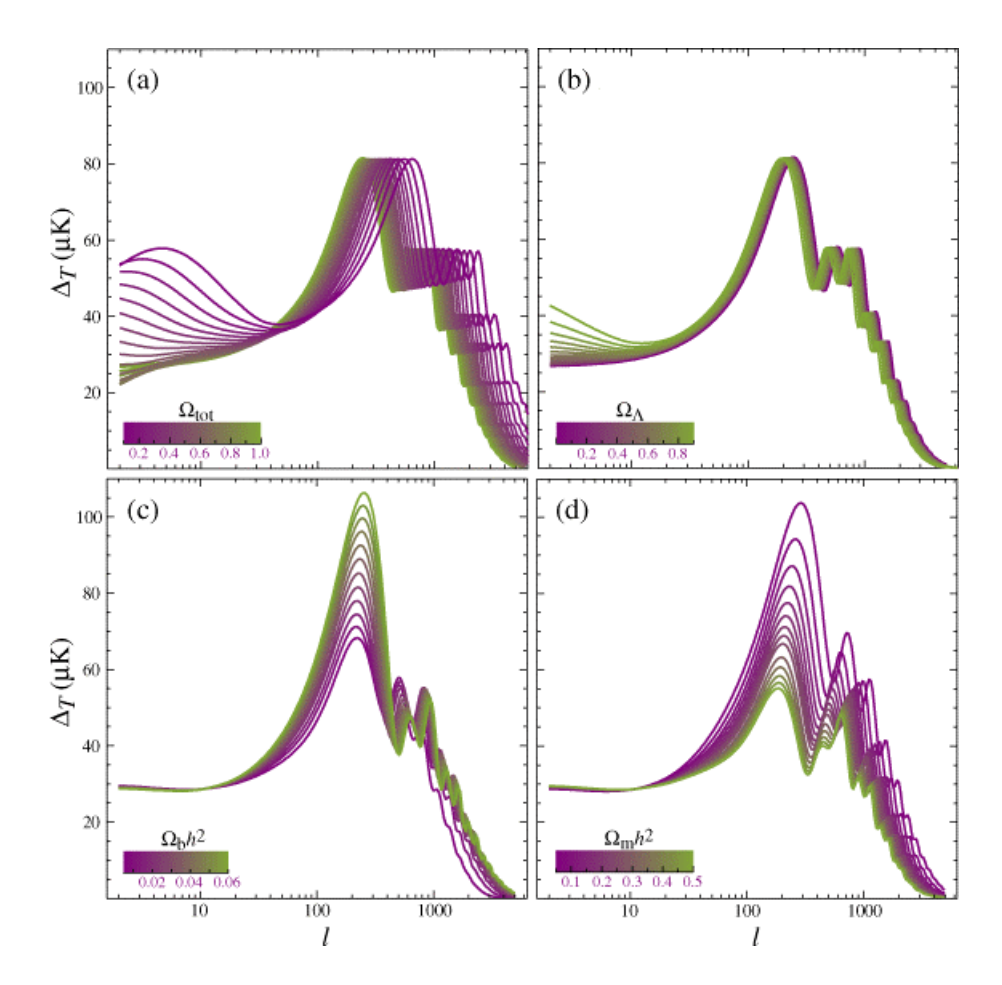

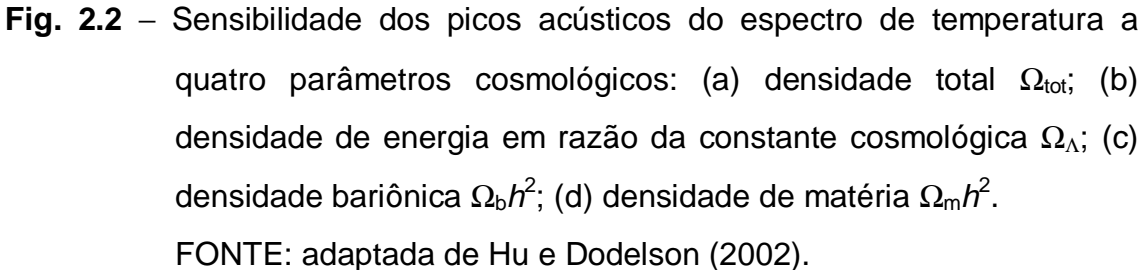

#### **2.5 MEDIDAS DA RCFM**

Após o experimento COBE, no início da década de 90, um grande número de outros experimentos para detecção de anisotropia da RCFM operou ou vem operando desde 1992. Para se ter uma idéia do enorme investimento − intelectual e financeiro − dispensado a essas investigações, podem-se citar os projetos BEAST (Background Emission Anisotropy Scanning Telescope,

UCSB/INPE), BOOMERanG (Ballon Observations Of Millimetric Extragalactic Radiation and Geophysics, NASA), HACME (HEMTs on Advanced Cosmic Microwave Explorer, UCSB/INPE), MAP (Microwave Anisotropy Probe, NASA), MAXIMA (Millimeter Anisotropy eXperiment IMaging Array, NSF Center for Particle Astrophysics) e, futuramente, PLANCK (ESA). Esta lista, apesar de incompleta, ilustra o interesse da comunidade científica na investigação de anisotropia da RCFM. A Figura 2.3 e a Tabela 2.2 apresentam diversos resultados publicados na literatura.

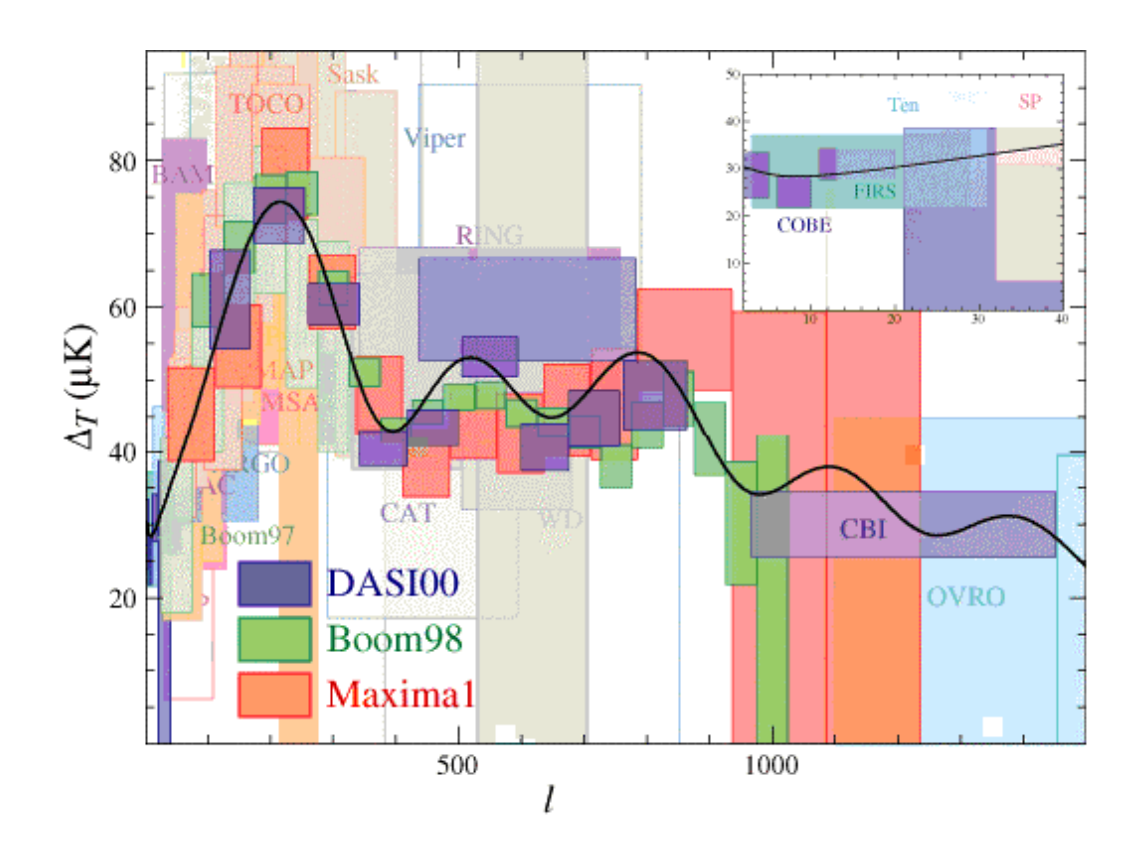

**Fig. 2.3** − Resultados de medidas de anisotropia da temperatura da RCFM. Cada caixa representa um erro de 1– $\sigma$  e uma largura de banda de aproximadamente l.

FONTE: adaptada de Hu e Dodelson (2002).
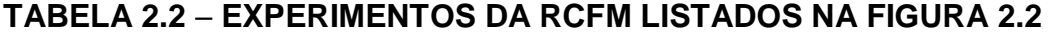

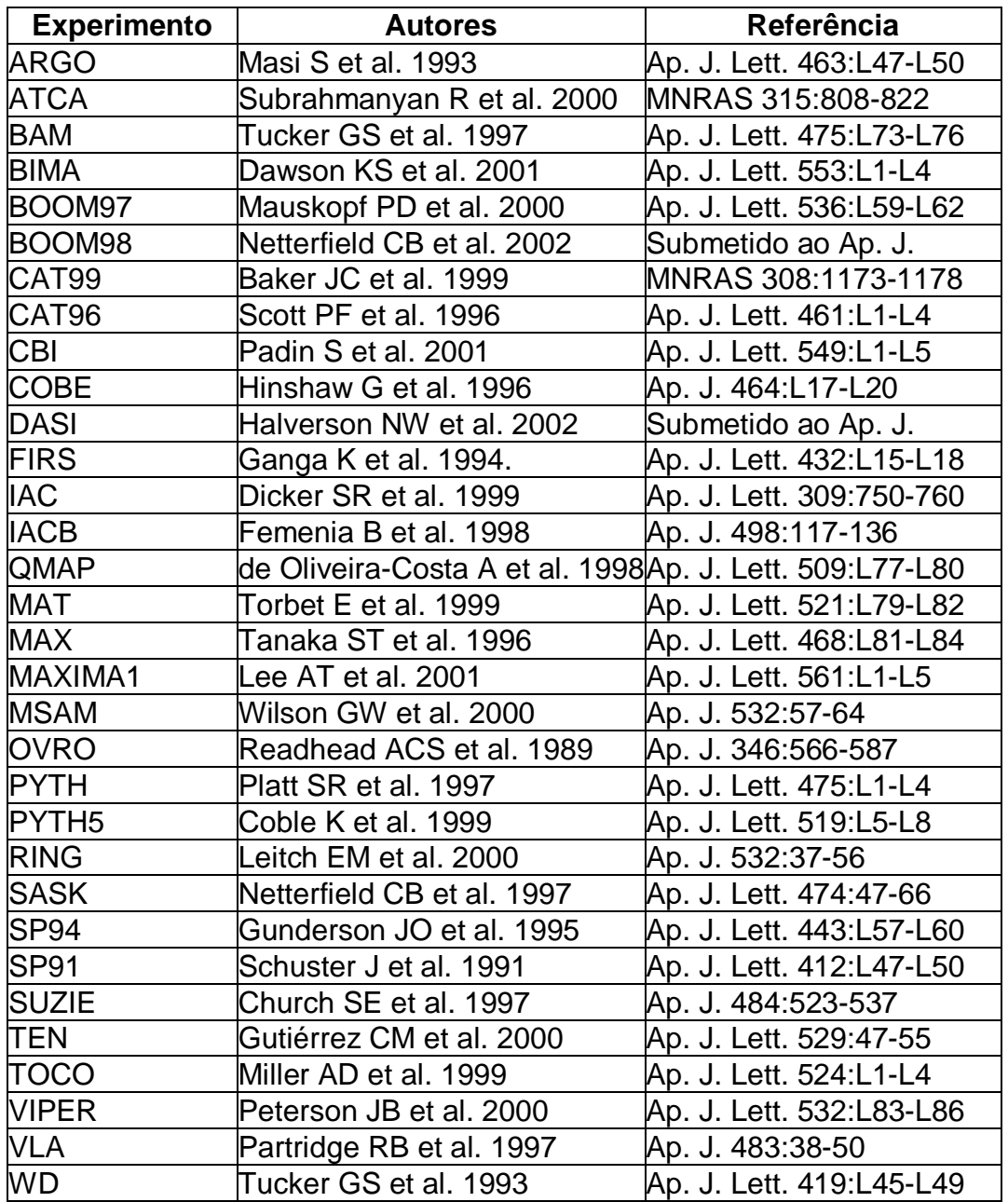

FONTE: adaptada de Hu e Dodelson (2002).

# **CAPÍTULO 3**

# **ALGORITMOS GENÉTICOS**

O termo algoritmo genético (AG) é fruto de uma analogia entre um conjunto de operações matemáticas e algumas idéias de Darwin (1859) sobre seleção natural. Segundo Darwin, a natureza seleciona os seres mais adaptados ao meio ambiente, favorecendo assim sua reprodução. Dessa forma, seres menos adaptados são eliminados ou sofrem uma redução drástica no seu número de indivíduos. Esse mecanismo permite que as diferenças que facilitam a sobrevivência em um dado meio sejam transmitidas às gerações seguintes. Com a repetição desse ciclo, essas características firmam-se e dão origem a novas espécies mais bem adaptadas ao meio em que vivem.

Não existe uma definição exata do que venha a ser um AG. Em essência, pode-se afirmar que AG são mecanismos de busca e otimização inspirados nos princípios da seleção natural. As principais características de um AG são: a) codificação de variáveis; b) teste simultâneo de soluções; c) utilização de operadores de procura aleatória. Na elaboração de AG, conceitos como adaptação, sobrevivência, reprodução e mutação são redefinidos para dar origem a elegantes e poderosos algoritmos aptos à resolução de uma enorme variedade de problemas.

As principais idéias utilizadas em AG foram concebidas por Holland (1975) e estão descritas em Adaptation in Natural and Artificial Systems. Entretanto, estudos anteriores já demonstravam interesse no desenvolvimento de concepções não-deterministas de programação. Historicamente, cabe citar trabalhos pioneiros em programação evolutiva de Fogel et al. (1966) e estratégias de evolução de Rechenberg (1973). Apesar de fazer uso de processos aleatórios, o AG como um todo não é um processo casual, pois, em inúmeros contextos, o algoritmo parte de condições iniciais fortuitas e consegue atingir soluções de enorme complexidade. Trata-se, portanto, de um processo orientado de busca que utiliza operadores aleatórios como principal ferramenta de procura.

A literatura identifica três diferentes tipos de algoritmos de procura e otimização: métodos de cálculo, métodos enumerativos e métodos aleatórios.

Os métodos de cálculo numérico, por sua vez, subdividem-se em métodos diretos e indiretos. Nos métodos diretos, os algoritmos procuram pontos de otimização através da avaliação direta da função e da direção do gradiente local. Nos métodos indiretos, resolvem-se equações não-lineares resultantes da imposição de que o gradiente local da função seja nulo.

Em métodos de enumeração, o algoritmo avalia o valor de uma função em cada ponto de um domínio finito, ou infinito discreto. Apesar da simplicidade, esses métodos são eficientes em espaços com um número pequeno de possibilidade e constituem uma maneira comum e humana de resolver problemas.

Métodos aleatórios combinam características dos métodos de enumeração com métodos de cálculo. A função é calculada em pontos aleatórios de seu domínio e o algoritmo combina processos aleatórios com avaliações numéricas no decorrer do processo de procura. Algoritmos genéticos são um exemplo de métodos aleatórios de procura. Outra técnica aleatória muito utilizada, denominada simulated annealing, utiliza processos aleatórios para procurar por estados mínimos de energia.

### **3.1 ESTRUTURA DE UM ALGORITMO GENÉTICO**

Um algoritmo genético é um processo estocástico e iterativo que opera sobre um dado conjunto  $P\neq\emptyset$ , onde cada elemento  $x \in P$  representa uma possível solução para um problema previamente determinado. Tais elementos são codificados de maneira conveniente, de modo que os dados do conjunto P possam ser representados por símbolos aceitos em um sistema computacional. Posteriormente, seleciona-se um subconjunto de P e, no decorrer de cada iteração, estabelecem-se meios de reconhecer candidatos à solução ótima. O algoritmo combina tais candidatos mediante operadores aleatórios visando à produção de novas soluções, as quais eventualmente substituem o subconjunto inicial. Esse ciclo básico é repetido até que alguma condição que indique o fim do algoritmo seja alcançada. O mecanismo proposto por AG permite analisar soluções momentaneamente adequadas e explorar novas zonas no espaço de busca por meio de processamento paralelo de soluções.

### **3.2 ELEMENTOS DE UM ALGORITMO GENÉTICO**

Não existe uma terminologia padronizada na literatura no que se refere a elementos de um AG. Para dar ênfase à analogia algoritmo/evolução, as seguintes definições são utilizadas no contexto deste trabalho:

**População**. Conjunto P das variáveis pertinentes a um dado problema. Constitui o espaço de busca do AG onde se admite a existência de pelo menos uma solução adequada às exigências do problema em questão.

**Indivíduo**. Cada um dos elementos pertencentes à população, isto é, denomina-se indivíduo ao elemento  $x \in P$ .

**Cromossomo**. Um indivíduo devidamente representado de modo a tornar possível o processamento computacional do mesmo. O conjunto de todos os cromossomos será aqui designado por C, e seus elementos por,  $x \in C$ .

**Código genético**. Regras e símbolos utilizados na representação computacional dos indivíduos. Formalmente, pode-se definir o código genético como uma transformação biunívoca  $\Gamma: P \to C$  (codificação) e  $\Gamma^{-1}: C \to P$ (decodificação). Tradicionalmente, o código é dado por linhas numéricas, ou vetores, em que os algarismos e suas respectivas posições fornecem características dos indivíduos que representam.

**Gene**. Cada um dos símbolos que constitui o código genético. Na sua versão mais clássica, os genes são dados pelo sistema binário {0, 1}. Entretanto, códigos genéticos sofisticados podem fazer uso de sistemas decimais, hexadecimais ou alfanuméricos.

**Geração**. Qualquer subconjunto finito G ⊂ C , gerado por meio do AG, tal que G≠∅. A geração nada mais é do que uma amostra da população que se pretende manipular. A cada iteração do AG cria-se uma nova geração, de modo que à *i*-ésima iteração esteja associada a geração G<sub>i</sub>.

**Reprodução**. Operador aleatório de busca. Consiste na cópia exata de um cromossomo entre duas gerações. Pode ser definida como a transformação identidade  $\rho : G_i \to C$ , tal que  $\forall x \in G_i$  tem-se  $\rho(x') = x'$ . A principal finalidade da reprodução é garantir a permanência das melhores soluções nas iterações seguintes.

**Acasalamento**. Operador aleatório de busca. Consiste na troca de genes entre dois cromossomos para construção de novos cromossomos. É uma transformação  $\alpha$  definida em  $\alpha$  :  $G_{\scriptscriptstyle \! i}\times G_{\scriptscriptstyle \! j}\to C\times C\,,$  tal que  $\,\,\forall\, (x'_{\scriptscriptstyle \; 1},x'_{\scriptscriptstyle \; 2\,})\in G_{\scriptscriptstyle \! j}\times G_{\scriptscriptstyle \! j}$ tem-se  $\alpha({x'_\perp},{x'_\perp})$  = ( ${x'_\mathrm{3}},{x'_\perp})$   $\in$  C $\times$  C . O acasalamento é o principal operador de busca em um AG. Este mecanismo permite combinar as características de distintas soluções visando à produção de novas soluções.

**Mutação**. Operador aleatório de busca. Consiste na alteração arbitrária nos genes de um cromossomo. É uma transformação dada por  $\mu$  :  $G_i \rightarrow C$ , tal que ∀  $x'_{1}$ ∈  $G_{i}$  tem-se  $\mu(x'_{1})$  =  $x'_{2}$ ∈  $C$ . A principal finalidade do operador mutação é manter a diversidade da amostra da população.

**Perturbação**. Operador aleatório de busca cujo uso é opcional. Consiste na produção aleatória de um novo cromossomo para inserção em uma dada geração.

**Migração**. Operador de busca utilizado em processamento distribuído. Consiste na troca de cromossomos entre diferentes máquinas que processam o mesmo AG e buscam a mesma solução. A migração pode ser aleatória ou obedecer a algum critério previamente estabelecido.

**Sobrevivência**. Qualquer probabilidade atribuída a um cromossomo para que ele seja escolhido para participar das operações de reprodução, acasalamento e/ou mutação.

**Adaptação**. Qualquer função utilizada por um AG para atribuir probabilidades de sobrevivência a um cromossomo. Essa função deve ser definida de tal forma que permita ao AG distinguir a qualidade das soluções. Formalmente, uma adaptação é dada por  $f:G_{i} \rightarrow$ IR , tal que ∀ x'∈  $G_{i}$  tem-se  $\ f(x')$  = a ∈ IR , em que IR representa o conjunto dos números reais. Um cromossomo  $x'_1$  é dito "mais bem adaptado" que  $x'_2$  se, e somente se,  $f(x'_1)$  >  $f(x'_2)$ .

**Perfil**. Qualquer transformação auxiliar Ψ(x') utilizada por um AG para estimar a qualidade dos cromossomos. Nos AG mais simples, adota-se  $\Psi(x') = f(x')$ . Entretanto, na maioria das vezes é necessária a elaboração de critérios mais sofisticados na definição de  $f(x')$ . Quando se conhece o perfil de uma solução ótima, dada por Ψ(x') = b ∈ IR, pode-se definir  $f(x')$  tal que o AG procure soluções que conviriam para um perfil  $\Psi(x') \cong b$ .

**Meio ambiente**. Conjunto formado pelo espaço de busca, transformações, funções e operações que manipulam e selecionam cromossomos em um AG, isto é,  $\{P, C, G, \Gamma, f, \Psi, \rho, \alpha, \mu\}.$ 

### **3.3 OPERADORES ALTERNATIVOS**

Os operadores reprodução, acasalamento e mutação são necessários na caracterização de um AG. Porém, há outros operadores que também podem ser utilizados sem que o código deixe de ser classificado como AG. Entretanto, a eficácia e generalidade desses outros operadores é ainda discutida. A seguir, dois importantes operadores alternativos difundidos na literatura (e.g. Goldberg, 1989):

**Duplicidade**. Consiste em uma estratégia de codificação na qual se associam dois símbolos para cada gene do cromossomo. Esse processo pode parecer redundante e dispendioso, uma vez que apenas um símbolo é suficiente para determinar de forma unívoca um dado gene. Entretanto, o mecanismo de duplicidade permite preservar uma quantidade maior de informação em um mesmo cromossomo, o que pode ser útil em certos problemas.

**Dominância**. Consiste em classificar os símbolos do código como dominantes ou recessivos. Esse mecanismo elimina a ambigüidade presente na duplicidade. Cada gene é representado por dois símbolos, e o AG atribuirá ao gene o símbolo recessivo se, e somente se, ambos forem recessivos; caso contrário, o símbolo dominante será atribuído ao gene. A principal finalidade do operador dominância é preservar informações que foram úteis em iterações anteriores. Esse operador fornece um mecanismo contra a rápida destruição de combinações testadas em iterações anteriores.

### **3.4 PSEUDOCÓDIGO DE UM ALGORITMO GENÉTICO**

Em linhas gerais, um AG é elaborado conforme o pseudocódigo a seguir:

- 1) [Início] Construção aleatória da geração  $i = 1$ .
- 2) [Avaliação] Atribuição de adaptação a cada cromossomo.

3) [Seleção e substituição] Criação da geração i + 1 mediante uso dos operadores:

- 3.1) [Reprodução] Cópia exata de cromossomos.
- 3.2) [Acasalamento] Troca de genes entre cromossomos.
- 3.3) [Mutação] Alteração arbitrária nos genes de cromossomos.
- 4) [Teste] Se a condição final é satisfeita, então fim. Senão, volte ao item 2.

Antes de dar início à elaboração de um AG, deve-se identificar o problema e a população com a qual se deseja trabalhar. Posteriormente, é necessário estabelecer uma codificação apropriada para seus indivíduos, selecionar um certo número de cromossomos para adotá-los como geração inicial e definir a que regras de seleção esses indivíduos serão submetidos. A seguir, uma descrição das etapas mencionadas no pseudocódigo:

**Início**. A geração inicial deve ser uma amostra representativa da população em estudo. O processo pelo qual é gerada deve ser aleatório e isento de vícios. Na construção da geração inicial, deve-se assegurar o não-favorecimento de qualquer gene ou característica especial. Entretanto, nada impede que um candidato em potencial à solução seja propositadamente incluído no início do AG.

**Avaliação**. Qualquer algoritmo de busca está inerentemente limitado quando aplicado a um problema desconhecido. Portanto, é necessário incluir no AG conhecimentos específicos do problema, sob risco de que o mesmo não se comporte de maneira adequada no domínio desejado. Esse papel é desempenhado pelas funções de adaptação f e perfil Ψ. Tais funções são definidas com o objetivo de criar mecanismos que permitam ao AG identificar e classificar soluções, permitindo assim distinguir candidatos à solução ótima daqueles que não se encaixam nela. Em essência, as funções f e Ψ associam números reais aos cromossomos de modo a satisfazer a condição de que as maiores adaptações sejam atribuídas às melhores soluções. A literatura sugere diversas expressões para definição de adaptação (e.g. Goldberg, 1989; Cotta, 1998). Por exemplo, no escalonamento linear, reajustam-se as adaptações por meio de uma expressão do tipo  $f_i = a \cdot f_i + b$ . Na seleção sigma, calcula-se o desvio padrão σ das adaptações da *i*-ésima geração e as adaptações são recalculadas por  $f_i = f_i - (f - c \cdot \sigma)$ , em que c é uma constante previamente escolhida. Na seleção exponencial (Michalewicz, 1992), a adaptação é recalculada por  $f_i = (f_i)^k$  $f_i = (f_i)^k$ , em que o expoente k aumenta à medida que o AG evolui.

**Seleção e substituição**. Nesta etapa, seleciona-se uma amostra da geração onde os cromossomos mais aptos (correspondentes às melhores soluções contidas na geração) possuem maior representatividade (princípio da seleção natural). Para tanto, cria-se uma distribuição de probabilidades (sobrevivência) associada ao conjunto dos cromossomos da i-ésima geração. Com base nessa distribuição, cromossomos são selecionados e submetidos aos operadores de acasalamento, mutação e reprodução. O objetivo dessa fase é criar cromossomos com novas características visando eliminar as piores soluções e conservar as melhores. A seleção pode ser realizada mediante adoção de diversos critérios. Um dos mais utilizados é a seleção por ranking. Esse procedimento foi idealizado por Whitley (1987) e consiste em ordenar os cromossomos da i-ésima geração pelos seus valores de adaptação. A substituição dos cromossomos da geração anterior pelos novos cromossomos pode obedecer a diversos critérios. Usualmente, a substituição é realizada mantendo-se os k melhores cromossomos de cada geração, assegurando assim a permanência das melhores soluções. Essa estratégia é denominada kelitismo. Um estudo conduzido por De Jong (1975) sugere que, para se obter uma boa performance com baixo custo computacional, o número de cromossomos criados e manipulados a cada geração deve ser moderado e fixo. A maioria dos relatos afirma que os AG obtêm seu melhor desempenho com gerações formadas por 20 a 100 cromossomos, dependendo do problema em questão.

**Teste**. É necessário conhecer a quais requisitos um dado indivíduo deve satisfazer para que o mesmo seja considerado uma solução. Essas condições devem ser testadas ao término de cada iteração até que o referido indivíduo seja identificado. Entretanto, às vezes, é necessário finalizar o algoritmo quando, após um determinado número de iterações, não se obtém nenhuma melhora nas soluções apresentadas, ou quando não se observa convergência nas soluções.

O pseudocódigo apresentado nesta seção é bastante geral, sendo válido para diversas definições de operadores de busca, bem como processos de seleção e substituição (cf. Figura 3.1).

![](_page_46_Figure_3.jpeg)

**Fig. 3.1** − Representação esquemática da estrutura e funcionamento de um AG: A população P é representada por C através da codificação Γ; o AG seleciona uma geração G e avalia o perfil Ψ e a adaptação f de seus elementos; o AG promove a reprodução  $ρ$ , acasalamento  $α$  e mutação  $\mu$  em G; o resultado é armazenado provisoriamente em G'; novos cromossomos são copiados para a próxima geração respeitando critérios dados por  $\Psi$  e f ; a nova geração substitui a geração anterior.

FONTE: adaptada de Cotta (1998).

### **3.5 BASE TEÓRICA DOS ALGORITMOS GENÉTICOS**

A simplicidade de raciocínio inerente aos mecanismos utilizados em AG surpreende por sua funcionalidade e elegância. Suas bases teóricas são fundamentadas nos conceitos de esquema e paralelismo intrínseco.

Os esquemas são subconjuntos de C, obtidos quando certos genes do cromossomo são fixados. Considerando-se o conjunto C como um espaço ndimensional e fixando-se  $k$  genes em seus cromossomos, defini-se um hiperplano (n − k)-dimensional. Esse conjunto é denominado esquema de ordem  $k$ . Cada indivíduo da população pertence a exatos  $2^n$  esquemas. Esse número é calculado considerando-se todos os hiperplanos  $(n - k)$ dimensionais, de ordem  $0 \le k \le n$ , que contém o referido indivíduo. Por sua vez, um esquema de ordem k contém  $z^{n-k}$  indivíduos, em que z representa o número de genes utilizados no código genético do AG. Quanto maior for a ordem de um esquema menor será o número de indivíduos contidos nele. O número total de esquemas E existentes em um espaço n-dimensional é dado por

$$
E = \sum_{k=0}^{n} Z^{(n-k)} \frac{n!}{k!(n-k)!}.
$$
 (3.1)

Admitindo-se que cada esquema defina uma partição homogênea de C, isto é, os cromossomos pertencentes a um mesmo esquema possuem características similares (o que implicaria um perfil e adaptação semelhante), quando se avalia um cromossomo se obtém uma informação relativa a todos os cromossomos que pertencem ao mesmo esquema. Essa conjectura é chamada de hipótese dos esquemas. Assim, quando se processam poucos indivíduos, processa-se simultaneamente um grande número de esquemas. Essa propriedade é denominada paralelismo intrínseco (e.g. Goldberg, 1989) e permite caracterizar o AG como sendo um manipulador de esquemas em vez de um manipulador de indivíduos.

A adoção de um mecanismo de seleção proporcional à adaptação dos cromossomos favorece os esquemas cuja adaptação média seja superior à adaptação média de uma dada iteração, o que favorece o número de ocorrências de indivíduos pertencentes a tais esquemas. Tal propriedade dos AG é denominada teorema dos esquemas. Ao adotar operadores de acasalamento (troca de genes) e mutação (alteração de genes) para combinação de cromossomos, são privilegiados esquemas de baixa ordem cuja adaptação média seja superior à média do resto da população. O desempenho do AG será ótimo se o problema permite combinar esses esquemas de baixa ordem para formar soluções cada vez melhores. Essa suposição é denominada hipótese dos blocos de construção.

A validade das hipóteses dos esquemas e dos blocos de construção é sustentada empiricamente por resultados obtidos em uma enorme variedade de problemas.

## **3.6 CRÍTICAS AOS ALGORITMOS GENÉTICOS**

Não há consenso na comunidade científica sobre se os AG representam um método de busca eficaz e aplicável a todo e qualquer problema de busca e otimização. O certo é que essa classe de algoritmos tem fornecido excelentes resultados em diversas áreas da ciência.

Apesar de o método dos esquemas ser defendido como uma explicação convincente para explicar o funcionamento dos AG, há críticas que questionam a validade desse raciocínio. Cotta (1998) considera que há quatro importantes argumentos sustentados por críticos dos AG:

a) O teorema dos esquemas afirma que hiperplanos cuja adaptação média seja superior à adaptação média da população terão um número maior de ocorrências no decorrer do algoritmo. Entretanto, tal fato não necessariamente estabelece que os referidos esquemas permitem construir melhores soluções. A hipótese dos blocos de construção garantiria a convergência das gerações para uma solução ótima, mas tal hipótese não é necessariamente verdadeira (Altenberg, 1995).

b) O teorema dos esquemas é muito geral, sendo inclusive válido para qualquer subconjunto de soluções que possa ser tomado no lugar de um hiperplano definido por um esquema. Portanto, a caracterização de um AG como sendo um manipulador de esquemas deveria ser revista (Vose, 1991).

c) Os AG não seriam superiores em relação a outros algoritmos de busca aleatória. Tal afirmação seria fundamentada no fato de não existirem meios de conhecer a distribuição das adaptações dos elementos do conjunto dos cromossomos, uma vez que essa distribuição é independente dos valores de adaptação das soluções visitadas pelo algoritmo (English apud Cotta, 1998).

d) Os esquemas permitem agrupar soluções que possuem semelhanças em sua codificação. Porém, podem existir subconjuntos de soluções relevantes ao problema considerado e que não são passíveis de serem reunidas em esquemas. Isso implicaria o fato de que esses subconjuntos não seriam reconhecidos pelo AG (Radcliffe, 1992).

Apesar das críticas mencionadas, o sucesso obtido por AG no tratamento de problemas relacionados à astrofísica encorajaram o desenvolvimento deste trabalho. Após o estudo de Charbonneau (1995), diversos trabalhos foram publicados sobre a aplicação de AG em problemas da astrofísica. A título de exemplo, pode-se citar o uso de AG no seguinte: seleção de critérios para detecção de raios gama de alta energia (Lang, 1995); procura de sinais de pulsares que possuam planetas companheiros (Lazio, 1997); determinação de parâmetros orbitais de galáxias (Wahde, 1998); análise de linhas espectrais (McIntosh et al., 1998); modelamento da coroa solar (Gibson e Charbonneau, 1998); estimativa da rotação do núcleo solar (Charbonneau et al., 1998); análises sismológicas de anãs brancas (Metcalfe et al., 2000).

# **3.7 ALGORITMO GENÉTICO PIKAIA**

No início deste trabalho foi implementado o código do AG PIKAIA (Charbonneau, 1995). O referido AG foi utilizado na otimização numérica de uma função  $f(x_1, x_2,...,x_n)$  definida em um espaço n-dimensional, tal que  $0 \leq x_k \leq 1, \forall k = 1,...,n$ . O objetivo foi estudar a estrutura do código PIKAIA e verificar na prática como as técnicas e concepções de AG possibilitam lidar com problemas complexos. Em particular, o PIKAIA foi utilizado para maximizar funções  $f(x, y)$  no domínio  $x, y \in [0, 1]$  tais como, por exemplo, a função

$$
f(x,y) = \cos \left[ 9\pi \sqrt{(a-x)^2 + (b-y)^2} \right] \cdot \exp \left[ -\frac{20}{3} \cdot \left( (a-x)^2 + (b-y)^2 \right) \right], \quad (3.2)
$$

em que a e b são constantes pertencentes ao domínio de f (cf. Figura 3.2). Como cos0 = 1 e exp0 = 1, não é difícil perceber que o máximo absoluto da Função 3.2, no domínio especificado, é dado quando  $f(x, y) = 1$ , o que implica  $(x, y) = (a, b)$ . O fato de lidar com um problema cuja solução já se conhecia auxiliou na avaliação do desempenho do PIKAIA.

![](_page_50_Figure_4.jpeg)

**Fig. 3.2** – Gráficos da Função 3.2 para  $a = b = 0.5$ .

O AG PIKAIA é estruturado da seguinte forma: solicita-se ao usuário uma "semente" inicial, um número natural S cuja representação em base binária não exceda 4 bytes; com auxílio dessa semente, e de um gerador de números pseudo aleatórios, uma geração de indivíduos é construída; a geração inicial é submetida ao meio ambiente elaborado no AG, o qual permite que haja interação entre os cromossomos através das operações de reprodução, acasalamento e mutação; esse processo se repete até que seja obtida a mésima geração, na qual o indivíduo mais adaptado é escolhido como solução.

NO AG PIKAIA, os indivíduos são codificados por linhas numéricas. Por exemplo, o par ordenado (0,123456; 0,789012) é simplesmente representado pela linha 123456789012. Esses cromossomos são então submetidos a transformações não lineares. O acasalamento atua mediante seleção de dois cromossomos, quebra do código em um ponto arbitrário e permuta dos blocos de construção conforme exemplo:

> 000011111111 0000 00000000 000000000000 111100000000 1111 11111111 111111111111  $\rightarrow$   $\rightarrow$   $\rightarrow$   $\rightarrow$   $\rightarrow$   $\rightarrow$

A mutação ocorre por meio da seleção arbitrária de um gene e substituição do mesmo por outro gene como exemplificado a seguir:

#### $111111111111 \rightarrow 1111/1/1111111 \rightarrow 1111011111111$

Na maximização de funções, o PIKAIA faz uso de ng gerações, cada uma delas constituída de np indivíduos. Os principais parâmetros do PIKAIA são descritos a seguir: Elitismo (ielite), indica o número mínimo de cromossomos que deve ser reproduzido para a geração seguinte; Probabilidade de acasalamento (pcross), após a escolha do cromossomo para acasalamento, um número real  $R \in [0,1]$  é gerado aleatoriamente e o acasalamento só é consumado se  $R \leq p \text{cross}$ ; Probabilidade de mutação (pmut), após a escolha do cromossomo para mutação, um número real  $R \in [0,1]$  é gerado aleatoriamente para cada um dos genes e a mutação só ocorre se  $R \leq p$ mut.

O programa AG PIKAIA foi executado em um computador com processador AMD-K6 450 MHz (32 MB RAM) e levou em média 4 segundos para manipular 512 gerações, cada uma delas constituída de 100 indivíduos, e fornecer soluções com erros da ordem de 0,001%. Para ilustrar o desempenho do PIKAIA, adotou-se *ielite* = 1,  $pcross = 0.85$ ,  $0.0005 \leq pmut \leq 0.25$  e elaborouse a Tabela 3.1 para as sementes pertencentes ao intervalo  $S \in [1, 60]$ . Os valores x e y são fornecidos com seis algarismos significativos.

Charbonneau (1995) mostrou a viabilidade do uso do AG PIKAIA no modelamento de curvas de rotação de galáxias, na extração de sinais periódicos de estrelas δ Scuti e no modelamento de ventos para estrelas magnetizadas em rotação.

**TABELA 3.1** − **PONTOS DE MÁXIMO DA FUNÇÃO 3.2, FORNECIDOS PELO**

| S  | X                 | y                 | S  | X                 | y                 | S  | X                 | у                 |
|----|-------------------|-------------------|----|-------------------|-------------------|----|-------------------|-------------------|
| 1  |                   | 0,499993 0,499995 | 21 | 0,500004 0,500001 |                   | 41 | 0,499998 0,499998 |                   |
| 2  |                   | 0,499995 0,499994 | 22 |                   | 0.500000 0.499994 | 42 | 0.500002 0.500001 |                   |
| 3  |                   | 0.499995 0.499996 | 23 | 0.500007 0.499997 |                   | 43 | 0,499999 0,500006 |                   |
| 4  |                   | 0,499997 0,500004 | 24 | 0,500005 0,499997 |                   | 44 | 0,500004 0,500004 |                   |
| 5  |                   | 0.500005 0.500000 | 25 | 0.499999 0.500008 |                   | 45 |                   | 0,499994 0,500000 |
| 6  |                   | 0,499996 0,500005 | 26 | 0,499996 0,500001 |                   | 46 |                   | 0,500004 0,499994 |
| 7  |                   | 0.499999 0.499997 | 27 | 0.500002 0.500007 |                   | 47 |                   | 0,500000 0,499993 |
| 8  |                   | 0,499994 0,500005 | 28 | 0,499995 0,499999 |                   | 48 | 0,499993 0,499995 |                   |
| 9  |                   | 0,500006 0,499998 | 29 |                   | 0,499998 0,500006 | 49 | 0,499993 0,500001 |                   |
| 10 |                   | 0,500007 0,500000 | 30 |                   | 0.499999 0.499996 | 50 | 0,500001 0,499996 |                   |
| 11 |                   | 0.500003 0.500002 | 31 |                   | 0.499999 0.500002 | 51 |                   | 0,500001 0,500002 |
| 12 |                   | 0,500008 0,499998 | 32 | 0.499996 0.499997 |                   | 52 | 0,499998 0,500006 |                   |
| 13 |                   | 0.499999 0.500006 | 33 |                   | 0.499996 0.500002 | 53 | 0.499999 0.499997 |                   |
| 14 |                   | 0.500001 0.500004 | 34 |                   | 0.499994 0.499996 | 54 |                   | 0,500007 0,499996 |
| 15 |                   | 0,500005 0,500005 | 35 |                   | 0,499997 0,500000 | 55 | 0,499993 0,500003 |                   |
| 16 | 0.499999 0.500001 |                   | 36 |                   | 0.500000 0.499992 | 56 |                   | 0,500008 0,500002 |
| 17 |                   | 0.499995 0.500006 | 37 |                   | 0.499996 0.500002 | 57 |                   | 0.499993 0.500000 |
| 18 |                   | 0,499997 0,500006 | 38 |                   | 0,500003 0,500004 | 58 | 0,500006 0,499998 |                   |
| 19 | 0,499992 0,499997 |                   | 39 |                   | 0.499999 0.499995 | 59 | 0,499992 0,500003 |                   |
| 20 | 0,500004 0,500007 |                   | 40 | 0,499994 0,499994 |                   | 60 | 0,499997 0,500003 |                   |

**PIKAIA, PARA**  $a = b = 0.5$ 

# **CAPÍTULO 4**

### **MAPAS DE ANISOTROPIA DA RCFM**

Um mapa de anisotropia da RCFM é uma representação gráfica da distribuição de temperatura da RCFM no céu. Tais mapas são uma poderosa ferramenta de representação e análise, pois permitem representar enormes quantidades de dados sem perda substancial de informação. O espectro de potência das flutuações de temperatura da RCFM normalmente é estimado após a obtenção de um mapa de anisotropia da RCFM. Devido a esse fato, a produção de mapas de anisotropia da RCFM ocupa um lugar de destaque na metodologia de análise de dados em cosmologia experimental. Neste trabalho, o termo "produção de mapa" é utilizado para indicar um dos estágios intermediários do processo de redução e análise de dados (cf. Figura 4.1). Parte-se do pressuposto de que os dados estão disponíveis, isto é, um processo de aquisição e tratamento de dados ocorreu antes do início da produção do mapa.

![](_page_54_Figure_3.jpeg)

**Fig. 4.1** − Esquema ilustrativo do processo de redução de dados. A partir de uma STD é obtido um mapa em uma dada freqüência; após a obtenção de mapas em diversas freqüências calcula-se o espectro de potência da RCFM; conhecendo-se o espectro de potência, estimam-se alguns parâmetros cosmológicos. Cada etapa envolve uma redução substancial no número de parâmetros. Por exemplo, para o satélite Planck estima-se uma redução de 10<sup>10</sup> dados  $\rightarrow$  10 parâmetros.

FONTE: adaptada de Hu e Dodelson (2002).

Denomina-se série temporal de dados (STD) à série cronológica das observações realizadas no decorrer de um dado experimento. Para medidas diferenciais de temperatura, a STD consiste em uma tabela que indica as coordenadas das regiões apontadas pelo receptor e as respectivas diferenças de temperatura observadas. Os valores no mapa são estimativas de temperatura (ou flutuação de temperatura) da RCFM obtidas após a manipulação da respectiva STD. Nos experimentos que medem a anisotropia da RCFM deseja-se obter uma boa relação sinal/ruído. Por esse, motivo é desejável que cada região do céu seja observada várias vezes. Assim, experimentos de RCFM coletam enormes quantidades de dados.

Os mapas de anisotropia da RCFM obtidos pelo experimento COBE DMR (Smoot et al., 1992) representam um marco importante na história da Cosmologia. O DMR consistia em três radiômetros diferenciais de microondas, cada um deles constituído por dois canais independentes, que operavam nas freqüências de 31,5 GHz, 53 GHz e 90 GHz. Essas freqüências foram selecionadas com vistas a minimizar a contaminação no sinal pela emissão galáctica (síncrotron, Bremsstrahlung e poeira). Cada radiômetro media a diferença de potência recebida a partir de duas direções no céu, separadas entre si por um ângulo de 60º (Smoot et al., 1990). O DMR operou a bordo do COBE por um período de quatro anos, encerrando suas atividades em dezembro de 1993. Os mapas de anisotropia da RCFM produzidos pela missão COBE possuem 6144 pixels com uma resolução angular de 7º e sensibilidade  $de \sim 1$  mK por pixel (cf. Figura 4.2).

54

![](_page_56_Picture_0.jpeg)

**Fig. 4.2** − Mapa de anisotropia da RCFM com 6144 pixels produzido após dois anos de observações do satélite COBE. O primeiro mapa inclui dipolo e Galáxia; no segundo mapa, o dipolo foi subtraído; no último mapa, o dipolo e a galáxia foram subtraídos. A variação de temperaturas no último mapa é de  $\pm 150$  µK. FONTE: adaptada de Levi (1992).

Atualmente, o satélite MAP está coletando medidas diferenciais de temperatura em cinco canais: 22 GHz, 30 GHz, 40 GHz, 60 GHz e 90 GHz, o que permitirá comparação direta com as medidas do COBE. A órbita do MAP é efetuada em torno do ponto Lagrangiano L2 do sistema Terra-Sol, que está situado a aproximadamente 1,5⋅10<sup>6</sup> km da Terra. A essa distância, o MAP tem uma forte proteção contra a emissão terrestre em microondas e o campo magnético terrestre. Essa posição também fornece um ambiente térmico estável, pois a Terra, a Lua e o Sol sempre estão atrás do campo de visada do satélite. O MAP observa cerca de 30% do céu por dia, completando uma varredura completa da esfera celeste a cada seis meses. Os primeiros mapas produzidos pelo MAP devem ficar prontos no primeiro semestre de 2003.

Vários outros experimentos para medir anisotropias da RCFM foram ou estão sendo realizados. O objetivo principal de todos eles é medir flutuações de temperatura e/ou polarização na RCFM. Seus resultados permitirão a elaboração de cenários de onde serão extraídos os parâmetros cosmológicos que melhor descrevem o Universo observado (cf. Figuras 4.3 e 4.4).

![](_page_58_Figure_0.jpeg)

**Fig. 4.3** − Mapas de anisotropia da RCFM produzidos pelo experimento BOOMERANG. As áreas delimitadas pelos polígonos foram utilizadas na cálculo do espectro de potência da RCFM, mostrado na Figura 4.4. Os resultados obtidos são compatíveis com um Universo Plano no Modelo Padrão.

FONTE: adaptada de De Bernardis et al. (2000).

![](_page_59_Figure_0.jpeg)

**Fig. 4.4** − Espectro de potência da RCFM obtido pelo experimento BOOMERANG na freqüência de 150 GHz durante quatro dias de observações. A curva representa o melhor ajuste aos dados e foi gerada utilizando os parâmetros  $\Omega_b$  (densidade bariônica),  $\Omega_m$ (densidade de matéria não-relativística),  $n<sub>S</sub>$  (indíce escalar espectral primordial),  $\Omega_{\Lambda}$  (constante cosmológica) e h (parâmetro de Hubble)  $(\Omega_b, \Omega_m, \Omega_\Lambda, n_s, h) = (0,05;0,31;0,75;0,95;0,70)$ . O primeiro pico foi encontrado no multipolo  $l = 197 \pm 6$  com amplitude  $\Delta T_{200} = (69 \pm 8) \mu K$ .

FONTE: adaptada de De Bernardis et al. (2000).

# **4.1 FORMALISMO TRADICIONAL PARA PRODUÇÃO DE MAPAS DE ANISOTROPIA DA RCFM**

O método utilizado pela equipe do COBE DMR para produção de mapas de anisotropia da RCFM (Jansen e Gulkis, 1992) é obtido a partir do formalismo apresentado nesta seção.

Adota-se um sistema de coordenadas astronômicas  $(\theta, \phi)$  para determinação de pontos sobre a esfera celeste. Divide-se a região do céu que se pretende mapear em N regiões, aproximadamente iguais e mutuamente excludentes, e a cada uma delas associa-se um pixel por meio de uma transformação  $Pix(\theta, \phi) = i$  tal que  $i = 1, \ldots, N$ .

No instante t de observação, o  $m$ -ésimo sinal  $S_m$  fornecido pelo receptor é dado por

$$
S_m(t) = \Delta T_m(t) + \Delta_m(t), \qquad (4.1)
$$

em que  $\Delta T_m (t) = T_i (t) - T_j (t)$  indica a diferença de temperatura entre os pixels *i* e j observados no instante t é  $\Delta_m$  é o ruído. Todos os M sinais coletados podem  $\mathbf{s}$ er expressos na forma matricial  $\mathbf{S}_{_{\mathit{M}\!\times\!1}}=\Delta\mathbf{T}_{_{\mathit{M}\!\times\!1}}+\mathbf{\Delta}_{_{\mathit{M}\!\times\!1}}$ , ou seja,

$$
\begin{bmatrix} S_1 \\ S_2 \\ \vdots \\ S_M \end{bmatrix}_{M \times 1} = \begin{bmatrix} \Delta T_1 \\ \Delta T_2 \\ \vdots \\ \Delta T_M \end{bmatrix}_{M \times 1} + \begin{bmatrix} \Delta_1 \\ \Delta_2 \\ \vdots \\ \Delta_M \end{bmatrix}_{M \times 1} .
$$
 (4.2)

Conhecendo a cinemática do instrumento de observação, pode-se construir uma matriz de apontamento  $V_{M \times N}$  de tal forma que se verifique a identidade ∆**T** = **V** ⋅ **T** , o que implica **S** = **V** ⋅ **T** + . Ou seja, **V** é a matriz que contém a informação sobre o apontamento das cornetas, **T** é o mapa do céu que se deseja resolver e  $\Delta$  é um vetor que contem um ruído aleatório. Para  $1 \le m \le M$ e 1  $\leq$  n  $\leq$  N, os coeficientes  $V_{mn}$  ficam definidos por

$$
\Delta T_m = T_i - T_j \Leftrightarrow V_{mn} = \begin{cases} -1, & \text{se } n = j \\ 1, & \text{se } n = i \\ 0, & \text{se } n \neq i, j \end{cases} \tag{4.3}
$$

A matriz de apontamento deve ser construída para reproduzir a varredura do céu levada a cabo no decorrer da aquisição dos dados. A principal finalidade da matriz de apontamento é transformar a série temporal em uma série espacial. Por definição, tem-se

$$
\begin{bmatrix}\n\Delta T_1 \\
\Delta T_2 \\
\vdots \\
\Delta T_M\n\end{bmatrix}_{M\times 1} = \begin{bmatrix}\nV_{11} & V_{12} & \dots & V_{1N} \\
V_{21} & V_{22} & \dots & V_{2N} \\
\vdots & \vdots & & \vdots \\
V_{M1} & V_{M2} & \dots & V_{MN}\n\end{bmatrix}_{M\times N} \begin{bmatrix}\nT_1 \\
T_2 \\
\vdots \\
T_N\n\end{bmatrix}_{N\times 1}
$$
\n(4.4)

A Equação 4.4 implica

$$
\Delta T_m = \sum_{i=1}^N V_{mi} T_i \,. \tag{4.5}
$$

Portanto, a Equação 4.2 pode ser expressa como

$$
\begin{bmatrix} S_1 \\ S_2 \\ \vdots \\ S_M \end{bmatrix}_{M \times 1} = \begin{bmatrix} V_{11} & V_{12} & \dots & V_{1N} \\ V_{21} & V_{22} & \dots & V_{2N} \\ \vdots & \vdots & & \vdots \\ V_{M1} & V_{M2} & \dots & V_{MN} \end{bmatrix}_{M \times N} \begin{bmatrix} \overline{T}_1 \\ \overline{T}_2 \\ \vdots \\ \overline{T}_N \end{bmatrix}_{N \times 1} + \begin{bmatrix} \Delta_1 \\ \Delta_2 \\ \vdots \\ \Delta_M \end{bmatrix}_{M \times 1}
$$
 (4.6)

Sem perda de generalidade, pode-se admitir uma média nula para o ruído, isto é,  $\langle \Delta_m \rangle = 0$ . A seguir, faz-se uso do método dos mínimos quadrados (e.g. Vuolo, 1992), onde se define

$$
\chi^{2} = \sum_{m=1}^{M} \frac{\Delta_{m}^{2}}{\sigma_{m}^{2}} = \sum_{m=1}^{M} \frac{(S_{m} - \Delta T_{m})^{2}}{\sigma_{m}^{2}}.
$$
 (4.7)

Aceita-se como melhor estimativa do céu o vetor **X** que minimiza a quantidade

 $\chi^2$  em que  $\sigma_{\scriptscriptstyle m}^2$  a variância do sinal. Se  $\chi^2$  é mínimo, então a seguinte condição deve ser satisfeita

$$
\frac{\partial \chi^2}{\partial T_n} = 0 \,. \tag{4.8}
$$

Substituindo a Equação 4.5 na Equação 4.7, encontra-se

$$
\chi^2 = \sum_{m=1}^{M} \frac{\left[S_m - \left(\sum_{i=1}^{N} V_{mi} T_i\right)\right]^2}{\sigma_m^2}.
$$
 (4.9)

Tomando a derivada parcial da Equação 4.9 em relação a  $T_n$ , obtém-se

$$
\frac{\partial \chi^2}{\partial T_n} = -2 \sum_{m=1}^M \frac{\left[ S_m - \left( \sum_{i=1}^N V_{mi} T_i \right) \right] \cdot V_{mn}}{\sigma_m^2} \,. \tag{4.10}
$$

Dividindo a Equação 4.10 por –2, e aplicando a condição expressa pela Equação 4.8, encontra-se

$$
\sum_{m=1}^{M} \frac{\left[S_m - \left(\sum_{i=1}^{N} V_{mi} T_i\right)\right] \cdot V_{mn}}{\sigma_m^2} = 0.
$$
\n(4.11)

A Equação 4.11 pode ser reescrita como

$$
\sum_{m=1}^{M} \frac{S_m V_{mn}}{\sigma_m^2} - \sum_{m=1}^{M} \frac{\left(\sum_{i=1}^{N} V_{mi} T_i\right) \cdot V_{mn}}{\sigma_m^2} = 0.
$$
 (4.12)

A Equação 4.12 implica a identidade dada por

$$
\sum_{m=1}^{M} \frac{\left(\sum_{i=1}^{N} V_{mi} T_i\right) \cdot V_{mn}}{\sigma_m^2} = \sum_{m=1}^{M} \frac{S_m V_{mn}}{\sigma_m^2} \,. \tag{4.13}
$$

O somatório à esquerda da Equação 4.13 pode ser expresso em notação matricial como o produto dado por

$$
\begin{bmatrix}\nV_{11} & V_{21} & \dots & V_{M1} \\
V_{12} & V_{22} & \dots & V_{M2} \\
\vdots & \vdots & & \vdots \\
V_{1N} & V_{2N} & \dots & V_{MM}\n\end{bmatrix}_{N \times M} \cdot \begin{bmatrix}\n\sigma_1^{-2} & 0 & \dots & 0 \\
0 & \sigma_2^{-2} & \dots & 0 \\
\vdots & \vdots & \ddots & \vdots \\
0 & 0 & \dots & \sigma_M^{-2}\n\end{bmatrix}_{M \times M} \cdot \begin{bmatrix}\nV_{11} & \dots & V_{1N} \\
\vdots & \ddots & \vdots \\
V_{M1} & \dots & V_{MN}\n\end{bmatrix}_{M \times N} \begin{bmatrix}\nT_1 \\
T_2 \\
\vdots \\
T_N\n\end{bmatrix}_{N \times 1} (4.14)
$$

Analogamente, o somatório à direita de 4.13 pode ser escrito como

$$
\begin{bmatrix}\nV_{11} & V_{21} & \cdots & V_{M1} \\
V_{12} & V_{22} & \cdots & V_{M2} \\
\vdots & \vdots & & \vdots \\
V_{1N} & V_{2N} & \cdots & V_{MM}\n\end{bmatrix}_{N \times M} \begin{bmatrix}\n\sigma_1^{-2} & 0 & \cdots & 0 \\
0 & \sigma_2^{-2} & \cdots & 0 \\
\vdots & \vdots & \ddots & \vdots \\
0 & 0 & \cdots & \sigma_M^{-2}\n\end{bmatrix}_{M \times M} \begin{bmatrix}\nS_1 \\
S_2 \\
\vdots \\
S_N\n\end{bmatrix}_{M \times 1}
$$
\n(4.15)

A matriz à esquerda das Equações 4.14 e 4.15 nada mais é do que a transposta da matriz de apontamento **V**. Define-se

$$
\Sigma = \begin{bmatrix} \sigma_1^{-2} & 0 & \dots & 0 \\ 0 & \sigma_2^{-2} & \dots & 0 \\ \vdots & \vdots & \ddots & \vdots \\ 0 & 0 & \dots & \sigma_M^{-2} \end{bmatrix}_{M \times M}
$$
 (4.16)

Logo, a Equação 4.13 pode ser expressa como

$$
\mathbf{V}^{\mathsf{T}} \mathbf{\Sigma} \mathbf{V} \mathbf{X} = \mathbf{V}^{\mathsf{T}} \mathbf{\Sigma} \mathbf{S},\tag{4.17}
$$

em que **V T** indica a transposta da matriz **V**, Σ é uma matriz diagonal construída com as variâncias  $\sigma_m^2$  e **X** é a matriz com as temperaturas que se deseja obter. Definem-se **A** = **V<sup>T</sup>ΣV** e **B** = **V<sup>T</sup>ΣS**, assim a Equação 4.17 pode ser expressa como

$$
AX = B.
$$
 (4.18)

A elaboração do mapa se reduz ao problema de, dadas as matrizes  $\mathbf{A} = [a_{ij}]_{N\times N}$ e  $\mathbf{B} = [\bm{b}_{ij}]_{N\times 1}$ , encontrar uma terceira matriz  $\mathbf{X} = [\bm{x}_{ij}]_{N\times 1}$ , tal que ela verifique a identidade da Equação 4.18. A relação expressa pela Equação 4.18 implica que

$$
\sum_{n=1}^{N} a_{in} x_{n1} = b_{i1}, i = 1,...,N.
$$
 (4.19)

Portanto, os elementos da matriz **X** têm de satisfazer o seguinte sistema linear de N equações e N incógnitas:

$$
\begin{cases}\na_{11}X_{11} + a_{12}X_{21} + \dots + a_{1N}X_{N1} = b_{11} \\
a_{21}X_{11} + a_{22}X_{21} + \dots + a_{2N}X_{N1} = b_{21} \\
\vdots \\
a_{n1}X_{11} + a_{n2}X_{21} + \dots + a_{NN}X_{N1} = b_{N1}\n\end{cases}
$$
\n(4.20)

A solução que se procura pode ser obtida por meio da inversão da matriz **A**. O problema que surge nesta etapa é que **A** é esparsa e, freqüentemente, singular, isto é, não-inversível. Para contornar essa dificuldade, adota-se

$$
\mathbf{X} = \lim_{\varepsilon \to 0_+} (\mathbf{A} + \varepsilon \mathbf{I})^{-1} \cdot \mathbf{B} \,. \tag{4.21}
$$

Admitindo que o Sistema 4.20 seja possível e indeterminado, um método simples para resolver a Equação 4.21 consiste no seguinte procedimento recursivo: seja **D** uma matriz diagonal formada pela diagonal de **A**. Faça  $X^{(0)} = (A + \varepsilon I)^{-1}B$  e calcule  $X^{(n+1)} = X^{(n)} + D^{-1}(B - AX^{(n)})$  (e.g. Press et al., 1992, p. 49). O objetivo desse procedimento é obter um vetor **X**, cujos elementos minimizem a quantidade  $\chi^2$ , expressa pela Equação 4.7.

O formalismo tradicional para produção de mapas de anisotropia da RCFM apresentado nesta seção é bem geral, sendo válido para diversos métodos lineares de produção de mapas. Um método linear de produção de mapas pode ser expresso como **X** = **W** ⋅ **S**, em que **W** denota uma matriz N×M que caracteriza o método. A hipótese básica e comum a todos os métodos é a de que o ruído possui média zero  $\langle \bf{\Delta} \rangle$  = 0. Uma descrição de 8 métodos lineares para produção de mapas de RCFM pode ser encontrada em Tegmark (1997).

### **4.2 DIFICULDADES NA ANÁLISE DE STD**

Analisar a enorme quantidade de informação fornecida por uma STD de experimentos tais como BEAST (Wuensche et al., 2002), HACME (Tegmark et al., 2000), MAXIMA, BOOMERanG (Lang et al., 1999; De Bernardis et al., 2000) ou MAP tornou-se um sério desafio computacional. No método COBE deve-se obter o mapa via

$$
X = [VTY-1V]-1VTY-1S.
$$
 (4.24)

em que  $Y = \langle \Delta^{T} \Delta \rangle$ . Esse processo pode ser convenientemente realizado em três etapas: a) inversão do produto **V<sup>⊤</sup>Y**<sup>-1</sup>V ; b) obtenção da matriz **V**<sup>™</sup>Y<sup>-1</sup>S ; c) multiplicação dos resultados *i* e *ii*. Borrill (1999) obteve o custo computacional para esse algoritmo, o qual pode ser conferido na Tabela 4.1.

![](_page_65_Picture_319.jpeg)

![](_page_65_Picture_320.jpeg)

FONTE: adaptada de Borrill (1999).

Na Tabela 4.1, M é o número de medidas da STD e N é o número de pixels do mapa. Por exemplo, para experimentos tais como BOOMERanG North America, com  $M \sim 2 \cdot 10^6$  e  $N \sim 3 \cdot 10^4$ , a etapa *i* da Tabela 4.1 envolve o armazenamento de 16 Tb em disco rígido e  $2.4 \cdot 10^{17}$  operações. Se fosse utilizado um processador de 1 GHz com 100% de eficiência, a resolução da etapa i levaria cerca de 7 anos e 7 meses. A multiplicação dos resultados i e ii exigiria um equipamento com 7,2 Gb de memória RAM. Para analisar uma STD produzida pelo experimento COBE DMR com  $M \sim 2 \cdot 10^8$  e  $N = 6144$ , um processador de 1 GHz gastaria cerca de 15576 anos para completar a etapa i. Daí resulta a necessidade de se tentar evitar ou otimizar as operações de inversão de matrizes.

# **4.3 MÉTODO WRIGHT PARA PRODUÇÃO DE MAPAS DE ANISOTROPIA DA RCFM**

Wright et al. (1996) apresentam uma técnica para produção de mapas de anisotropia da RCFM sem que para isso seja necessário recorrer à inversão de matrizes. Essa técnica permite produzir mapas de anisotropia da RCFM a partir de dados coletados por radiômetros que medem a diferença de temperatura entre dois pontos no céu. A técnica proposta apresenta duas características importantes: o tempo de processamento computacional exigido é proporcional ao número de dados diferenciais disponíveis; a memória RAM necessária é proporcional ao número de pixels com o qual se deseja confeccionar o mapa. Para mostrar a aplicabilidade dessa técnica, os autores simulam a confecção de um mapa de anisotropia da RCFM com 1.572.864 pixels, produzido a partir de 6⋅10<sup>7</sup> dados, coletados no decorrer de um ano de observações do COBE DMR (vide Figura 4.6). No contexto deste trabalho, esta técnica é denominada Método Wright.

Seja dada uma STD. Para resolver o mapa, Wright et al. (1996) sugerem a utilização do esquema iterativo expresso por

$$
X_i^{(k+1)} = \frac{\sum_t \{ \delta_{i,p(t)} [X_{n(t)}^{(k)} + S(t)] + \delta_{i,n(t)} [X_{p(t)}^{(k)} - S(t)] \}}{\sum_t [\delta_{i,p(t)} + \delta_{i,n(t)}]} , \qquad (4.23)
$$

em que  $p(t)$  e  $n(t)$  indicam o apontamento das cornetas do receptor e  $\delta_{ij}$  é o delta de Kronecker. A Equação 4.23 indica uma média realizada sobre todas as contribuições de sinal para o *i*-ésimo pixel. O denominador é o número de vezes em que o pixel foi observado e não precisa ser recalculado a cada nova iteração. Essa técnica foi utilizada na elaboração dos mapas do experimento HACME − UCSB/INPE (Tegmark et al., 2000), (cf. Figura 4.5).

![](_page_67_Figure_2.jpeg)

**Fig. 4.5** − Comparação entre um mapa produzido pelo satélite COBE em 53 GHz e dois mapas produzidos pelo experimento HACME em 43 GHz − UCSB/INPE. O mapa na região em torno da estrela γ Ursae Minoris possui 3082 pixels; o mapa em torno da estrela  $\alpha$  Leonis possui 2050 pixels. A variação de temperatura no mapa do COBE é de  $\pm$  100  $\mu$ K.

FONTE: adaptada de Tegmark et al. (2000).

![](_page_68_Figure_0.jpeg)

**Fig. 4.6** − Resultados de simulações de mapas de anisotropia da RCFM com 1.572.864 pixels produzidos a partir de 6⋅10<sup>7</sup> dados (projeção Mollweide). O mapa zero contém um padrão do dipolo utilizado como estimativa inicial do mapa. O mapa 1 foi obtido após uma iteração da Equação 4.23. O mapa 20 foi obtido após 20 iterações da Equação 4.23. Cada iteração requer 8 horas de processamento em um equipamento DEC 3000/6000. Os sinais nos mapas incluem anisotropia da RCFM, dipolo da RCFM e um modelo da emissão galáctica.

FONTE: adaptada de Wright et al. (1996).

# **CAPÍTULO 5**

## **ALGORITMO GENÉTICO COLINA**

Colina foi o nome escolhido para denominar o AG desenvolvido neste trabalho. O AG Colina foi elaborado para ser utilizado na manipulação de STD com viasta à produção de mapas de anisotropia da RCFM. Sua principal finalidade é determinar a temperatura T da RCFM, proveniente de N regiões do céu, a partir de M medidas diferenciais de temperatura.

O AG Colina requer, como entrada, uma STD constituída de M medidas diferenciais de temperatura e fornece, como saída, um vetor **X**, N-dimensional, cujos elementos minimizam a quantidade  $\chi^2$  definida pela Equação 5.1. As componentes de **X** são depois utilizadas na produção de um mapa de anisotropia da RCFM associado à STD fornecida.

# **5.1 DEFINIÇÃO DO PROBLEMA PARA O AG COLINA**

Neste trabalho, fazendo uso de um AG, foi proposto resolver o seguinte problema: dadas as matrizes  $\mathbf{S} = [\mathcal{S}_{ij}]_{M\times 1}$  e  $\mathbf{V} = [V_{ij}]_{M\times N}$ , em que  $M >> N$ , encontrar uma terceira matriz  $\boldsymbol{X} = [X_{ij}]_{N\times 1}$ , tal que ela minimize a quantidade

$$
\chi^2 = \sum_{m=1}^{M} \frac{(S_m - \Delta X_m)^2}{\sigma_m^2},
$$
\n(5.1)

em que ∆X <sup>m</sup> é dado pela diferença entre dois elementos de **X**, fornecidos por

$$
\Delta X_m = X_i - X_j = \sum_{k=1}^N V_{mk} X_k \,. \tag{5.2}
$$

A variância experimental é estimada como

$$
\sigma_m^2 = \sigma_{ij}^2 = \frac{1}{A_{ij} - 1} \sum_{k=1}^{A_{ij}} (S_k - \overline{S})^2 , \qquad (5.3)
$$

em que

$$
\overline{S} = \frac{1}{A_{ij}} \sum_{k=1}^{A_{ij}} S_k
$$
 (5.4)

e

$$
\mathbf{A} = \mathbf{V}^{\mathsf{T}} \mathbf{V} \tag{5.5}
$$

Os elementos Aii da diagonal principal da matriz **A** fornecem o número de vezes que cada pixel i foi observado. Os elementos  $A_{ij}$  fora da diagonal da matriz **A** fornecem o número de vezes que cada par de pixels ij foi observado.

#### **5.2 ELEMENTOS DO AG COLINA**

**População**. Experimentos para medir anisotropias intrínsecas da RCFM devem ser capazes de medir uma diferença de temperatura  $\Delta T$  da ordem de 20 µK usualmente envolto em um ruído instrumental da ordem de 100 µK. Os dados obtidos pelo experimento COBE FIRAS mostraram que a temperatura absoluta da RCFM é  $T = (2,728 \pm 0,004)$ K e que a amplitude do dipolo da RCFM é  $(3,372 \pm 0.014)$  mK, ambas com um nível de confiança de 95% (Fixsen et al., 1996). Logo, pode-se supor que ∀ X<sup>i</sup> ∈ **X** seja válida a desigualdade  $h_i \leq X_i \leq k_i$ , em que  $X_i$ indica a temperatura da RCFM associada ao pixel *i* e  $h_i$  $k_i$  são constantes expressas em submúltiplos de Kelvin. Além disso, deve-se admitir uma limitação na precisão dos dados dada por  $w \cdot 10^{-r}$ K, em que w e r são inteiros não negativos. Portanto, no intervalo  $[h_i, k_i]$  existem  $w^{-1}$   $(k_i - h_i)$  10<sup>r</sup> +1 temperaturas possíveis que podem ser atribuídas à
componente  $X_i$ . Esses valores são dados por  $T_j = (j - 1) \cdot w \cdot 10^{-r} + h_j$ ,  $j = 1,..., w^{-1} \cdot (k_{i} - h_{i}) \cdot 10^{r} + 1$ . Do princípio multiplicativo, conclui-se que é possível construir / vetores, em que / é dado por

$$
I = \prod_{i=1}^{N} \left[ w^{-1} \cdot \left( k_i - h_i \right) \cdot 10^{r} + 1 \right].
$$
 (5.6)

O conjunto desses l vetores constitui a população do AG Colina. Por exemplo, em simulações numéricas em que as estimativas possuem precisão de 1 mK e que 2720 mK ≤  $X_i$  ≤ 2736 mK,  $\forall i$  = 1, ..., N, a população do AG Colina é dada por todos os vetores **X**, de N dimensões, tais que  $X_i \in T = \{2720 \text{ mK}, 2721 \text{ mK}, \ldots, 2736 \text{ mK}\}.$  O número de elementos do conjunto T é dado por  $n(T) = 1^{-1} \cdot (2736 - 2720) \cdot 10^{0} + 1 = 17$ . Do princípio multiplicativo,  $I = 17<sup>N</sup>$  é o número de indivíduos da população. Nessas condições, para um mapa do COBE DMR com 6144 pixels, tem-se  $I = 17^{6144} \approx 7,55 \cdot 10^{7559}$ . Esse exemplo ilustra como esses experimentos lidam com populações gigantescas. Formalmente, será admitido que a população seja definida por  $P = \{ \mathbf{X} \in \mathcal{T}^N , h_i \leq X_i \leq k_i, \forall i = 1,...,N \}$  $=\{X \in \mathcal{T}^N, h_i \leq X_i \leq k_i, \forall i = 1,\ldots,N\}$ .

**Código genético**. Dado **X** ∈ P , sua representação computacional é alocada em um vetor de N dimensões. A precisão numérica das componentes de **X** deve satisfazer a precisão dos dados e/ou os limites de precisão interna do computador e/ou compilador.

**Gene**. Sejam  $h_{\text{min}} \leq h_i$  e  $k_i \leq k_{\text{max}}$   $\forall i = 1,...,N$ . Os genes do AG Colina são dados por números reais  $h_{\min} \le x \le k_{\max}$  que respeitem a precisão dos dados e/ou os limites de precisão interna do computador. O AG Colina permite liberdade na escolha dos limites  $h_i$ ,  $k_i$ . A opção adotada pelo AG Colina é  $h_i = h_{\min}$  e  $k_i = k_{\max}$   $\forall i = 1,...,N$ .

**Geração inicial**. A geração inicial é criada com auxílio do gerador de números

pseudo-aleatórios de Park e Miller (Press et al., 1992), o qual fornece números reais distribuídos no intervalo [0,1] .

**Reprodução**. A cada geração i, o AG Colina seleciona os k melhores cromossomos para serem copiados para a geração i+1.

**Acasalamento**. O AG Colina utiliza o acasalamento uniforme (Syswerda, 1989). Após a seleção de dois cromossomos, é gerado um número inteiro 1≤ k ≤ N/2 . A seguir, são gerados k inteiros  $q_{1},...,q_{k}$  tal que  $q_i \in [1, N], \forall i = 1, ..., k$ . Os cromossomos são quebrados nas posições  $q_i$  e os blocos de construção assim obtidos são permutados entre si de forma alternada. Por exemplo, suponha  $N = 10$ ,  $k = 3$  e  $q_1 = 1$ ,  $q_2 = 4$ ,  $q_3 = 8$ . O acasalamento ocorreria tal como exemplificado na Tabela 5.1.

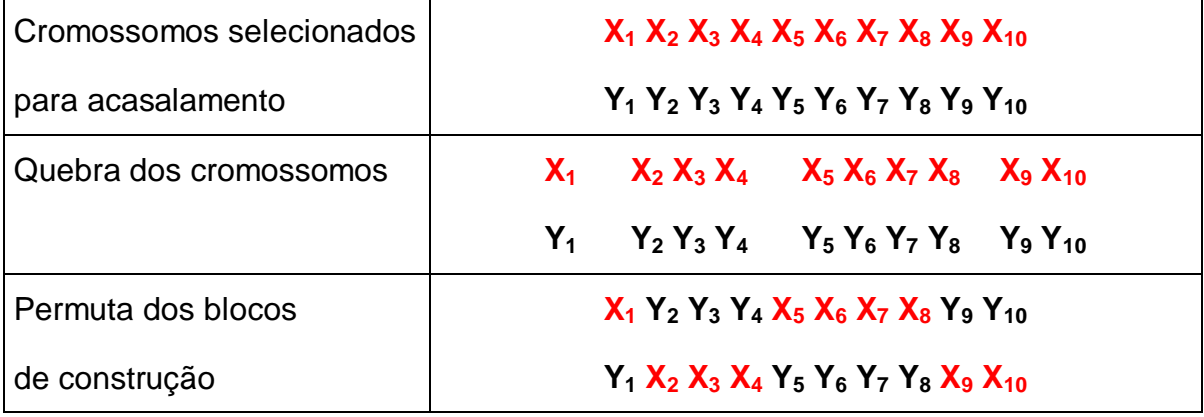

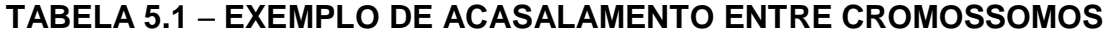

É importante perceber que um casal doador gera exatamente dois cromossomos a serem transmitidos para a geração seguinte. Essa estratégia objetiva não promover incremento populacional. Nesse operador, é proibido o acasalamento de um cromossomo consigo mesmo.

**Mutação**. Seja  $0 < p_{max} < 1$  uma constante previamente escolhida. Para operar a mutação, sorteia-se um número real  $0 < p_{mut} \le p_{max}$ , denominado probabilidade de mutação, escolhe-se um cromossomo, e para cada um dos seus genes é obtido um r aleatório. Sempre que a condição  $r < p_{\text{mut}}$  for satisfeita, o referido gene será substituído por um outro gene qualquer escolhido aleatoriamente.

**Perfil**. Para avaliar a qualidade dos cromossomos, calcula-se a quantidade

$$
\Psi(\mathbf{X}) = \frac{1}{M - N} \sum_{m=1}^{M} \frac{(S_m - \Delta X_m)^2}{\sigma_m^2}.
$$
 (5.7)

O término do AG Colina acontecerá quando for encontrado um cromossomo **X** tal que 0 ≤  $|\Psi(\textbf{X}) - 1|$  ≤ ε, em que ε indica uma precisão arbitrária. Será dito que o cromossomo **X**<sup>1</sup> possui "melhor" perfil que o cromossomo **X**2 se, e somente se,  $|\Psi(\mathbf{X}_1) - \mathbf{1}| < |\Psi(\mathbf{X}_2) - \mathbf{1}|$ .

**Adaptação**. No AG Colina é estabelecida uma hierarquia de adaptação que varia de 1 até L. Ao cromossomo que possui "melhor" perfil atribui-se o número 1, e assim sucessivamente, até que o "pior" perfil recebe o número L. Conhecendo a posição dos cromossomos no ranking, a adaptação é atribuída pela equação

$$
f(r) = \frac{1}{L} + \frac{p}{L} \cdot \left(1 - \frac{2r}{L+1}\right) r = 1, ..., L,
$$
 (5.8)

em que r é a posição no ranking, e p é uma constante positiva denominada pressão do meio tal que  $0 < p < (L+1)/(L-1)$ . A adaptação define uma distribuição de probabilidades sobre a *i*–ésima geração, em que  $0 \le f(r) \le 1, \forall r = 1,...,L$  e  $\sum f(r) = 1$  $\sum_{r=1} f(r) =$ L r  $f(r) = 1$ , como pode ser verificado a seguir:

$$
\sum_{r=1}^{L} f(r) = \sum_{r=1}^{L} \left[ \frac{1}{L} + \frac{p}{L} \cdot \left( 1 - \frac{2r}{L+1} \right) \right] = \sum_{r=1}^{L} \left[ \frac{1}{L} + \frac{p}{L} - \frac{2pr}{L(L+1)} \right]
$$

$$
=\frac{L(1+p)}{L}-\frac{2p}{L(L+1)}\sum_{r=1}^{L}r=1+p-\frac{2p}{L(L+1)}\cdot\frac{L(L+1)}{2}=1+p-p=1.
$$
 (5.9)

É importante frisar que essa adaptação depende apenas da posição ocupada pelo cromossomo no ranking (cf. figura 5.1).

**Seleção**. Para selecionar os cromossomos que devem participar das operações de acasalamento e mutação, o AG Colina faz uso da regra da roleta. Em essência, gera-se um número  $r \in [0,1]$ . O indivíduo *j* que satisfizer a condição

$$
\sum_{i=1}^{j-1} f_i < r \le \sum_{i=1}^{j} f_i \tag{5.10}
$$

será escolhido para participar da operação (cf. figura 5.1).

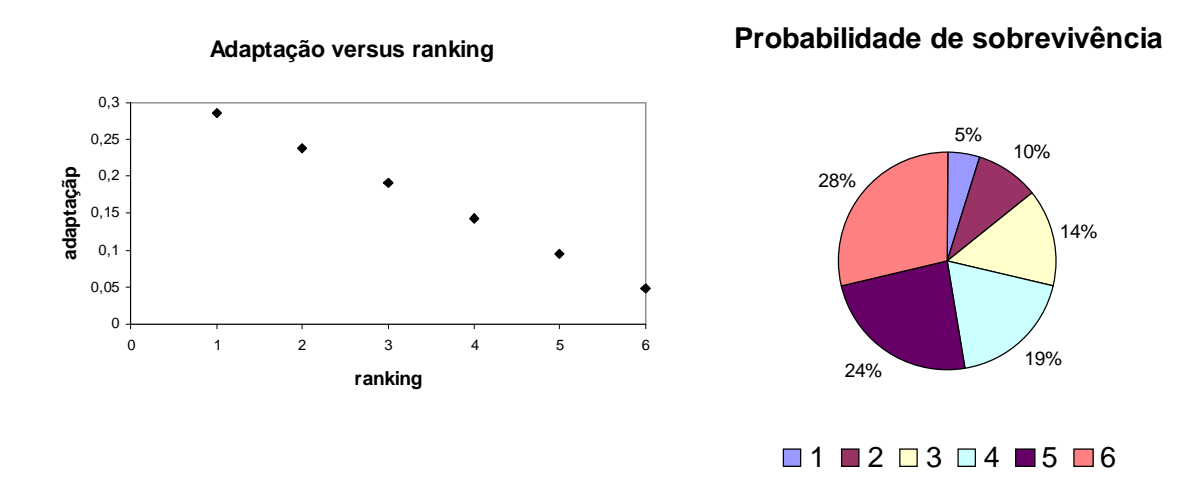

**Fig. 5.1** − Adaptação e probabilidade de sobrevivência de seis cromossomos devidamente organizados em um ranking.

## **5.3 PSEUDOCÓDIGO DO AG COLINA**

O AG Colina é estruturado de acordo com o pseudocódigo a seguir:

1) [Início] Construção aleatória da geração  $i = 1$  constituída de L vetores de N dimensões em que cada componente pertence ao intervalo  $[T_{min}, T_{max}]$ .

- 2) [Avaliação]
	- 2.1) Recebe-se a *i*-ésima geração.
	- 2.2) Para cada cromossomo cujo perfil seja desconhecido, é calculado o perfil dado pela Equação 5.7.
	- 2.3) É elaborado um ranking de acordo com o perfil de cada cromossomo.
	- 2.4) É atribuída uma adaptação por meio da Equação 5.8.
- 3) [Seleção e substituição]
	- 3.1) Utilizando a regra da roleta, selecionam-se L cromossomos para o acasalamento.
	- 3.2) Utilizando a regra da roleta, selecionam-se L cromossomos para a mutação.
	- 3.3) [Acasalamento] Promove-se o acasalamento dos L cromossomos selecionados na Etapa 3.1.
	- 3.4) [Mutação] Promove-se a mutação dos L cromossomos selecionados na Etapa 3.2.
	- 3.5) Para cada cromossomo proveniente das Etapas 3.3 e 3.4, é calculado o perfil dado pela Equação 5.7.
	- 3.6) É elaborado um ranking dos cromossomos provenientes das Etapas 2.1, 3.3 e 3.4.
- 3.7) Verifica-se se existem clones nos L primeiros cromossomos do ranking elaborado na Etapa 3.6 (cf. seção 5.4).
- 3.8) Se há cromossomos iguais, o AG Colina opta por uma entre três estratégias: i) o clone é removido do ranking; ii) o clone é submetido a uma nova mutação; iii) o clone é substituído por uma perturbação (cf. Seção 5.4).
- 3.9) Os L melhores cromossomos no ranking são copiados para a geração  $i + 1$ .
- 3.10) Se o processamento está sendo realizado de forma distribuída, as melhores soluções são enviadas para outras máquinas.
- 3.11) Se o processamento está sendo realizado de forma distribuída, recebem-se as melhores soluções processadas em outras máquinas.

4) [Teste] Se o melhor colocado no ranking satisfaz a condição 0 ≤ Ψ(**X**) − 1 ≤ <sup>ε</sup> , então fim. Senão, retorna-se à Etapa 2.1.

#### **5.4 DESENVOLVIMENTO E ESTRATÉGIAS DO AG COLINA**

Desde sua concepção inicial até a implementação do código final, o AG Colina passou por diversas modificações. Cabe aqui comentar o histórico do desenvolvimento do AG Colina, bem como alguns insucessos, para poder justificar as estratégias de programação adotadas.

Na técnica tradicional para produção de mapas de anisotropia da RCFM, obtém-se uma relação do tipo = mínimo ⇔ **A** ⋅ **X** = **B** 2 χ . Portanto, a primeira abordagem realizada foi fazer uso de AG para resolver o seguinte problema: dadas as matrizes  $\mathbf{A} = [a_{ij}]_{N \times N}$  e  $\mathbf{B} = [b_{ij}]_{N \times 1}$ , encontrar uma terceira matriz

**X** = [x<sub>ij</sub>]<sub>ハ×1</sub>, tal que ela verifique a identidade **A** ⋅ **X** = **B** . Tendo em mente que a obtenção de  $X = \lim_{n \to \infty} (A + \varepsilon I)^{-1} \cdot B$  $\lim_{\varepsilon \to 0_+} (A + \varepsilon I)^{-1} \cdot B$  é um processo dispendioso, a idéia inicial era simples. O AG deveria criar vetores **X** ∈ P , efetuar a multiplicação **A** ⋅ **X** e comparar o resultado com **B**, evitando assim a inversão de matrizes. Para avaliar o perfil do cromossomo, calculava-se a quantidade

$$
\Psi(\mathbf{X}) = \frac{1}{N} \sum_{i=1}^{N} \left( b_{i1} - \sum_{k=1}^{N} a_{ik} x_{k1} \right)^2.
$$
 (5.10)

Verifica-se que Ψ(**X**) → 0 ⇒ **A** ⋅ **X** → **B** e o problema se reduz a encontrar **X** tal que Ψ(**X**) ≅ 0 . O critério 5.10 a visa minimizar o erro de reconstrução aqui definido como ε = AX - B . A multiplicação de uma matriz a×b por uma matriz b×c envolve 2 a b c operações. Percebe-se que o número de operações necessárias para a obtenção do perfil da Equação 5.10 é proporcional ao cubo do número de pixels do mapa. Assim, dado que a idéia era encontrar **X** tal que  $\chi^2$  fosse mínimo, optou-se por adotar o critério mais direto possível, ou seja, fazer  $\Psi(\mathbf{X}) \propto \chi^2$ . Dessa forma, evita-se a realização de produtos de matrizes. O número de operações necessárias para a obtenção de um perfil  $\Psi(\mathbf{X}) \propto \chi^2$  é proporcional ao número de medidas da STD.

É necessário adotar um critério para atribuir adaptação aos cromossomos, determinando assim quais cromossomos passarão à fase de reprodução, acasalamento e mutação. O AG Colina utiliza a adaptação linear por ranking (Whitley, 1987). Tal método consiste em ordenar os cromossomos em um ranking em que a primeira posição corresponda ao cromossomo de melhor adaptação, a segunda posição ao que possuir a segunda melhor adaptação etc. A adaptação é definida então em função da posição que cada cromossomo ocupa no ranking. Segundo Cotta (1998), esse mecanismo apresenta numerosas vantagens, tais como transparência ao sentido de otimização (minimização, maximização), invariância a translações e manutenção de uma

pressão constante no decorrer do processamento do AG. Em particular, o AG PIKAIA (Charbonneau, 1995) faz uso desse método de seleção. Pode-se verificar que a adaptação por ranking permanece eficaz mesmo em gerações homogêneas. Basta usar a Equação 5.8 para perceber que a adaptação do primeiro colocado no *ranking*  $X_1$  é sempre maior que a do último colocado  $X_L$  e que

$$
f(\mathbf{X}_{1}) = f(\mathbf{X}_{L}) + \frac{2p(L-1)}{L(L+1)},
$$
\n(5.11)

independentemente da geração ser ou não homogênea.

É necessário escolher uma função para inferir a qualidade dos cromossomos e que permita responder à seguinte pergunta: o vetor **X** pode ser considerado uma solução? No AG Colina, a resposta a essa pergunta é dada pelo teste do  $\chi^2$  reduzido (e.g. Vuolo, 1992). Esse teste permite verificar a qualidade do ajuste, isto é, se o vetor **X** é uma representação adequada do sinal da STD. O  $\chi^2$  reduzido é obtido via

$$
\chi_{\text{red}}^2 = \frac{1}{v} \sum_{m=1}^{M} \frac{(S_m - \Delta X_m)^2}{\sigma_m^2},
$$
\n(5.15)

em que ν indica o número de graus de liberdade do ajuste, o qual é dado pelo número de pontos experimentais menos o número de parâmetros ajustados, isto é,  $v = M - N$ . Assim, para avaliar a qualidade do cromossomo, calcula-se a quantidade

$$
\Psi(\mathbf{X}) = \frac{1}{M - N} \sum_{m=1}^{M} \frac{(S_m - \Delta X_m)^2}{\sigma_m^2},
$$
\n(5.16)

e o problema se reduz a encontrar **X** tal que  $\Psi(\mathbf{X}) \approx 1$ .

Classicamente, os indivíduos de um AG são representados por linhas alfanuméricas. Essa representação lembra as cadeias de DNA em que uma dada informação é fornecida pelo gene e pela posição que ele ocupa na cadeia. Assim, optou-se por representar os indivíduos como vetores. De início, cada componente de **X** foi representada por um valor de T com precisão w · 10<sup>-r</sup> K. Logo percebeu-se ser desnecessário impor esse limite na precisão do gene. O AG Colina mostrou um desempenho melhor quando a precisão no valor de T era a mesma da precisão interna do computador. É claro que não há sentido algum em apresentar mapas com mais algarismos significativos do que os dados de entrada, entretanto o AG Colina só faz o arredondamento correto no final de todas as iterações. Essa estratégia se mostrou a mais eficaz.

Nas primeiras versões do AG Colina, o operador acasalamento foi definido da forma tradicional: quebra de dois cromossomos em uma mesma posição e troca dos segmentos assim obtidos. Para valores pequenos de N esse procedimento mostra-se adequado, entretanto, à medida que N cresce, esse mecanismo torna-se insatisfatório pois não contribui de modo eficaz para a melhoria das soluções. Tal comportamento deve-se ao fato de que os segmentos formados tornam-se muito grandes, contrariando assim a hipótese dos blocos de construção. A literatura indica outros dois mecanismos de acasalamento, ambos uma generalização do conceito anterior. Pode-se efetuar a quebra do cromossomo em k posições e permutar os blocos de construção de maneira alternada. Entretanto, surge aí o problema de determinar qual valor k é o mais adequado para cada situação. Outra opção é fazer uso do cruzamento uniforme, em que o valor  $k$  assume valores em um dado intervalo a cada acasalamento. Esse mecanismo mostrou-se na prática o mais eficiente e foi adotado no AG Colina. Na mutação, a estratégia de sortear uma nova probabilidade de mutação  $p<sub>mut</sub>$  a cada iteração sempre se mostrou mais eficaz do que adotar  $p_{mut}$  constante.

Em respeito ao princípio da seleção natural, deve-se criar algum mecanismo para privilegiar a permanência das melhores soluções nas iterações seguintes. Os melhores indivíduos podem simplesmente substituir os piores; pode-se selecionar por sorteio os indivíduos que serão copiados ou ainda forçar a

79

permanência dos k melhores cromossomos (k-elitismo). Na primeira versão do AG Colina, a escolha adotada foi pela manutenção dos L melhores indivíduos para a geração seguinte. Essa escolha parecia razoável e foi uma surpresa constatar que a convergência do AG ficou seriamente prejudicada. O motivo foi que em poucas iterações as gerações tornavam-se homogêneas e evoluíam lentamente, pois todos os indivíduos se localizam em uma mesma região do espaço de busca. Na seleção por sorteio, deve-se selecionar os indivíduos via regra da roleta, mas há sempre a possibilidade de que o melhor indivíduo não seja copiado. A seleção via k-elitismo permite razoável diversidade nos elementos de cada geração, para com isso explorar outras regiões no espaço de busca, e ainda garante que as melhores soluções não se percam, ou seja, o melhor cromossomo na última geração é o melhor indivíduo gerado durante toda a execução do AG.

A literatura recomenda algumas precauções na elaboração dos operadores (e.g. Goldberg, 1997). Em particular, não se deve permitir que um cromossomo acasale consigo mesmo, pois o resultado do acasalamento será a produção de dois indivíduos exatamente iguais ao cromossomo original. Para manter o espírito da analogia algoritmo/evolução, foram denominados clones aos cromossomos que fossem exatamente iguais entre si. Os clones contribuem de maneira negativa para o desempenho do AG. Caso seja permitida a clonagem, ocorrem situações em que, em poucas iterações, todos os indivíduos da geração são exatamente os mesmos. Isso acaba com qualquer convergência e o AG torna-se ineficaz. Depois de implementada a primeira versão do código Colina, verificou-se a existência de clones. Não se sabia de onde surgiam os clones. A possibilidade de que na geração inicial fossem criados dois cromossomos iguais é desprezível, além do que os clones sempre apareciam no AG após realizado um razoável número de iterações. Percebeu-se que essas ocorrências não aconteciam nas primeiras iterações, entretanto, quando as populações começavam a adquirir uma boa adaptação, os clones surgiam e ocorriam até o término do AG. Mesmo após elaborar um mecanismo para identificação e eliminação desses clones, a enorme ocorrência dessas cópias era preocupante, pois a cada iteração era necessário certificar-se se os cromossomos tinham sido clonados. Apesar de simples, só após muitas simulações é que descobriu-se o motivo do aparecimento desses clones. A resposta é inerente ao mecanismo utilizado no acasalamento. Admita dois cromossomos com adaptações semelhantes e veja o que pode ocorrer no exemplo a seguir:

| Cromossomos selecionados | $X_1 X_2 X_3 X_4 X_5 X_6 X_7 X_8 X_9 X_{10}$          |  |  |
|--------------------------|-------------------------------------------------------|--|--|
| para acasalamento        | $X_1 X_2 X_3 X_4 Y_5 Y_6 Y_7 Y_8 X_9 X_{10}$          |  |  |
| Quebra dos cromossomos   | $X_2 X_3 X_4$ $X_5 X_6 X_7 X_8$ $X_9 X_{10}$<br>$X_1$ |  |  |
|                          | $X_2 X_3 X_4$ $Y_5 Y_6 Y_7 Y_8$ $X_9 X_{10}$<br>$X_1$ |  |  |
| Permuta dos blocos       | $X_1 X_2 X_3 X_4 Y_5 Y_6 Y_7 Y_8 X_9 X_{10}$          |  |  |
| de construção            | $X_1 X_2 X_3 X_4 X_5 X_6 X_7 X_8 X_9 X_{10}$          |  |  |

**TABELA 5.2** − **EXEMPLO DE ACASALAMENTO INEFICAZ**

Percebe-se que o resultado do acasalamento é exatamente igual aos cromossomos iniciais. O acasalamento foi ineficaz e nada acrescentou ao desenvolvimento do AG. Caso o cromossomo 1 possua uma adaptação superior à do cromossomo 2, o AG poderá copiar para a próxima iteração os cromossomos 1 e o seu clone. Para evitar isso, teve-se a idéia de simplesmente introduzir uma perturbação no lugar do clone, entretanto essas perturbações se mostraram pouco eficazes pois evitavam o clone mas raramente contribuíam para a melhoria das soluções. Uma solução foi desprezar o clone e copiar o indivíduo com melhor adaptação logo após a dele. Outra solução foi operar uma mutação no clone antes de copiá-lo para a próxima iteração. A combinação dessas duas estratégias mostrou o melhor desempenho. De certa forma, o clone fornece um mecanismo do tipo kelitismo, com k variável. À medida que não há clones, copiam-se os L melhores indivíduos, o que acelera a convergência inicial do AG. Quando a geração começa a apresentar características homogêneas, copiam-se  $k = L - C$ cromossomos, em que C indica o número de clones encontrados. As mutações introduzidas são perturbações atenuadas que garantem a diversidade da geração sem descaracterizar de forma violenta o seu perfil.

## **CAPÍTULO 6**

#### **RESULTADOS**

#### **6.1 RESULTADOS PRELIMINARES**

O objetivo das primeiras simulações numéricas foi criar um padrão de imagem, gerar uma STD e verificar se o AG Colina era capaz de reconstruir a imagem a partir do sinal fornecido. A representação do mapa por meio de um vetor **T** é bastante geral, podendo ser utilizada para uma superfície bidimensional qualquer (um plano, uma esfera, uma sela etc). Para simplificar as simulações, foi inicialmente considerado o caso particular em que todos os pixels possuem mesma área, comprimento ∆x e largura ∆y. Portanto, sem perda de generalidade, pode-se imaginar um plano xy quadriculado (a linhas e b colunas tal que  $a \cdot b = N$ ) em que é efetuada uma associação biunívoca entre os quadros (pixels) e os inteiros entre 1 a N. Adotando uma pixelização simples, dada por

$$
Pix(x, y) = b \cdot \left\| \frac{x}{\Delta x} \right\| + \left\| \frac{y + \Delta y}{\Delta y} \right\|,
$$
 (6.1)

em que  $0 \le x \le x_0$  e  $0 \le y \le y_0$  são reais positivos e  $||x||$  denota o maior inteiro menor ou igual a x, foram construídas duas matrizes distintas de varredura.

**Varredura 1**. Essa varredura possui um padrão matemático simples. Seja  $i = qN + r$ , em que q e r são, respectivamente, o quociente inteiro e o resto da divisão  $i/N$ . Define-se

$$
V_{ij} = \begin{cases} -1, \text{para } j = r \\ 1, \text{para } j = r + 1 \\ 0, \text{ para } j \neq r \text{ e } j \neq r + 1 \end{cases}
$$
 (6.2)

**Varredura 2**. Imaginou-se um dispositivo de duas cornetas com separação angular  $2\alpha$  (vide Figura 6.1). A cinemática do apontamento das cornetas positiva e negativa em um plano foi descrita, respectivamente, como

$$
\begin{cases}\nX_{\pm}(t) = vt \pm \alpha \cos(\omega t) + X_0 \\
Y_{\pm}(t) = \pm \alpha \operatorname{sen}(\omega t) + Y_0\n\end{cases}
$$
\n(6.3)

em que  $\omega$  é a velocidade angular das cornetas em relação ao eixo de simetria do receptor, t é o tempo correspondente à aquisição do sinal e v a velocidade do vértice do receptor em relação a uma perpendicular ao plano xy que passa por  $\left( x_{_{0}},y_{_{0}}\right)$  . A varredura fica definida por

$$
V_{tp} = \begin{cases} -1, \text{se } (x_{-}(t), y_{-}(t)) \in \text{pixel } p \\ 1, \text{se } (x_{+}(t), y_{+}(t)) \in \text{pixel } p \\ 0, \text{se } (x_{+}(t), y_{+}(t)) \notin \text{pixel } p \end{cases}
$$
(6.4)

para  $t = 0, 1, \ldots$  O padrão de varredura assim obtido está exemplificado na Figura 6.1. A abertura do feixe do receptor é considerada como sendo pontual.

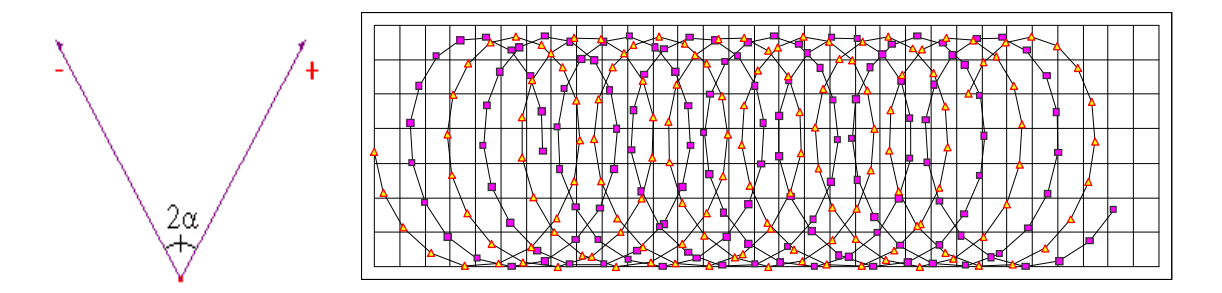

**Fig. 6.1** − À esquerda, ilustração esquemática de um par de cornetas utilizado para aquisição de medidas diferenciais de temperatura da RCFM. À direita, trajetória de um par de cornetas sobre um plano reticulado descrita pela Equação 6.3.

Utilizando o gerador de números pseudo-aleatórios de Park e Miller (Press et al., 1992), geraram-se vetores **T** de N dimensões, em que  $T_{min} \le T \le T_{max}$ . A

STD foi então construída como  $S = V \cdot T + \Delta$ , em que V é a matriz que contém a informação sobre o apontamento das cornetas, **T** é o mapa do céu que deseja-se obter e  $\triangle$  contém um ruído aleatório de amplitude  $\triangle$ <sub>max</sub>. Nas simulações, adotou-se  $\Delta_{\text{max}} = \Delta T_{\text{max}}$ . O mesmo sinal **S** foi analisado por meio do AG Colina e da técnica Wright e as saídas alocadas em um vetor **X** e comparadas com o vetor **T** utilizado na construção do sinal. A comparação entre os vetores **T** (entrada) e **X** (saída) foi realizada mediante cálculo do coeficiente de correlação  $\rho_{\text{tx}}$ , dado por

$$
\rho_{\text{TX}} = \frac{Cov(\text{T}, \text{X})}{\sigma_{\text{T}} \cdot \sigma_{\text{X}}},\tag{6.5}
$$

em que σ é desvio padrão do conjunto especificado pelo índice inferior e Cov(**T**,**X**) é a covariância entre os dois conjuntos de dados expressa por

$$
Cov(T, X) = \frac{1}{N} \sum_{i=1}^{N} (T_i - \overline{T}) \cdot (X_i - \overline{X}).
$$
 (6.6)

O coeficiente de correlação pertence ao intervalo  $-1 ≤ \rho_{TX} ≤ 1$  e permite avaliar se os maiores valores de um conjunto estão associados aos maiores valores do outro ( $\rho_{\text{rx}} \approx 1$ ), se os menores valores estão associados aos maiores valores ( $\rho_{\text{TX}} \approx -1$ ), ou se os valores não se relacionam ( $\rho_{\text{TX}} \approx 0$ ). Esse critério foi escolhido pois a quantidade  $\chi^2$  não é mensurada pelo Método Wright.

Essas simulações numéricas auxiliaram na avaliação e comparação de ambas as técnicas, pois a solução do problema era conhecida. O AG Colina sempre apresentou dados de saída cuja correlação com os dados de entrada era igual ou superior a 0,90. O tempo gasto na análise da STD sempre foi muito superior ao tempo utilizado pelo Método Wright. As Figuras 6.2 a 6.7 ilustram alguns mapas obtidos, os quais são representados em unidades arbitrárias de temperatura. A amplitude do sinal e do ruído introduzido foi de 10 unidades arbitrárias de temperatura e distribuição plana (cf. Figura 6.8).

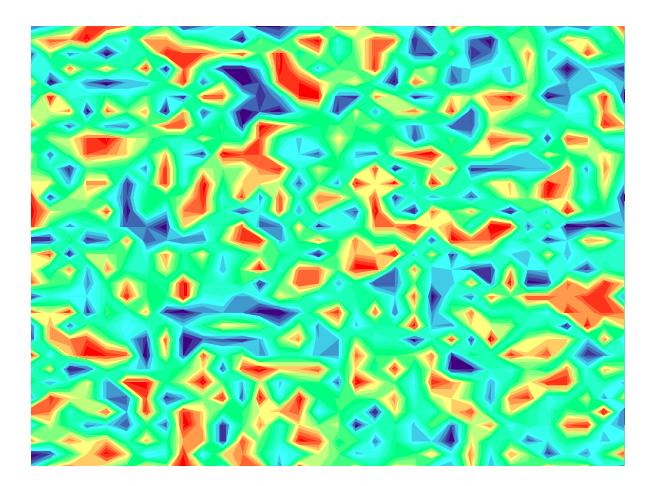

**Fig. 6.2** − Entrada: imagem de 1024 pixels (32×32) gerada por um vetor **T** utilizado para gerar uma STD com 40960 medidas diferenciais de temperatura utilizando-se a Varredura 1. Os resultados mostrados nesta página foram obtidos em um computador com processador AMD-K6 450 MHz (32 MB RAM).

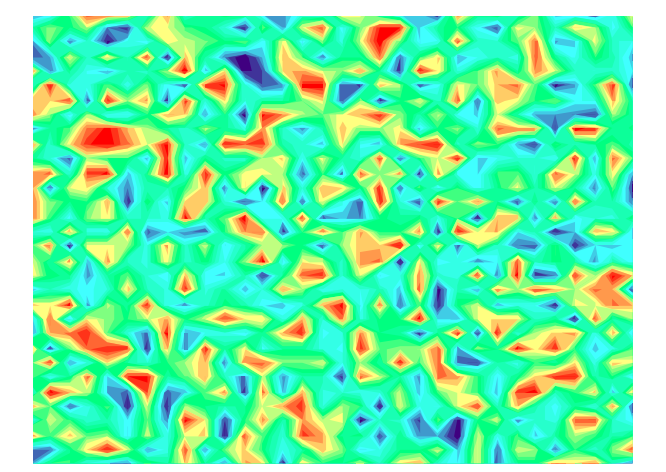

**Fig. 6.3** − Saída: mapa de 1024 pixels gerado por um vetor **X** fornecido pelo AG Colina após a análise da STD construída a partir de um vetor **T** (cf. Figura 6.2). Correlação entrada/saída:  $ρ_{\text{rx}}$  = 0,91 após 123,5 horas de processamento.

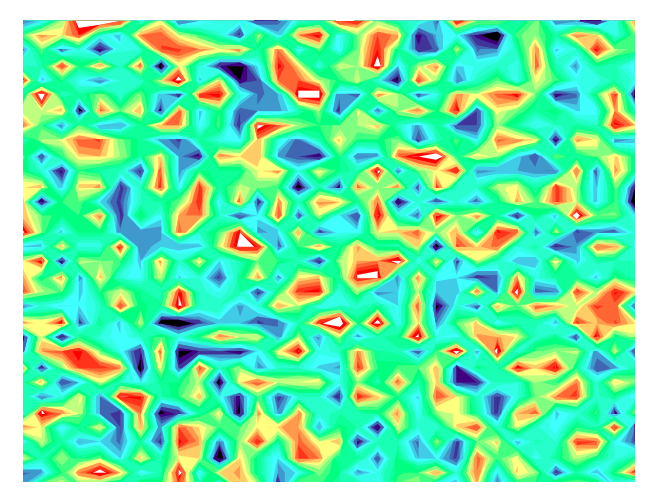

**Fig. 6.4** − Saída: mapa de 1024 pixels gerado por um vetor **X** fornecido pelo Método Wright após a análise da STD construída a partir de um vetor **T** (cf. Figura 6.2). Correlação entrada/saída:  $\rho_{\text{rx}}$  = 0,95 após dois minutos de processamento.

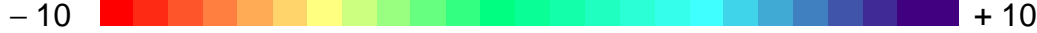

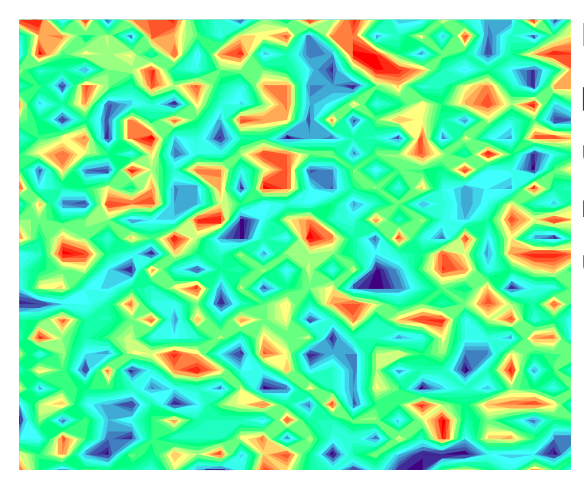

**Fig. 6.5** − Entrada: imagem de 840 pixels (30×28) gerada por um vetor **T** utilizado para gerar uma STD com 10<sup>5</sup> medidas diferenciais de temperatura utilizando-se a Varredura 2.

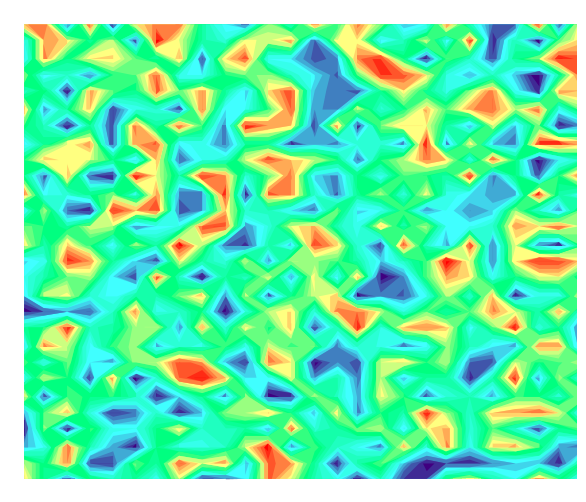

**Fig. 6.6** − Saída: mapa de 840 pixels gerado por um vetor **X** fornecido pelo AG Colina após a análise da STD construída a partir do vetor **T** (cf. Figura 6.5). Correlação entrada/saída:  $\rho_{\text{rx}}$  = 0,98 após quatro horas de processamento distribuído em 15 computadores Pentium III 750 MHz,128 MB RAM.

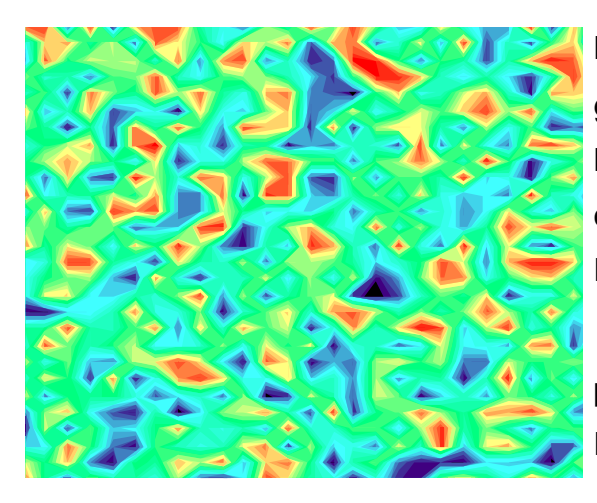

**Fig. 6.7** − Saída: mapa de 840 pixels gerado por um vetor **X** fornecido pelo Método Wright após a análise da STD construída a partir do vetor **T** (cf. Figura 6.5). Correlação entrada/saída:  $\rho_{\text{TX}}$  = 0,98 após três minutos de processamento em um computador Pentium III 750 MHz,128 MB RAM.

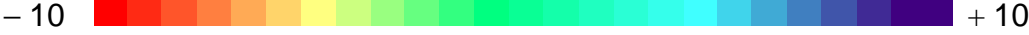

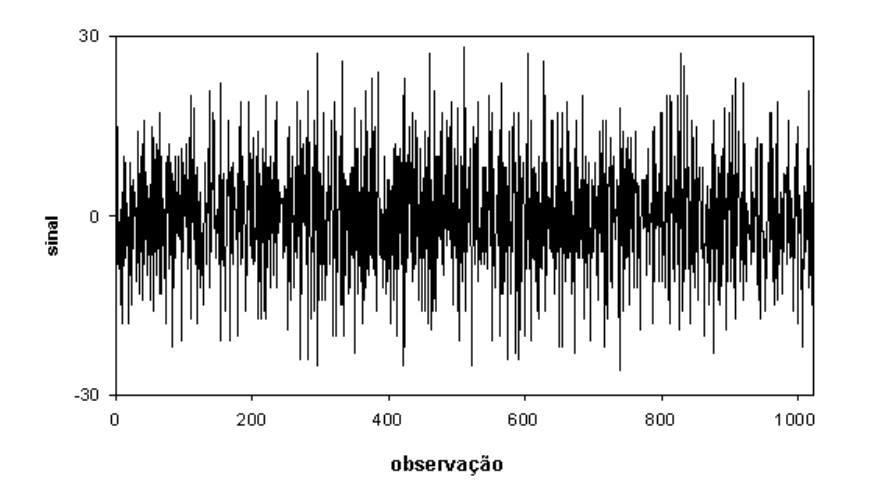

**Fig. 6.8** − Exemplo de sinal gerado após aplicar o procedimento especificado pela equação  $S = V \cdot T + \Delta$ .

## **6.2 PROCESSAMENTO DISTRIBUÍDO**

Os resultados mostrados nesta e nas próximas seções foram obtidos em computadores com processador Pentium III 750 MHz (128 MB RAM) da rede do Laboratório de Matemática Aplicada da Escola Federal de Engenharia de Itajubá (LMA/EFEI).

Os operadores aleatórios acasalamento e mutação produzem regularmente soluções ruins, o que implica um desperdício de esforço computacional na criação e avaliação desses cromossomos. Entretanto, verifica-se que o aumento no número de cromossomos acasalados e modificados aumenta a probabilidade de que alguns desses indivíduos venham a possuir uma adaptação superior ao restante da geração. Portanto, fica clara a existência de um dilema. Por um lado, deseja-se manipular poucos cromossomos por motivos de economia e, ao mesmo tempo, anseia-se gerar muitos cromossomos visando a aumentar a ocorrência de indivíduos com qualidade superior à da média. Infelizmente, nenhuma das duas alternativas é plenamente satisfatória.

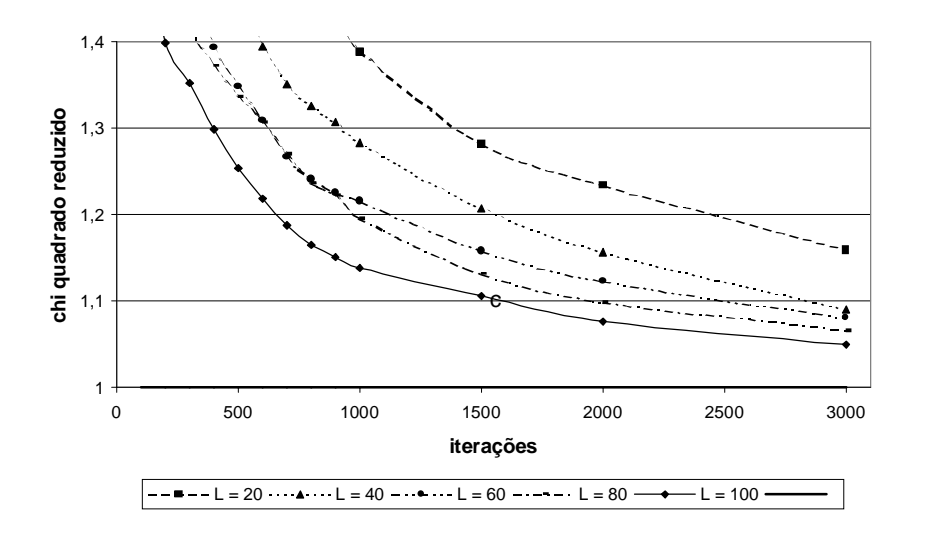

**Fig. 6.9** – Evolução da quantidade  $\chi^2_{\text{red}}$  no AG Colina para diversos valores de L pertencentes ao intervalo [20, 100]. Percebe-se que um aumento em L implica em uma redução no número de iterações necessárias para reduzir a quantidade  $\chi^2_\mathrm{red}$ . Os valores foram obtidos para uma STD com 1,5 $\cdot$ 10<sup>5</sup> observações e 417 pixels processada em um único computador do LMA/EFEI.

Dentre os L cromossomos de cada geração, o AG Colina seleciona L cromossomos para acasalamento e L cromossomos para mutação. Dessa forma, 3L cromossomos são manipulados a cada iteração, entretanto só L cromossomos são copiados à geração seguinte. Se for adotado L pequeno, o número de cromossomos manipulados por iteração não é excessivo e, simultaneamente, cria-se um razoável número de ocorrência de novos cromossomos que competem entre si para poder permanecer na geração seguinte.

Para acelerar a capacidade de processamento, o AG Colina foi distribuído em computadores da rede do LMA/EFEI. Após um certo número de iterações, cada computador envia para um servidor as melhores soluções armazenadas em sua geração e recebe do servidor as melhores soluções contidas na rede (cf. Figura 6.10). Dessa forma, todos os computadores estão regularmente trocando soluções entre si no decorrer do processamento do AG. Esse procedimento acelerou a convergência do AG, pois multiplicou a capacidade de manipulação e avaliação de cromossomos.

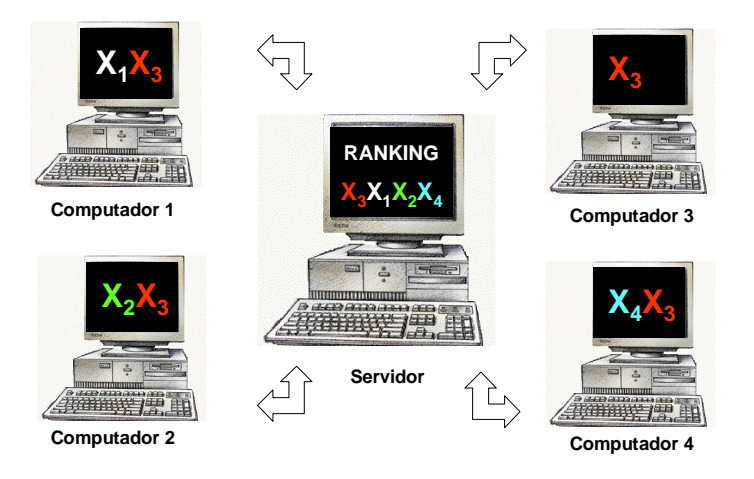

**Fig. 6.10** − Ilustração esquemática do processamento distribuído elaborado para o AG Colina.

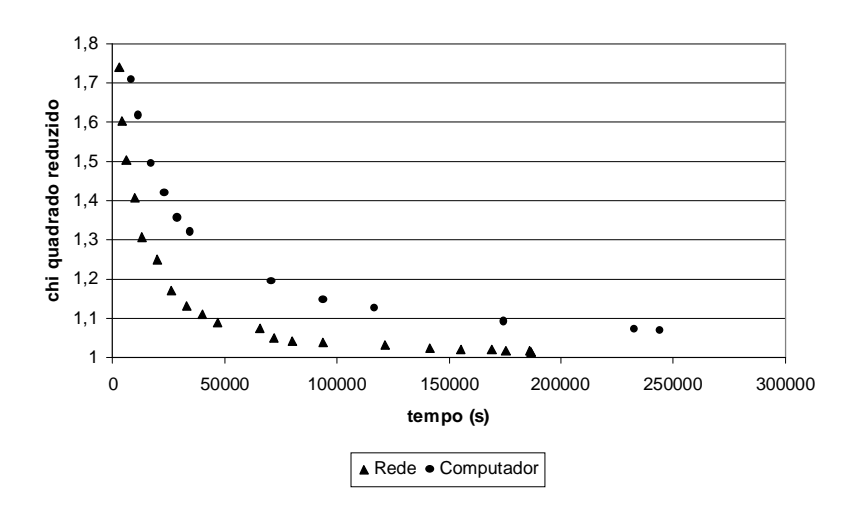

- **Fig. 6.11** Evolução da quantidade  $\chi^2_{\text{red}}$  no decorrer do tempo para uma STD constituída de 1,5 $\cdot$ 10<sup>5</sup> observações e 1566 pixels. O gráfico compara o desempenho do AG Colina quando processado na rede do LMA/EFEI com doze computadores e quando processado com apenas um computador.
- O aumento no número de cromossomos L implica redução no número de

iterações do AG Colina (cf. Figura 6.9), entretanto esse fato não implica redução no tempo necessário para que o AG atinja uma solução satisfatória. Percebeu-se que o AG Colina apresentou melhor desempenho quando adotado  $L = 20$  (cf. Figuras 6.12 e 6.13), o que acarreta uma significativa redução na quantidade de informação que é manipulada e armazenada no decorrer das iterações do AG.

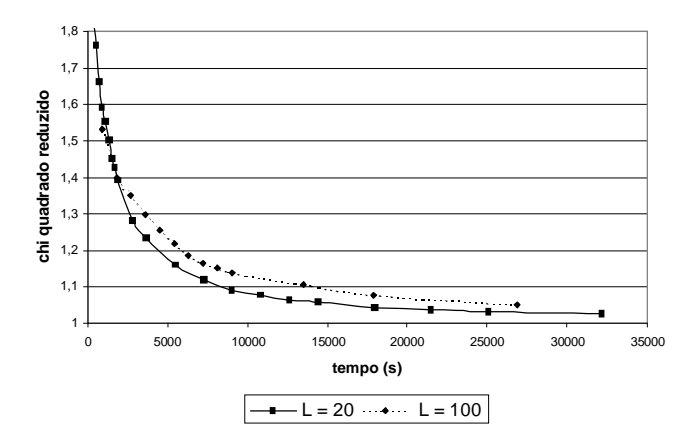

**Fig. 6.12** – Evolução da quantidade  $\chi^2_{\text{red}}$  versus tempo no AG Colina para dois valores distintos de L. Os valores foram obtidos para uma STD com 1,5·10<sup>5</sup> observações e 417 pixels processada em um único computador do LMA/EFEI.

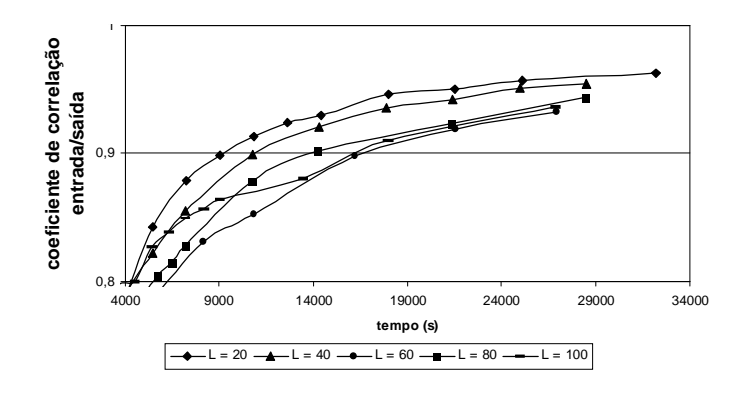

**Fig. 6.13** − Evolução do coeficiente de correlação  $\rho_{\text{TX}}$  versus tempo para distintos valores de L. Os valores foram obtidos para uma STD com 1,5·10<sup>5</sup> observações e 417 pixels processada em um único computador do LMA/EFEI.

## **6.3 SIMULAÇÕES NUMÉRICAS**

Para verificar a capacidade do AG Colina em produzir mapas, simulou-se numericamente um experimento para medir a RCFM.

Foi utilizado um modelo de emissão galáctica em 53 GHz, um padrão de dipolo da RCFM e um padrão de flutuações intrínsecas de temperatura da RCFM. A seguir, idealizou-se uma varredura que reproduzisse a aquisição de dados de anisotropia da RCFM por um experimento.

Para modelar a emissão galáctica, utilizou-se um programa desenvolvido por Wuensche (1995) que simula a emissão galáctica com base em diversos levantamentos de emissão difusa: mapa da emissão galáctica em 408 MHz com resolução de 0,5º×0,5º (Haslam, 1981); mapa de poeira em 3000 GHz (Beichman, 1987); bremsstrahlung (Readhead, 1992) e radiofontes no Plano Galáctico (Sokasian, 2001). A Figura 6.14 mostra uma representação gráfica, na projeção Mollweide, da emissão galáctica empregada nas simulações.

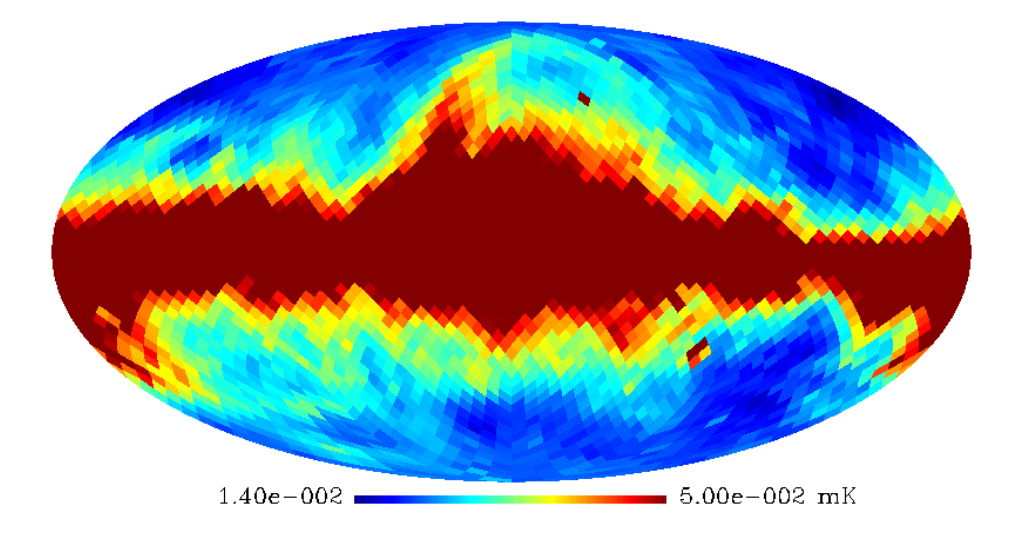

**Fig. 6.14** − Mapa sintético da emissão galáctica em 53 GHz com 3072 pixels (HEALPix, Projeção Mollweide).

O padrão de dipolo da RCFM foi simulado, em coordenadas esféricas, usandose a equação

$$
T(\theta,\phi) = T_0 + \Delta T_{\text{dipolo}} \cdot [\cos\phi \cdot \cos\phi_{\text{dipolo}} + \sin\phi \cdot \sin\phi_{\text{dipolo}} \cdot \cos(\theta - \theta_{\text{dipolo}})], \quad (6.9)
$$

a qual descreve o padrão dipolar da RCFM, em que  $T_0$  é a temperatura média da RCFM,  $\Delta T_{\text{dipolo}}$  indica a amplitude do dipolo e ( $\theta_{\text{dipolo}}$ ,  $\phi_{\text{dipolo}}$ ) representa a direção do dipolo (cf. Figura 6.15).

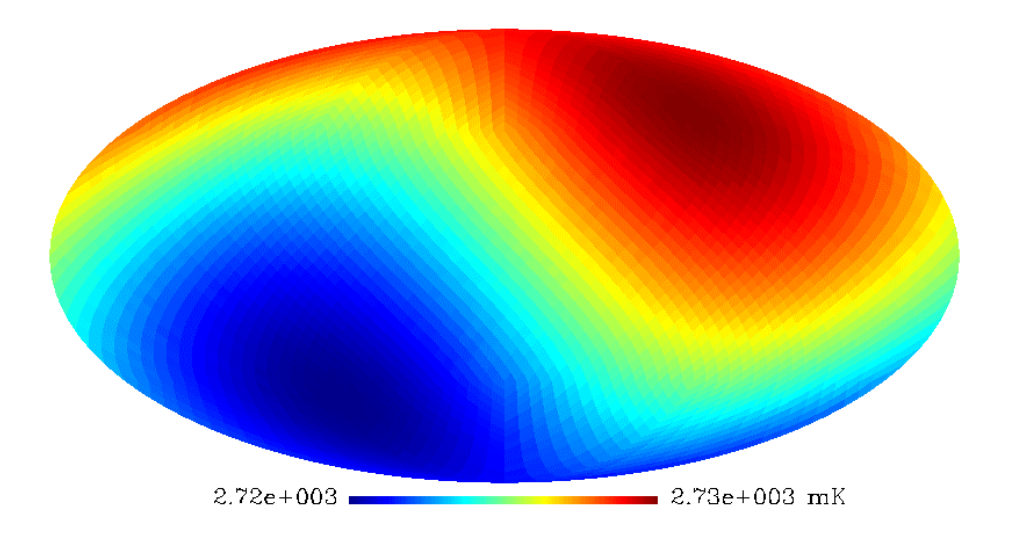

**Fig. 6.15** – Mapa do padrão de dipolo da RCFM para  $T_0 = 2,728$  K, amplitude de dipolo 3,372 mK e direção de dipolo, em coordenadas esféricas, dada por (168º, 97º) (cf. Equação 6.9). O mapa possui 3072 pixels (HEALPix, Projeção Mollweide) e foi projetado em coordenadas galácticas.

O mapa da Figura 6.16 apresenta a emissão galáctica sobreposta ao padrão de dipolo. É importante notar que em 53 GHz a contribuição do dipolo é significativamente maior do que a da galáxia na maior parte da esfera celeste.

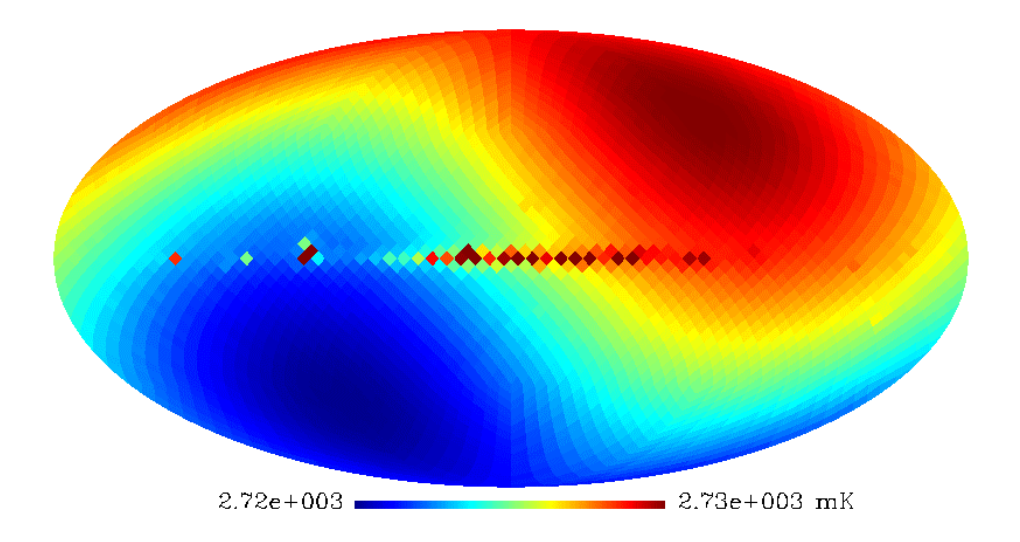

**Fig. 6.16** − Mapa da emissão de dipolo da RCFM combinada com a emissão galáctica (cf. Figuras 6.14 e 6.15).

Aos mapas da galáxia e dipolo, foi acrescentado uma anisotropia aleatória da ordem de 150 µK. O mapa assim obtido caracteriza o vetor **T** de entrada da simulação numérica.

Para proceder à obtenção da matriz **V** de varredura imaginou-se, de forma análoga à varredura 2, um dispositivo de duas cornetas com separação angular  $2\alpha$ . A cinemática do apontamento das cornetas positiva e negativa sobre a esfera celeste, em coordenadas esféricas, foi descrita, respectivamente, por

$$
\begin{cases}\n\theta_{\pm}(t) = \pm \arcsen\left(\frac{\text{sen}(\alpha)\text{sen}(\beta \cdot t)}{\sqrt{1 - \text{sen}^2(\alpha)\cos^2(\beta \cdot t)}}\right) + \omega t \\
\phi_{\pm}(t) = \arccos(\pm \text{sen}(\alpha)\cos(\beta \cdot t))\n\end{cases}
$$
\n(6.7)

em que β indica a velocidade angular das cornetas em relação ao eixo de simetria do receptor,  $\omega$  representa a velocidade angular do vértice em torno do centro de uma esfera,  $0 \le \theta < 2\pi$  e  $0 \le \phi \le \pi$ .

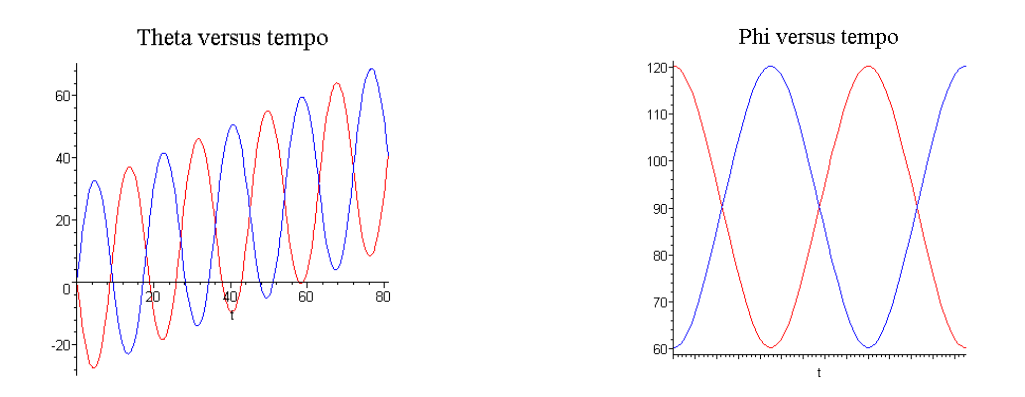

**Fig. 6.17** − À esquerda, gráfico das funções θ(t). À direita, gráfico das funções  $\phi(t)$  (cf. Equação 6.7). Os ângulos são fornecidos em graus e o tempo em unidades arbitrárias.

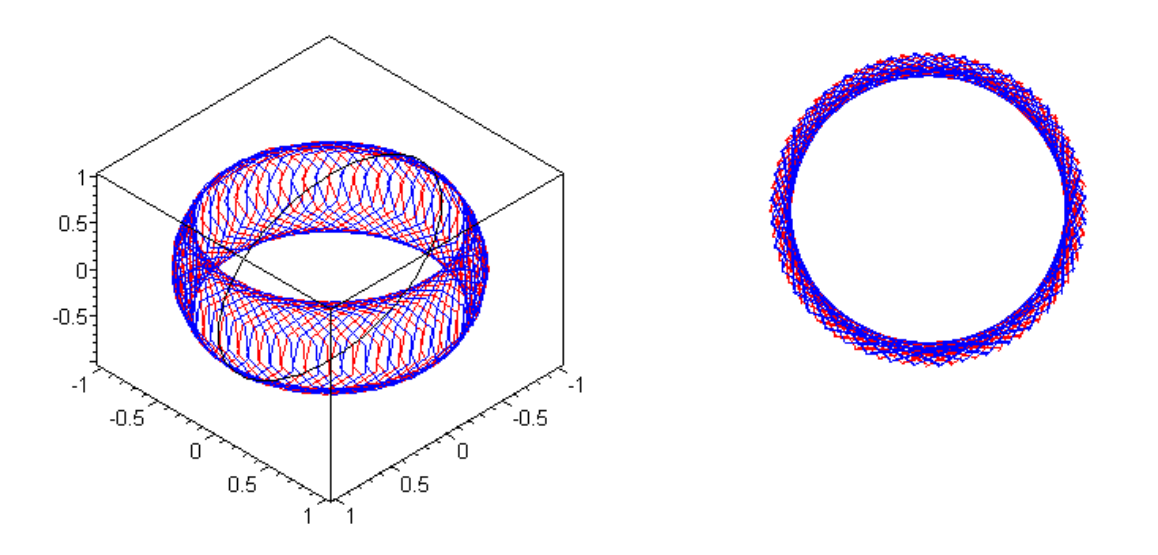

**Fig. 6.18** − À esquerda, varredura de um par de cornetas sobre uma esfera de raio unitário (cf. Equação 6.7). À direita, mesma varredura observada a partir de outra perspectiva.

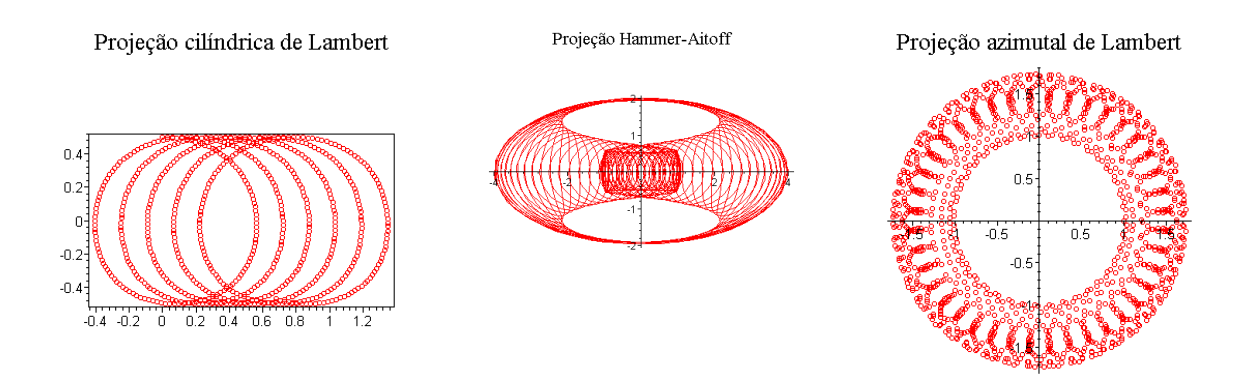

**Fig. 6.19** − Três projeções distintas da trajetória de uma corneta (cf. Equação 6.7 e Figuras 6.17 e 6.18).

As Figuras 6.17, 6.18 e 6.19 foram obtidas adotando-se, na Equação 6.7, os parâmetros  $\alpha = \pi/6$  rad,  $\beta = 413\pi/3600$ u.v.a. e  $\omega = \pi/360$ u.v.a. (unidade de velocidade angular).

A produção de um mapa de anisotropia da RCFM passa necessariamente pela partição da esfera celeste em elementos finitos de área. A pixelização adotada nos mapas do COBE DMR é denomina Cubo Esférico Quadrilateralizado (O'Neill e Loubscher, 1976). Nessa projeção, as seis faces de um cubo são projetas sobre a esfera celeste, em que cada face possui 1024 pixels (32×32). Entretanto, projetos recentes tais como MAP e PLANCK adotaram o HEALPix (Hierarchical Equal Area and iso-Latitude Pixelisation) desenvolvido por Górsky et al. (1999). Nas simulações numéricas realizadas neste trabalho, adotou-se a pixelização do céu fornecida pelo HEALPix. Trata-se de uma pixelização da esfera em quadriláteros de diferentes formas, mesma área e cujos centros posicionam-se em latitudes preestabelecidas (cf. Figura 6.20). As curvas que delimitam os pixels são não-geodésicas, dadas por

$$
\begin{cases}\n\cos \phi = a \pm b\theta, \text{para } \frac{\pi}{4} \le \phi \le \frac{3\pi}{4} \\
\cos \phi = a + \frac{b}{(c\pi - \theta)^2}, \text{para } 0 \le \phi < \frac{\pi}{4} \text{ ou } \frac{3\pi}{4} < \phi \le \pi\n\end{cases}
$$
\n(6.8)

em que a, b e c são constantes e  $0 \le \theta < 2\pi$ ,  $0 \le \phi \le \pi$  indicam coordenadas esféricas. O número de pixels em que o HEALPix divide a esfera é dado por  $N_{pix} = 12 \cdot 2^{2k}, k = 0, 1, 2, \dots$ 

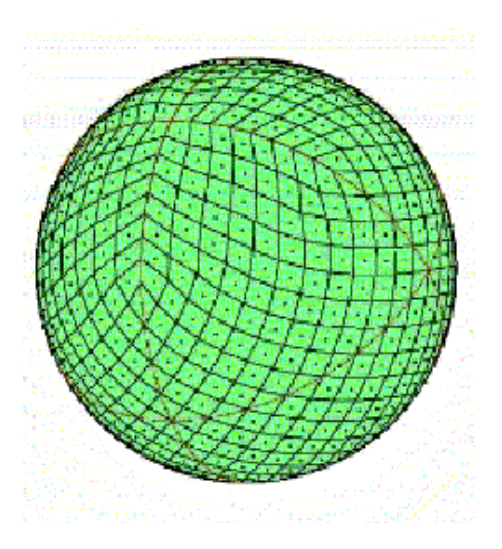

**Fig. 6.20** − Ilustração da partição de uma esfera em 768 pixels dada pelo HEALPix.

FONTE: adaptada de Górsky et al. (1999).

A primeira etapa da simulação consiste na geração de uma STD correspondente a M observações de N pixels. A STD é construída como ) **S** = **V** ⋅ **T** + , em que **V** é a matriz que contém a informação sobre o apontamento das cornetas, **T** é o mapa do céu que se deseja obter e ∆ contém um ruído aleatório de amplitude  $\Delta_{\text{max}}$ . Nas simulações, adotou-se  $\Delta_{\text{max}} = \Delta T_{\text{max}}$ . Na segunda etapa, essa STD é analisada pelo AG Colina com a finalidade de gerar um mapa da RCFM. Foram feitas diversas simulações, variando o número de observações M, o número de pixels N e o ângulo entre as cornetas  $\alpha$ . Em todas elas, o AG Colina gerou mapas com coeficiente de correlação  $\rho_{\text{rx}}$ maior que 0,90. As STD analisadas referem-se a dois modelos: o primeiro inclui a emissão galáctica, a anisotropia de dipolo, as flutuações de temperatura da RCFM e ruído (cf. Figuras 6.21 e 6.24). Já o segundo modelo inclui apenas as flutuações de temperatura da RCFM e ruído (cf. Figuras 6.25 e 6.26).

A Figura 6.21 representa, em coordenadas equatoriais, os dados de entrada de uma simulação do primeiro modelo, utilizado para criação de uma STD com 10 $5$ medidas diferenciais de temperatura utilizando-se a varredura obtida a partir da Equação 6.7. O mapa está projetado em coordenadas equatoriais. Nesse mapa a anisotropia intrínseca é da ordem de 150 µK. As Figuras 6.22 e 6.23 apresentam, respectivamente, os mapas obtidos pelo AG Colina e pelo Método Wright. O AG Colina obteve  $\chi^2_{\rm red}$  = 1,020580 e  $\rho_{\rm rx}$  = 0,938769 após 86 horas de processamento distribuído em 12 computadores da rede LMA/EFEI. O Método Wright obteve  $\rho_{\text{TX}} = 0.976921$  após quatro minutos de processamento em uma única máquina do LMA/EFEI.

A Figura 6.24 apresenta os pixels observados no decorrer do experimento simulado. A estratégia de varredura adotada nesta simulação particular limita a observação a uma faixa de ±30º de latitude centrada no equador celeste. Para observar todos os pixels nesta faixa, basta alterar os parâmetros da estratégia de varredura ou aumentar o número de observações.

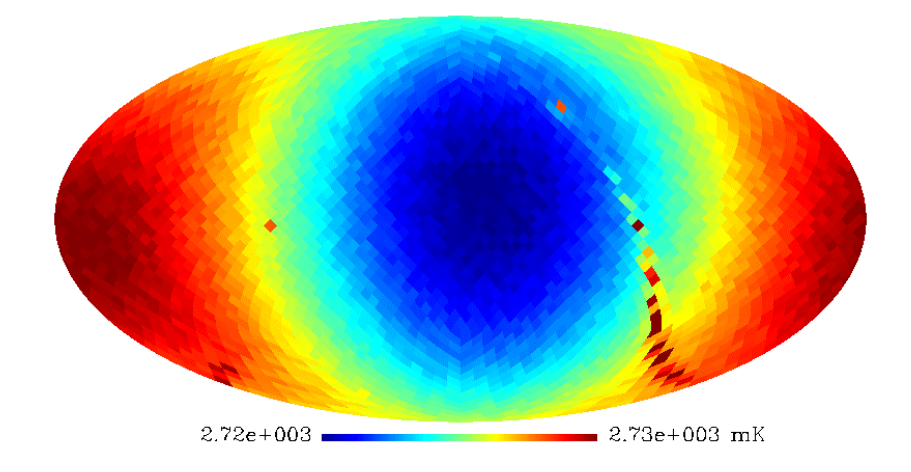

**Fig. 6.21** − Entrada: imagem gerada por um vetor **T** com 3072 componentes (HEALPix, Projeção Mollweide) utilizado para criação de uma STD com  $M$  =10<sup>5</sup> utilizando-se a varredura obtida a partir da Equação 6.7. Neste mapa a anisotropia intrínseca é da ordem de 150 µK.

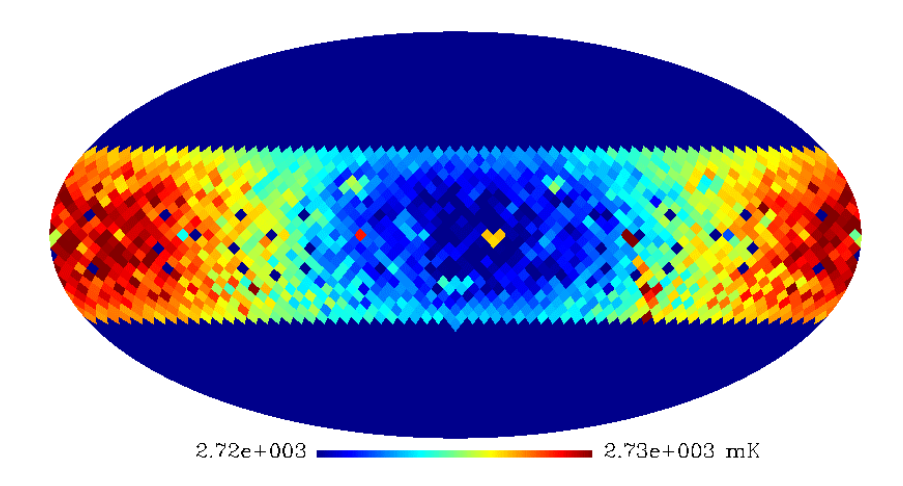

**Fig. 6.22** − Saída: mapa com 1566 pixels gerado por um vetor **X** fornecido pelo AG Colina após a análise da STD construída a partir do vetor **T** (cf. Figura 6.21). Obteve-se  $\chi^2_{\text{red}} = 1,020580$  e  $\rho_{\text{rx}} = 0,938769$  após 86 horas de processamento distribuído em 12 computadores da rede LMA/EFEI.

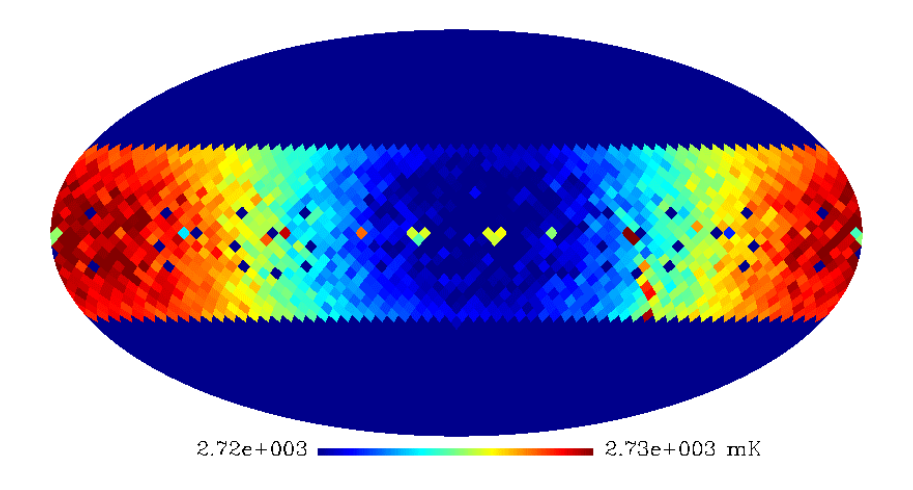

**Fig. 6.23** − Saída: mapa com 1566 pixels gerado por um vetor **X** fornecido pelo Método Wright após a análise da STD construída a partir do vetor **T** (cf. Figura 6.21). Obteve-se  $\rho_{\text{rx}} = 0.976921$  após quatro minutos de processamento em uma máquina do LMA/EFEI.

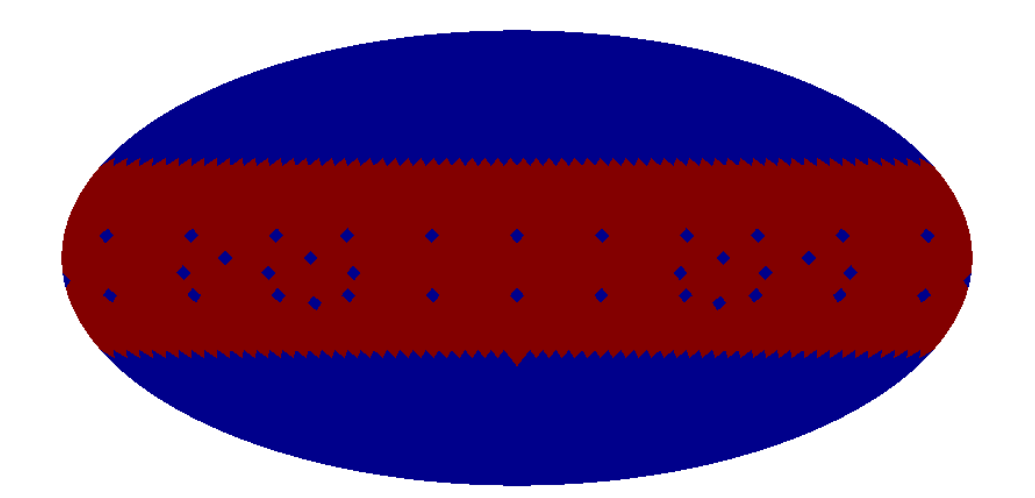

**Fig. 6.24** − Pixels visitados pela STD das Figuras 6.22 e 6.23. As áreas em azul não foram observadas no decorrer da varredura.

A Figura 6.25 apresenta, em coordenadas galácticas, os dados de entrada de uma simulação do segundo modelo, utilizado para criação de uma STD com  $10<sup>5</sup>$  medidas diferenciais de temperatura utilizando a varredura descrita pela Equação 6.7. As temperaturas na Figura indicam desvios da ordem de ±150 µK em relação à média de 2,728 K. A Figura 6.26 mostra o mapa gerado pelo AG Colina, obteve-se  $\chi^2_{\text{red}} = 1,016676$  e  $\rho_{\text{TX}} = 0,964708$  após 32 horas de processamento distribuído em 12 computadores da rede LMA/EFEI. O Método Wright forneceu uma saída com  $\rho_{\text{rx}} = 0.971303$  após quatro minutos.

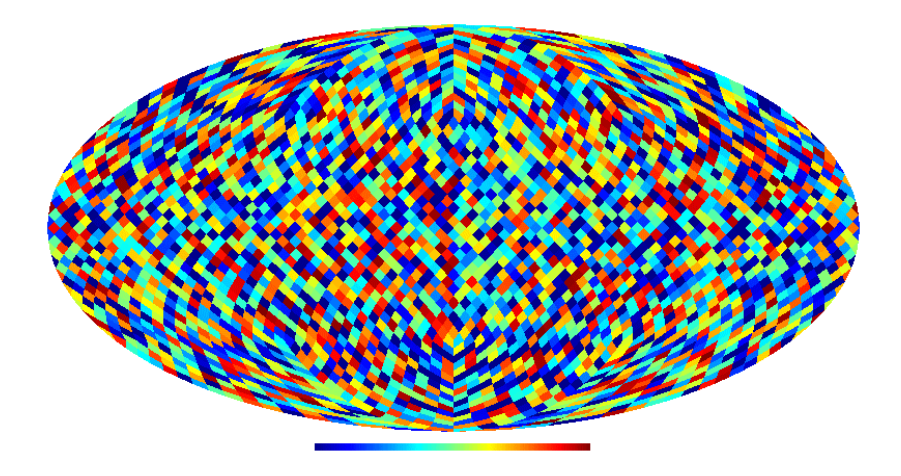

**Fig. 6.25** − Entrada: imagem de 3072 pixels gerada por um vetor **T** utilizado para criação de uma STD com 10<sup>5</sup> medidas diferenciais de temperatura utilizando a varredura descrita pela Equação 6.7. As temperaturas na Figura indicam desvios da ordem de ±150 µK em relação à média de 2,728 K.

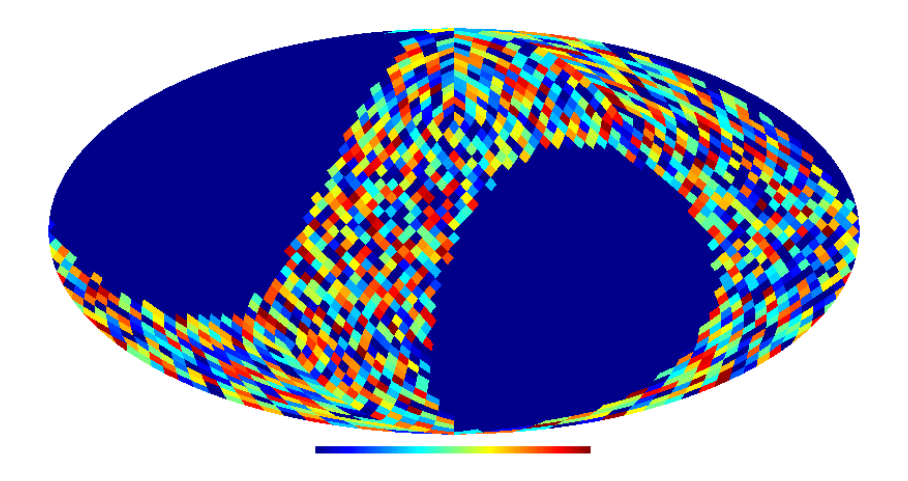

**Fig. 6.26** − Saída: mapa de 1566 pixels gerado por um vetor **X** fornecido pelo AG Colina após a análise da STD construída a partir do vetor **T** (cf. Figura 6.25). Obteve-se  $\chi^2_{\text{red}} = 1,016676$  e  $\rho_{\text{rx}} = 0,964708$  após 32 horas de processamento distribuído em 12 computadores da rede LMA/EFEI. O Algoritmo Wright forneceu uma saída com  $\rho_{\text{TX}} = 0.971303$  após 4 minutos.

Os mapas fornecidos pelo AG Colina são gerados a partir de tabelas que associam coordenadas e temperaturas da RCFM (cf. Tabela 6.1).

# **TABELA 6.1** − **ALGUNS VALORES UTILIZADOS NOS MAPAS DAS**

# **FIGURAS 6.25 E 6.26**

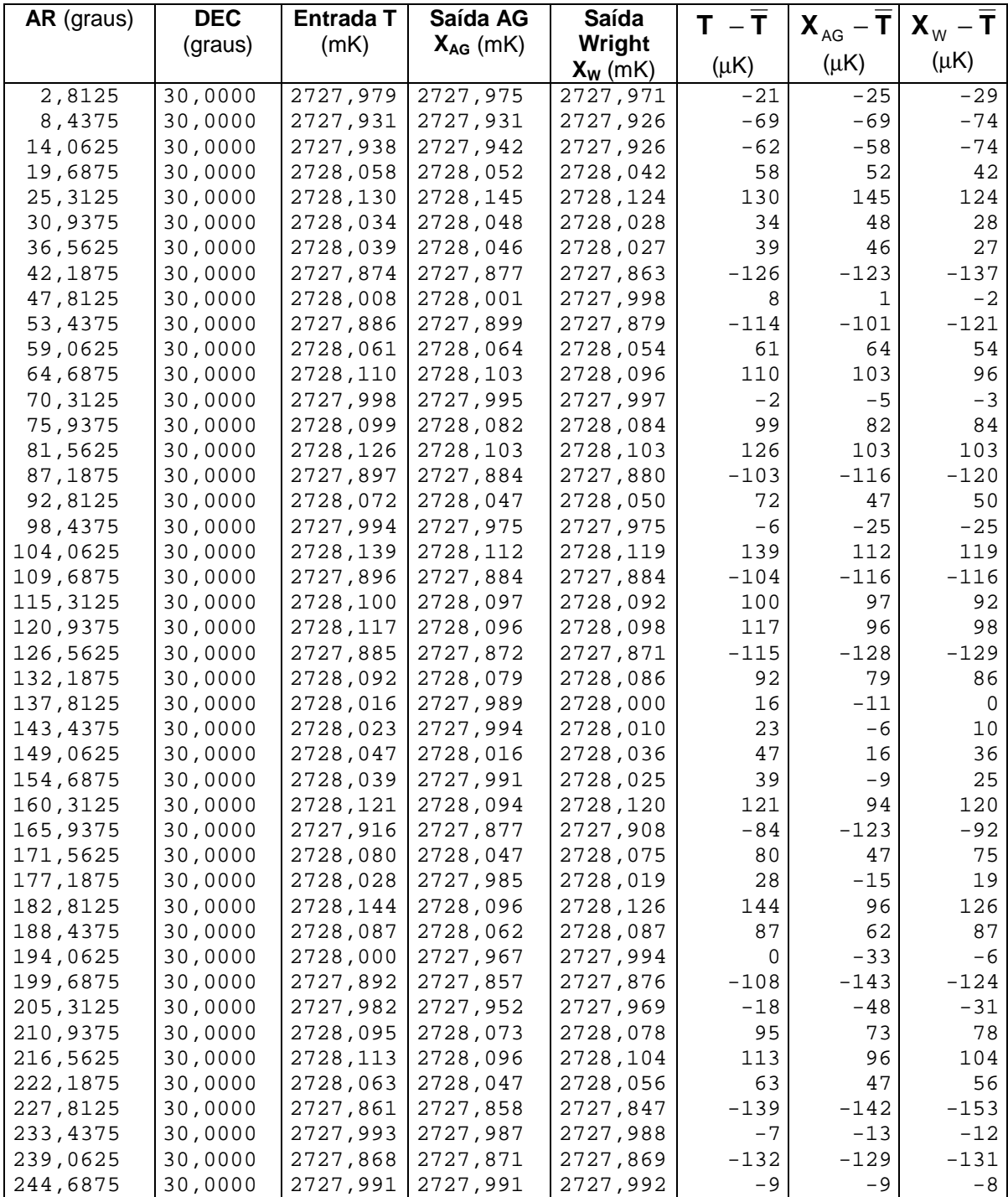

## **6.4 DESEMPENHO DO AG COLINA E DO MÉTODO WRIGHT**

Neste trabalho, confirmou-se que o tempo de processamento computacional exigido pelo Método Wright é proporcional ao número de sinais disponíveis na STD. As Figuras 6.27 e 6.28 ilustram uma dependência linear verificada para o número de medidas diferenciais M da STD e para o número N pixels do mapa. O código para o Método Wright implementado neste trabalho também mostrou ser proporcional ao produto M·N. (cf. Figura 6.29) As equações nos gráficos indicam a reta de melhor ajuste aos dados.

Extrapolando a equação na Figura 6.29 para outros domínios, pode-se estimar que a produção do mapa apresentado em Wright et al. (1996) com 1.572.864 pixels e 6·10<sup>7</sup> observações, usando a implementação feita pelo autor, levaria aproximadamente 6 anos no equipamento utilizado neste trabalho (cf. Figura 4.6).

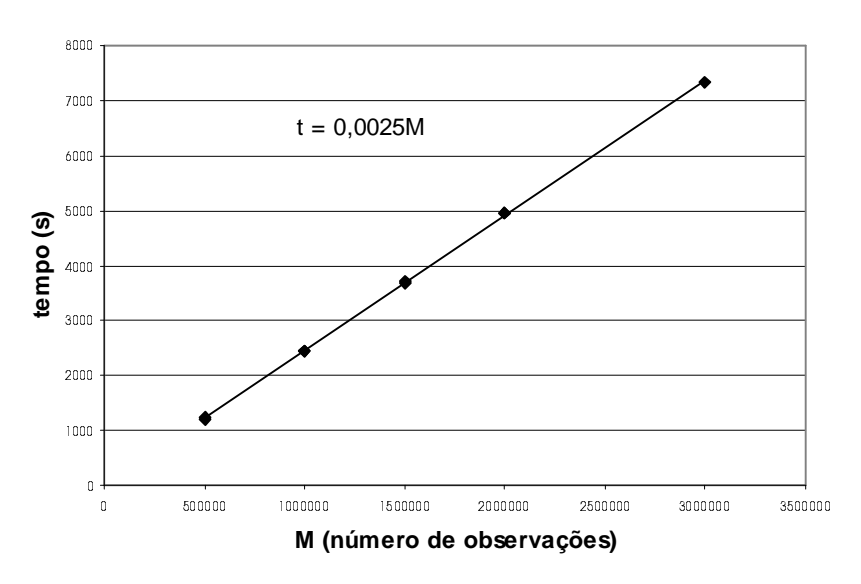

 $Mé,$ do Wright - tempo versus M para  $N = 1566$ 

**Fig. 6.27** − Dados do tempo em função do número de observações obtidos em um único computador do LMA/EFEI.

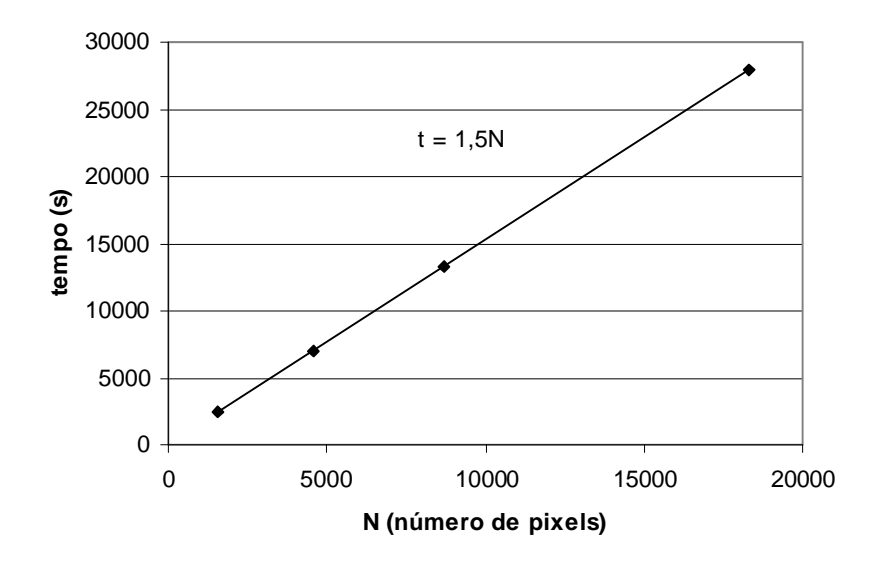

Método Wright - tempo versus N para M = 1000000

**Fig. 6.28** − Dados do tempo em função do número de pixels obtidos em um único computador do LMA/EFEI.

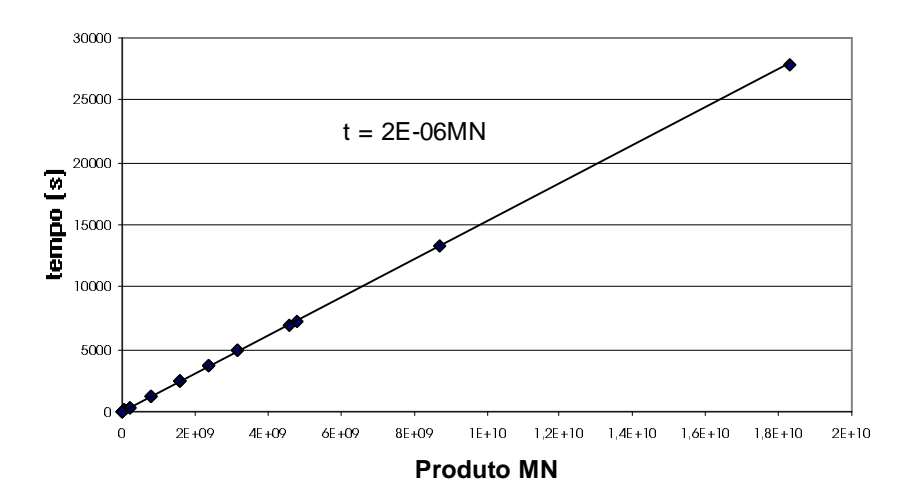

Método Wright - tempo versus MN

**Fig. 6.29** − Dados do tempo em função do produto N·M obtidos em um único computador do LMA/EFEI.

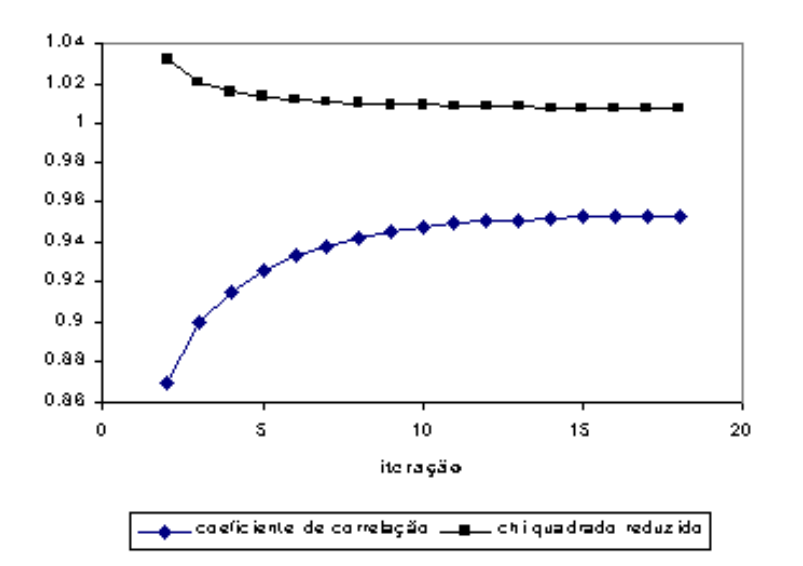

**Fig. 6.30** – Evolução do coeficiente de correlação e da quantidade  $\chi^2$  no Método Wright para uma STD com 1,5-10<sup>5</sup> observações e 417 pixels processada em um único computador do LMA/EFEI.

O tempo de processamento computacional exigido a cada iteração do AG Colina apresentou uma tendência linear proporcional ao número N de pixels disponíveis na STD (cf. Figura 6.31).

Apesar de o tempo gasto por iteração no AG Colina se comportar de forma linear, percebe-se que o tempo necessário para resolver um mapa no AG Colina não apresenta comportamento linear. A função que melhor se ajustou à evolução da quantidade  $\chi^2_{\rm red}$  no decorrer do tempo  $t$  nas simulações realizadas foi do tipo  $\chi_{\rm red}^2(t)$  = at<sup>-b</sup> +1 (lei de potência), em que a e b são constantes positivas (cf. Figura 6.32).

A Tabela 6.2 lista alguns ajustes para a curva  $\chi^2_{\rm red}(t)$  = at<sup>-b</sup> +1. Os resultados foram obtidos em 12 computadores do LMA/EFEI para STD que não incluíam dipolo nem galáxia.

**tempo versus N para M = 1000000**

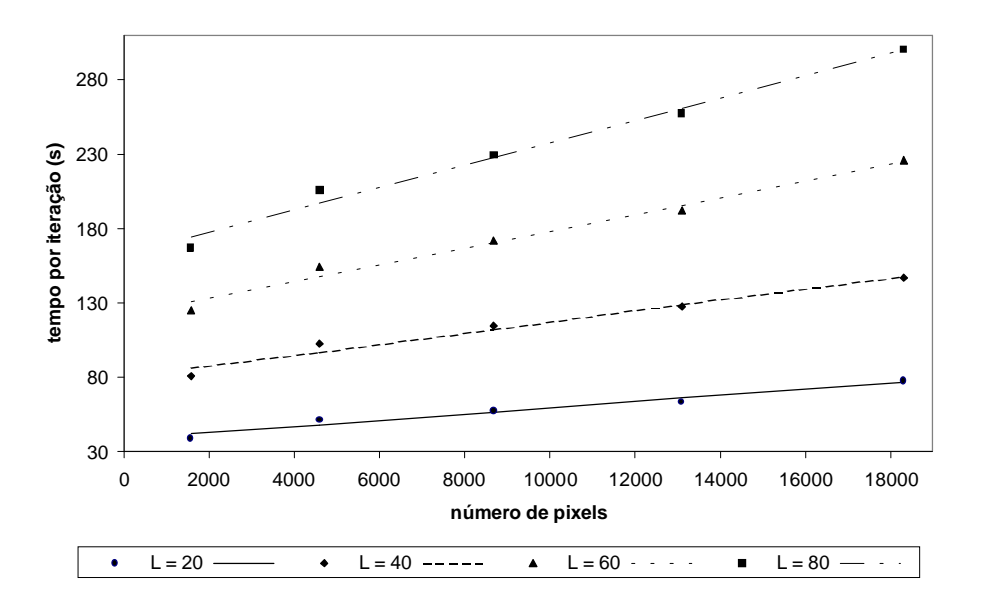

**Fig. 6.31** − Dados do tempo por iteração em função do número de pixels obtidos em um único computador do LMA/EFEI para diversos valores de L.

TABELA 6.2 − ALGUNS AJUSTES PARA A CURVA  $\chi^2_{\sf red}(t)$  UTILIZANDO **DADOS OBTIDOS POR 12 COMPUTADORES DA REDE LMA/EFEI**

| Μ               | Ν    | $\chi^2_{\text{red}}(t) = at^{-b} + 1$                                   |
|-----------------|------|--------------------------------------------------------------------------|
| 10 <sup>5</sup> | 112  | $\chi^2_{\text{red}}(t) = 3.8 \cdot 10^5 \cdot t^{-2.3} + 1$             |
| 10°             | 417  | $\chi^2_{\text{red}}(t) = 7.9 \cdot 10^3 \cdot t^{-1.4} + 1$             |
| 10°             | 899  | $\frac{1}{2} \chi^2_{\text{red}}(t) = 1.0 \cdot 10^3 \cdot t^{-1.1} + 1$ |
| 1∩°             | 1566 | $\chi^2_{\text{red}}(t) = 6.2 \cdot 10^2 \cdot t^{-0.8} + 1$             |
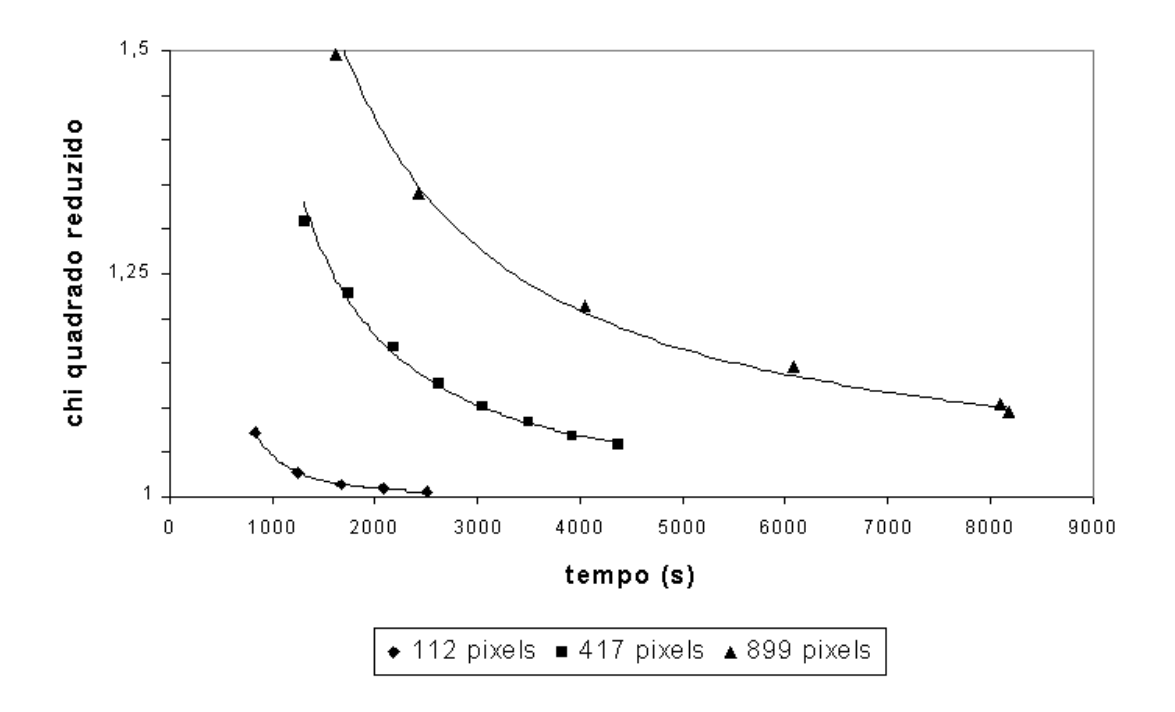

**Fig. 6.32** – Evolução da quantidade  $\chi^2_{\text{red}}$  e curvas de melhor ajuste para as STD listadas na Tabela 6.2 para o AG Colina.

Wright et al. (1996) sugerem que são necessárias 20 iterações de seu algoritmo para que se obtenha uma solução aceitável. Foram realizadas simulações com 30, 40, 50 e 100 iterações e não se observou melhoria na correlação entre os dados de entrada e de saída. Parece ser desnecessário efetuar mais de 20 iterações do referido algoritmo. Portanto, a avaliação do tempo necessário para resolver um mapa no Método Wright, em um dado equipamento, pode ser realizada mediante a obtenção do tempo necessário para que o mesmo efetue 20 iterações a partir de uma dada STD.

A avaliação do tempo necessário para resolver um mapa no AG Colina pode ser realizada mediante a obtenção de alguns dados de  $\chi^2_{\rm red}$  em função do tempo em um dado equipamento para uma dada STD. A seguir, calcula-se a curva  $\chi^2_\mathrm{red}(t)$  = at<sup>-b</sup> +1 que melhor se ajusta aos dados. Assim, para um dado  $\varepsilon > 0$ , pode-se estimar o tempo necessário para que o AG satisfaça a condição

$$
0 \leq \left| \chi_{\text{red}}^2 - 1 \right| \leq \varepsilon \ \text{(cf. Figure 6.33)}.
$$

Quando se analisam dados experimentais não se pode calcular o coeficiente de correlação entre o mapa e o céu. O único critério de que o AG e o experimentador dispõem é a avaliação da quantidade  $\chi^2_{\rm red}$ . Portanto, o mapa estará "pronto" quando a precisão  $\varepsilon$  imposta pelo programador for alcançada, ou seja, quando t satisfizer a condição

$$
0 \leq \left|\chi^2_{\text{red}} - 1\right| \leq \varepsilon \Rightarrow 0 \leq at^{-b} \leq \varepsilon \Rightarrow t \geq \exp\left[\frac{1}{b}\ln\left(\frac{a}{\varepsilon}\right)\right].\tag{6.10}
$$

Para dar início ao processamento, o AG Colina requer apenas a existência de uma STD, constituída das coordenadas do apontamento e os respectivos sinais e variâncias, a qual é armazenada em uma matriz M×6 no disco rígido de um único servidor ou no da própria máquina. Admitindo-se que cada dado ocupe um byte, é necessário um equipamento capaz de armazenar pelo menos 6M bytes em disco rígido. A memória RAM requerida pelo AG Colina é proporcional ao número N +1. A cada iteração, 3L cromossomos são alocados nas colunas de 3 matrizes do tipo (N+1)×3 (matriz geração, matriz acasalamento e matriz mutação). As primeiras N linhas de cada matriz indicam a estimativa para a temperatura da RCFM associada ao pixel alocado na iésima linha. A linha N+1 fornece o perfil Ψ do cromossomo alocado na j-ésima coluna. Dessa forma, o AG Colina ocupa 3·(N+1) bytes de memória RAM.

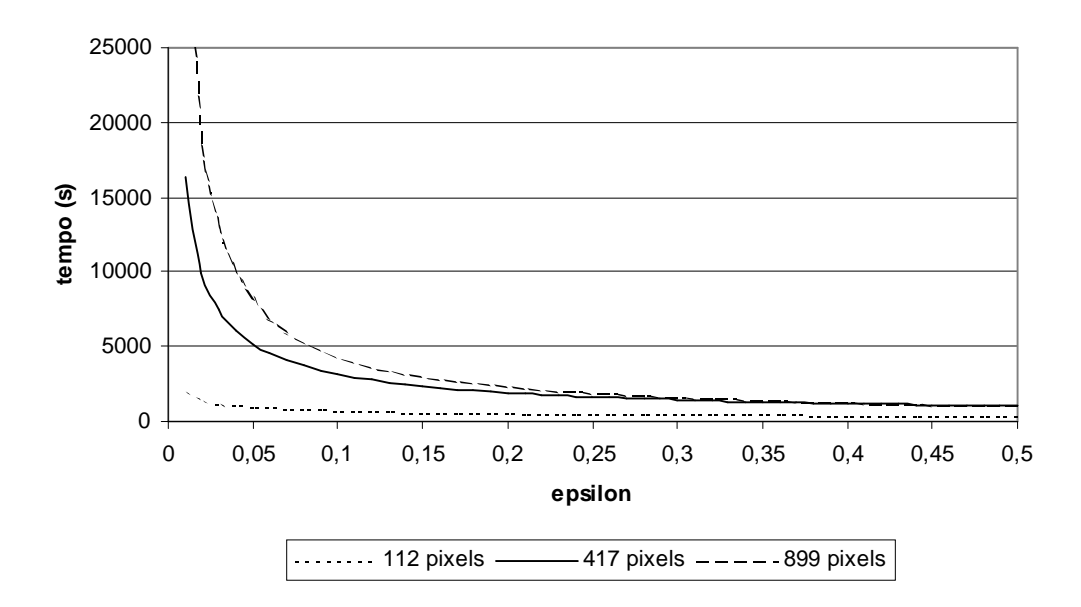

**Fig. 6.33** – Tempo de processamento versus a precisão  $\varepsilon$  segundo o modelo sugerido na Equação 6.10. As curvas são fornecidas para as STD listadas na Tabela 6.2.

# **CAPÍTULO 7**

#### **CONCLUSÃO**

Este trabalho apresenta os resultados de um estudo sobre o uso de um algoritmo genético na produção de mapas de anisotropia da RCFM. Não se tem conhecimento de outro estudo semelhante que tenha sido realizado ou divulgado até a presente data (março de 2002).

Como parte preliminar do trabalho, foram implementados dois algoritmos difundidos na literatura: AG PIKAIA (Charbonneau 1995) e Método Wright (Wright et al. 1996). O estudo desses algoritmos contribuiu para um maior entendimento sobre AG e produção de mapas de RCFM.

Também foi elaborado um programa que simula medidas de anisotropia da RCFM. Esse programa inclui padrões de varredura do céu, um modelo de emissão galáctica, um modelo de dipolo e um padrão de anisotropias intrínsecas da RCFM. Esse programa foi utilizada em conjunto com o HEALPix (Górsky et al. 1999), uma importante técnica de pixelização da esfera celeste, para gerar diversas STD com o objetivo de estudar o desempenho do AG Colina e do Método Wright.

O AG Colina mostrou-se robusto para produzir mapas de 10<sup>3</sup> pixels a partir de  $10<sup>5</sup>$  observações diferenciais de temperatura. Em todas as simulações o AG Colina convergiu para soluções que apresentam um coeficiente de correlação, entre os dados de entrada e saída, igual ou superior a 0,90. Nas simulações realizadas, a qualidade das soluções geradas pelo AG Colina é compatível com a qualidade das soluções geradas pelo Método Wright.

Entretanto, o AG Colina não apresentou um desempenho competitivo com o Método Wright no referente ao tempo necessário para elaboração de mapas. Esse comportamento ocorre porque o espaço de busca definido pela população do AG Colina é muito maior do que espaços de busca tradicionais, nos quais AG apresentam excelentes resultados. Por exemplo, o AG PIKAIA (Charbonneau 1995) atua em populações da ordem de 10 $14$  indivíduos. Para que o AG PIKAIA consiga maximizar uma função com duas variáveis, são manipulados em média 1,5 $\cdot$ 10<sup>4</sup> cromossomos. A razão entre o número de indivíduos manipulados pelo AG e o número total de indivíduos existentes na população é da ordem de 10<sup>-10</sup>. Para ilustrar a complexidade do espaço de busca do AG Colina, pode-se citar que, para elaborar o mapa da Figura 6.24, foram manipulados cerca de 1,8 $\cdot$ 10<sup>7</sup> cromossomos em uma população de  $2.7·10<sup>3881</sup>$  indivíduos, o que equivale a dizer que aproximadamente um indivíduo foi visitado pelo AG a cada  $3.10^{3873}$  indivíduos existentes na população. É surpreendente que, mesmo em condições tão adversas, o AG consiga encontrar soluções com coeficientes de correlação da ordem de 0,9.

O AG Colina foi robusto para resolver padrões de anisotropia intrínsecas e para resolver o padrão dipolar de temperatura da RCFM acrescido da galáxia. A função que melhor se ajustou à evolução da quantidade  $\chi^2_{\tiny{\textrm{red}}}$  no decorrer do tempo t, nas simulações realizadas, foi do tipo lei de potência dada por

$$
\chi^2_{\text{red}}(t) = at^{-b} + 1, \qquad (7.1)
$$

em que a e b são constantes positivas. Admitindo a validade desse ajuste, o tempo de processamento necessário para se obter uma solução que satisfaça a condição  $\chi^2_\mathrm{red}$  –1≤ $\varepsilon$  será dado por

$$
t(\varepsilon) = \exp\left[\frac{1}{b}\ln\left(\frac{a}{\varepsilon}\right)\right],\tag{7.2}
$$

em que  $\varepsilon$  indica uma precisão arbitrária. A memória RAM necessária ao AG Colina é proporcional ao número  $N+1$ , em que N representa o número de pixels existentes no mapa.

A maior contribuição deste estudo foi mostrar que, em princípio, os AG podem

ser utilizados como ferramenta na análise de dados da RCFM, mas existem outros métodos muito mais competitivos.

#### **7.1 PERSPECTIVAS FUTURAS**

A enorme quantidade de dados gerada pelos experimentos astronômicos na década de 90 criou uma demanda por algoritmos eficientes e que, idealmente, possam ser portados para máquinas que utilizam ferramentas de alto desempenho e paralelização.

A estrututura de um AG é intrinsecamente paralelizável e possui duas características importantes: o perfil Ψ de cada cromossomo sempre pode ser avaliado independentemente de quaisquer outros fatores; os operadores de busca (acasalamento, mutação, perturbação, migração) são independentes entre si, podendo ser aplicados em qualquer ordem, seqüencial ou não.

Uma proposta natural para extensão deste trabalho é otimizar o código do AG Colina, visando a torná-lo mais eficiente. Um outro passo, mais avançado, é desenvolver uma versão do AG Colina que possa ser utilizada em sistemas paralelos. A implementação destas sugestões pode tornar o AG Colina competitivo na análise de dados experimentais da RCFM.

# **REFERÊNCIAS BIBLIOGRÁFICAS**

- Alpher, R. A.; Bethe, H. A.; Gamow, G. The origin of chemical elements. **Physical Review**, v. 73, n. 1, p. 803-804, 1948.
- Altenberg, L. The schema theorem and Price's theorem. **Foundations of Genetic Algorithms 3**. San Mateo CA: Morgan Kaufmann, 1995.
- Beichman, C. A. The IRAS view of the galaxy and the solar system. **Annual Review of Astronomy and Astrophysics**, v. 25, n. 1, p. 521-563, 1987.
- Boesgaard, A. M.; Steigman, G. Big-Bang nucleosynthesis: theories and observations. **Annual Review of Astronomy and Astrophysics**, v. 23, n. 1, p. 319-378, 1985.
- Borrill, J. The challenge of data analysis for future CMB observations. In: 3K Cosmology Euroconference, Rome, 1998. **Proceedings**. Woodbury: F. Melchiorri, 1999. p. 277-282.
- Charbonneau, P. Genetic algorithms in astronomy and astrophysics. **The Astrophysical Journal Supplement Series**, v. 101, n. 2, p. 309-334, Dec. 1995.
- Charbonneau, P. et al. The rotation of the solar core inferred by genetic forward modeling. **The Astrophysical Journal**, v. 496, n. 2, p. 1015-1030, Apr. 1998.
- Conklin, E. K. Velocity of the earth with respect to the cosmic background radiation. **Nature**, v. 222, n. 1, p. 971, June 1969.
- Cotta, C. **Un estudio de las técnicas de hibridación y su aplicación al diseño de algoritmos evolutivos**. Málaga. Tesis (Doctorado en Lenguajes y Ciencias de la Computación) - Universidad de Málaga, 1998.
- Darwin, C. **The origin of species by means of natural selection or the preservation of favoured races in the struggle for life**. London: John Murray, 1859.
- De Bernardis, P. et al. A flat universe from high-resolution maps of the cosmic microwave background radiation. **Nature**, v. 404, n. 1, p. 955-959, Apr. 2000.
- De Jong, K. A. **An analysis of the behavior of a class of genetic adaptive systems**. Michigan. Thesis (Doctor in Computer and Communication Sciences) - University of Michigan, 1975.
- Dicke, R. H. et al. Cosmic black-body radiation. **The Astrophysical Journal**, v. 142, n. 1, p. 414-419, July 1965.
- Fixsen, D. J. et al.. The cosmic microwave background spectrum from the full COBE FIRAS data set. **The Astrophysical Journal**, v. 473, n. 2, p. 576- 587, Dec. 1996.
- Fogel L. J. et al.. **Artificial intelligence through simulated evolution**. New York: Wiley, 1966.
- Freedman, W. L. et al. Final results from the Hubble space telescope key project to measure the Hubble constant. **The Astrophysical Journal**, v. 553, n. 1, p. 47-72, May 2001.
- Furuti, C. A. **Cartographical map projections**. [online]. [<http://www.ahand.unicamp.br/](http://www.ahand.unicamp.br/) ~furuti/ST/Cart/Normal/TOC/cartTOC.html>. Dez. 2001.
- Gamow, G. Synthesis of the primeval elements. **Physical Review**, v. 70, n. 1, p. 572-573, Feb. 1946.
- Ganga, K. et al.. Cross-correlation between the 170 GHz survey map and the COBE differential microwave radiometer first-year maps. **The Astrophysical Journal Letters**, v. 410, n. 2, p. L57-L60, June 1993.
- Ganga, K. et al.. The amplitude and spectral index of the large angular scale anisotropy in the cosmic microwave background radiation. **The Astrophysical Journal Letters**, v. 432, n. 1, p. L15-L18, Sept. 1994.
- Gibson, S. E.; Charbonneau, P. Empirical modeling of the solar corona using genetic algorithms. **Journal of Geophysical Research Space Physics**, v. 103, p. 14511-14521, July 1998.
- Goldberg, D. E. **Genetic algorithms in search, optimization, and machine learning**. Reading: Addison-Wesley, 1989.
- Górsky, K. M. et al. **The HEALPix Primer**. [online]. [<http://www.eso.org/science/healpix](http://www.eso.org/science/healpix)>. 1999.
- Gundersen, J. O. et al. Degree-scale anisotropy in the cosmic microwave background: SP94 results. **The Astrophysical Journal Letters**, v. 433, n. 2, p. L57-L60, Apr.1995.
- Hancock, S. et al.. Direct observation of structure in the cosmic microwave background. **Nature**, v. 367, n. 1, p. 333-338, Jan. 1994.
- Haslam, C. G. T. et al. A 408 MHz all-sky continuum survey: observations at southern declinations and of the north polar region. **Astronomy and Astrophysics**, v. 100, n. 2, p. 209-219, 1981.
- Hauser, M. G. et al. The COBE diffuse infrared background experiment search for the cosmic infrared background. **The Astrophysical Journal**, v. 508, n. 1, p. 25-43, Nov. 1998.
- Holland, J. H. **Adaptation in natural and artificial systems**. Ann Arbor: The University of Michigan Press, 1975.
- Hu, W.; Dodelson, S. Cosmic microwave background anisotropies. Submetido a **Annual Review of Astronomy and Astrophysics**, 2002.
- Jackson, J. D. **Eletrodinâmica clássica**. Rio de Janeiro: Guanabara Dois, 1975.
- Jansen, D. J.; Gulkis, S. Mapping the sky with the COBE-DMR. In: **The infrared and submillimeter sky after COBE**. Kluwer: M. Signore & C. Dupraz, 1992.
- Kolb, E. W.; Turner, M. S. **The early universe**. Reading: Addison-Wesley, 1990.
- Lang, M. J. Optimising TeV gamma-ray selection using genetic algorithm. **Irish Astronomical Journal**, v. 22, n. 2, p. 167-170, July 1995.
- Lang, R. K. **Astrophysical formulae**. 3. ed. Berlin: Springer-Verlag, 1999. v. 2.
- Lazio, T. J. Genetic algorithms, pulsar planets, and interstellar microturbulence. **Publications of the Astronomical Society of the Pacific, v. 109, n. 1, p.** 1068-1069, Sept. 1997.
- Levi, B. G. COBE measures anisotropy in cosmic microwave background radiation. **Physics Today**, v. 45, n. 6, p. 17-20, June 1992.
- Lineweaver, C. H. et al.. Comparison of the COBE DMR and Tenerife data. **The Astrophysical Journal**, v. 448, n. 2, p. 482-487, Aug. 1995.
- Mather, J. C. et al.. A preliminary measurement of the cosmic microwave background spectrum by the Cosmic Background Explorer (COBE) satellite. **The Astrophysical Journal Letters**, v. 354, n. 2, p. L37-L40, May 1990.
- McIntosh, S. W. et al. Spectral decomposition by genetic forward modelling. **Astronomy & Astrophysics Supplement Series**, v. 132, n. 1, p. 145-153, Oct. 1998.
- Metcalfe, T. S. et al. Genetic-algorithm-based asteroseismological analysis of the DBV white dwarf GD 358. **The Astrophysical Journal**, v. 545, n. 2, p. 974-981, Dec. 2000.
- Michalewicz, Z. **Genetic algorithms + data structures = evolution programs**. Berlin: Springer-Verlag, 1992.
- O'Neill, E. M.; Loubscher, R. E. **Extended studies of a quadrilateralized sphere database**. National Technical Information Service, 1976 ( EPRF Technical Report 3-76).
- Peebles, P. J. E., Wilkinson, D. T. Comment on the anisotropy of the primeval fireball. **Physical Review**, v. 174, n. 5, p. 2168-2168, Oct. 1968.
- Penzias, A. A.; Wilson, R. W. A measurement of excess antenna temperature at 4080 Mc/s. **The Astrophysical Journal**, v. 142, n. 1, p. 419-421, July 1965.
- Press et al., **Numerical Recipes**. 2. ed. Cambridge: Cambridge University Press, 1992.
- Radcliffe, N. J. Non-linear genetic representations. **Parallel Problem Solving From Nature 2**, p. 259-268. Amsterdam: Elsevier Science Publishers, 1992.
- Readhead, A. C. S.; Lawrence, C. R. Observations of the isotropy of the cosmic microwave background radiation. **Annual Review of Astronomy and Astrophysics**, v. 30, n. 1, p. 653-703, 1992.
- Rechenberg, I. **Evolutionsstrategie: optimierung technischer systeme nach prinzipien der biologischen evolution**. Stuttgart: Frommann-Holzboog Verlag, 1973.
- Sachs, R. K.; Wolfe A. M. Perturbations of a cosmological model and angular variations of the microwave background. **The Astrophysical Journal**, v. 147, n. 1, p. 73-90, Jan. 1967.
- Sandage, A. R. et al.. **The deep universe**. Berlin: Springer-Verlag, 1995.
- Schuster, J. et al. Cosmic background radiation anisotropy at degree angular scales: further results from the south pole. **The Astrophysical Journal Letters**, v. 412, n. 2, p. L47-L50, Aug. 1993.
- Smoot, G. et al. COBE differential microwave radiometers: instrument design and implementation. **The Astrophysical Journal**, v. 360, n. 2, p. 685-695, Sept. 1990.
- Smoot, G. F. et al. Structure in the COBE diferential microwave radiometer first-year maps. **The Astrophysical Journal Supplement Series Letters**, v. 396, n. 1, p. L1-L5, Sept. 1992.
- Smoot, G. F. COBE observations and results. In: 3K Cosmology Euroconference, Rome, 1998. **Proceedings**. Woodbury: F. Melchiorri, 1999.
- Sokasian, A. Contribution of bright extragalactic radio sources to microwave background. **The Astrophysical Journal**, v. 562, n. 1, p. 88-94, Nov. 2001.
- Snyder, J. P. **Flattening the earth: two thousand years of map projections**. The University of Chicago Press, 1993.
- Sunyaev, R.; Zel'dovich, Y. B. The observation of relic radiation as a test of the nature of X-ray radiation from the clusters galaxies. **Comments on Astrophysics and Space Science**, v. 4, n. 1, p. 173, 1972.
- Syswerda, G. Uniform crossover in genetic algorithm. In: Conference on Genetic Algorithm, 3., Fairfax, 1989. **Proceedings**. San Mateo: Morgan Kaufmann, 1989. p. 2-9.
- Tegmark, M. How to make maps from CMB data without losing information. **The Astrophysical Journal Letters**, v. 480, n.1, p. L87-L90, May 1997.
- Tegmark, M. et al.. Cosmic Microwave Background maps from the HACME experiment. **The Astrophysical Journal**, v. 541, n. 2, p. 535-541, Oct. 2000.
- Vose, M. D. Generalizing the notion of schema in genetic algotithm. **Artificial Intelligence**, v. 50, n. 1, p. 385-396, Aug. 1991.
- Vuolo, J. H. **Fundamentos da teoria de erros**. São Paulo: Edgard Blücher, 1992.
- Wahde, M. Determination of orbital parameters of interacting galaxies using a genetic algorithm. **Astronomy and Astrophysics Supplement Series**, v. 132, n. 3, p. 417-429, Nov. 1998.
- Weinberg, S. **Gravitation and cosmology**. New York: John Wiley, 1972.
- White, M. et al. Anisotropies in the cosmic microwave backgound. **Annual Review of Astronomy and Astrophysics**, v. 32, n. 1, p. 319-370, 1994.
- Whitley, L. D. Using reproductive evaluation to improve genetic search and heuristic discovery. In: Conference on Genetic Algorithm, 2., Hilldale, 1987. **Proceedings**. Hillsdale: Lawrence Erlbaum Associates, 1987. p. 116-121.
- Wright, E. L.; Hinshaw, G.; Bennett, C. L. Producing mega-pixels CMB maps from differential radiometer data. **The Astrophysical Journal Letters**, v. 458, n. 1, p. L53-L55, Feb. 1996.
- Wuensche, C. A. **Contribuição ao estudo da anisotropia da radiação cósmica de fundo**. São José dos Campos. Tese (Doutorado em Radioastrofísica e Física Solar), Instituto Nacional de Pesquisas Espaciais, 1995.

Wuensche, C. A. et al. Simulated cosmic microwave background maps from the BEAST experiment. Submetido ao **Monthly Notices of the Royal Astronomical Society**, 2002.

# **APÊNDICE**

# **PROJEÇÕES EQUIVALENTES**

Denomina-se projeção à transformação geométrica que possibilita representar uma configuração espacial n-dimensional em uma superfície de dimensão inferior. Maior interesse é dado ao problema de projetar uma esfera em um plano. As fórmulas definitivas de uma projeção da esfera celeste em um sistema de coordenadas cartesianas serão dadas por

$$
\begin{cases}\n x = x(\theta, \phi) \\
 y = y(\theta, \phi)\n \end{cases}
$$
\n(A.1)

em que  $-\pi \leq \theta \leq \pi$  e  $-\pi/2 \leq \phi \leq \pi/2$  indicam coordenadas esféricas que podem representar, por exemplo, qualquer sistema de coordenadas astronômicas ortogonais.

Denomina-se rede gráfica ao conjunto de linhas (ascensão reta e declinação ou paralelos e meridianos, por exemplo) sobre o qual será desenhado o mapa. A maioria das projeções cartográficas baseia-se no princípio de estabelecer uma rede gráfica sobre a superfície de um cilindro, de um cone ou de um plano, cortando-se as duas primeiras ao longo de uma geratriz e desenvolvendo-as sobre um plano. Para se construir a rede gráfica, bastará usar a Equação A.1 para calcular os meridianos e paralelos a serem traçados a cada  $\theta$  ou  $\phi$  fixado.

Três importantes critérios podem ser utilizados na elaboração de uma projeção: manter inalterado o ângulo entre duas direções, conservar a razão entre as áreas de uma dada superfície ou preservar a razão entre as distâncias medidas em certas direções. No primeiro caso, mantém-se a similitude das regiões representadas, isto é, a configuração das estruturas desenhadas não se altera. Para manter a similitude das formas, essas projeções alteram as áreas e são conhecidas como projeções conformais. No segundo caso, conservam-se as proporções entre as áreas. Para preservar a razão entre as áreas, essas projeções distorcem a configuração dos elementos desenhados e são denominadas projeções equivalentes. Finalmente, no terceiro caso, cabe citar que a propriedade de equidistância só pode ser conseguida ao longo de algumas linhas da rede gráfica e nunca sobre todas. A equidistância implica manter em escala os comprimentos de algumas linhas.

As projeções equivalentes tornaram-se populares entre os grupos que investigam anisotropias na RCFM, pois preservam a distribuição angular de temperatura. As três projeções a seguir têm sido preferidas e encontradas com freqüência na literatura:

**Projeção Lambert** (projeção azimutal equivalente). Elaborada por Johann H. Lambert em 1772. Em uma projeção azimutal, as formas sobre uma esfera são projetadas em um plano tangente à esfera em um ponto T. Para tanto, um sistema cartesiano ortogonal com origem em  $T$  é traçado sobre o plano tangente. Seja  $\alpha$  o ângulo anti-horário formado pelo eixo x e um arco r de circunferência com origem em T e término em um ponto P sobre a esfera. No caso geral, a projeção do ponto P será será especificada por

$$
\begin{cases}\n x = \rho(r) \cos \alpha \\
 y = \rho(r) \operatorname{sen}\alpha\n\end{cases}
$$
\n(A.2)

Na superfície de uma esfera de raio R, a área do anel delimitado por  $\phi e \phi + d\phi$ é dada por $A_1 = 2\pi R^2 \cos\phi$  d $\phi$ . Em um plano, a área de um anel de circunferência compreendido por r e  $r + dr$  é  $A_2 = 2\pi r dr$ . Para garantir a equivalência entre as áreas, deve-se satisfazer

$$
A_1 = A_2 \Rightarrow R^2 \cos \phi \, d\phi = r dr \,. \tag{A.3}
$$

Integrando, obtém-se

$$
R^2\int_{\phi}^{\pi/2}\cos\phi\;d\phi=\int_0^{\rho(r)}rdr
$$

$$
R^2 \operatorname{sen}\phi\Big|_{\phi}^{\pi/2} = \frac{r^2}{2}\Big|_{0}^{\rho} \Rightarrow \rho^2 = 2R^2(1-\operatorname{sen}\phi) \Rightarrow \rho = 2R\sqrt{\frac{1-\operatorname{sen}\phi}{2}} = 2R \operatorname{sen}\frac{\pi/2-\phi}{2}
$$

$$
\rho = 2R\sqrt{\frac{1-\text{sen}\phi}{2}} = 2R\sqrt{\frac{1-\text{cos}(\pi/2-\phi)}{2}} = 2R\text{sen}\frac{\pi/2-\phi}{2}.
$$
 (A.4)

Se T coincide com o Pólo Norte, tem-se  $\alpha = \theta$  e se T coincide com o Pólo Sul  $\alpha = -\theta$  e as projeções serão, respectivamente,

$$
\begin{cases}\nx = 2R\cos\theta \operatorname{sen} \frac{\pi/2 - \phi}{2} \\
y = (-1)^{P} 2R \operatorname{sen} \theta \operatorname{sen} \frac{\pi/2 - \phi}{2}\n\end{cases}
$$
\n(A.5)

em que P = 0, se  $T \equiv$  Pólo Norte, ou P = 1, se  $T \equiv$  Pólo Sul (e.g. Snyder, 1993; Furuti, 2001).

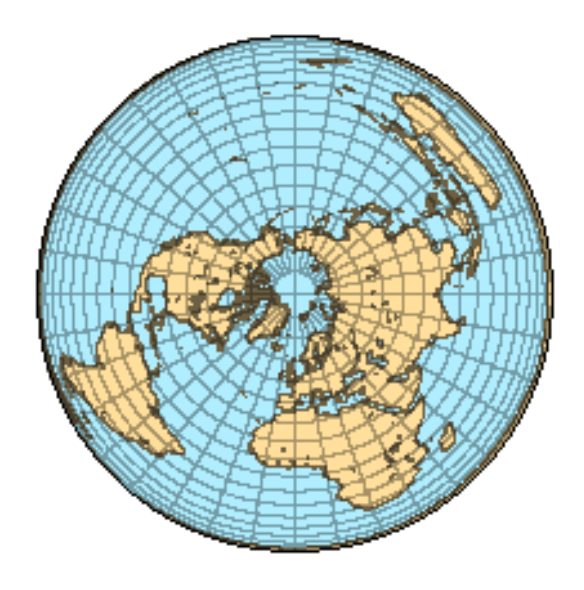

**Fig. A.1** − Mapa Mundi na Projeção Lambert. FONTE: adaptada de Furuti (2001).

**Projeção Mollweide** (projeção equivalente). Elaborada em 1805 por Karl Mollweide é também conhecida como projeção homalográfica. Nessa projeção, a esfera celeste é projetada no interior de uma elipse de paralelos horizontais e meridianos elípticos equidistantes. Os seguintes critérios devem ser satisfeitos:

a) conservação da razão entre áreas; b) inscrição da esfera celeste em uma elipse de semi-eixo maior a e semi-eixo menor  $a/2$ ; c) transformação dos paralelos em retas paralelas ao equador; d) transformação do meridiano central em uma reta e os demais em semi-elipses.

A equação em coordenadas cartesianas de uma elipse centrada na origem, com semi-eixo maior a sobre o eixo x e semi-eixo menor b sobre o eixo y, é dada por

$$
\frac{x^2}{a^2} + \frac{y^2}{b^2} = 1.
$$
 (A.6)

Para − b ≤ y ≤ b , a Equação A.6 fornece,

$$
x = \pm \sqrt{a^2 \cdot \left(1 - \frac{y^2}{b^2}\right)} = \pm \frac{a}{b} \sqrt{b^2 - y^2} \ .
$$
 (A.7)

Seja  $x(y) = |x|$ . A área A<sub>1</sub>, delimitada pelo eixo x e o paralelo dado por  $y = y_1$ , será

$$
A_1 = 2\int_0^{y_1} x(y) dy = \frac{2a}{b} \int_0^{y_1} \sqrt{b^2 - y^2} dy.
$$
 (A.8)

Para  $0 \le y \le b$  e  $0 \le \alpha \le \pi/2$ , faça  $y = b \operatorname{sen} \alpha \Rightarrow dy = b \cos \alpha d\alpha$ . Assim, a integral na Equação A.8 torna-se

$$
A_1 = \frac{2a}{b} \int_0^{\alpha_1} \sqrt{b^2 (1 - \operatorname{sen}^2 \alpha)} b \cos \alpha \, d\alpha = \frac{2a}{b} \int_0^{\alpha_1} b^2 \cos^2 \alpha \, d\alpha
$$

$$
= 2ab \int_0^{\alpha_1} \cos^2 \alpha \, d\alpha = 2ab \left( \frac{\alpha}{2} + \frac{\operatorname{sen} 2\alpha}{4} \right) \Big|_0^{\alpha_1} = ab \left( \alpha_1 + \frac{\operatorname{sen} 2\alpha_1}{2} \right), \qquad (A.9)
$$

em  $0 \leq \alpha_1 \leq \pi/2$  e  $\alpha_1 = \arcsin(y_1/b)$ .

A área de uma elipse é ab $\pi$ . Impondo a condição  $a = 2b$ , teremos  $a^2\pi/2$ . Para que essa área seja igual à área de uma esfera de raio R, deve-se ter

$$
\frac{a^2\pi}{2} = 4\pi R^2 \Rightarrow a = R\sqrt{8} \ . \tag{A.10}
$$

Da Equação A.9 e da Equação A.10, obtém-se

$$
A_1 = 2R^2(2\alpha_1 + \text{sen } 2\alpha_1). \tag{A.11}
$$

A área da calota esférica de altura h, delimitada pelo equador e pelo paralelo  $\phi_1$ , é dada por  $A_2 = 2\pi R h = 2\pi R^2$  sen $\phi_1$ . Para garantir a equivalência entre áreas, deve-se satisfazer

$$
A_1 = A_2 \Rightarrow 2\alpha_1 + \text{sen } 2\alpha_1 = \pi \text{ sen } \phi_1. \tag{A.12}
$$

Por definição,

$$
y = b \operatorname{sen}\alpha \Rightarrow y = \frac{R\sqrt{8}}{2} \operatorname{sen}\alpha = \sqrt{2}R \operatorname{sen}\alpha. \tag{A.13}
$$

Substituindo a Equação A.13 na Equação A.7,

$$
x = \pm \frac{a}{b} \sqrt{b^2 - y^2} = \pm 2\sqrt{2R^2 (1 - \sin^2 \alpha)} = \pm 2\sqrt{2}R \cos \alpha.
$$
 (A.14)

O ponto x ficará univocamente determinado mediante a especificação da coordenada  $\theta$ , o que implica

$$
x = \frac{2\sqrt{2}R\theta}{\pi}\cos\alpha.
$$
 (A.15)

Finalmente, as transformações da projeção Mollweide serão dadas por

$$
\begin{cases}\n x = \frac{2\sqrt{2}}{\pi} R\theta \cos \alpha \\
 y = \sqrt{2}R \operatorname{sen}\alpha\n\end{cases}
$$
\n(A.16)

em que  $\alpha = \alpha(\phi)$  deve ser obtido pela Equação A.12 por algum método numérico como, por exemplo, Newton-Raphson (e.g. Snyder, 1993; Furuti, 2001).

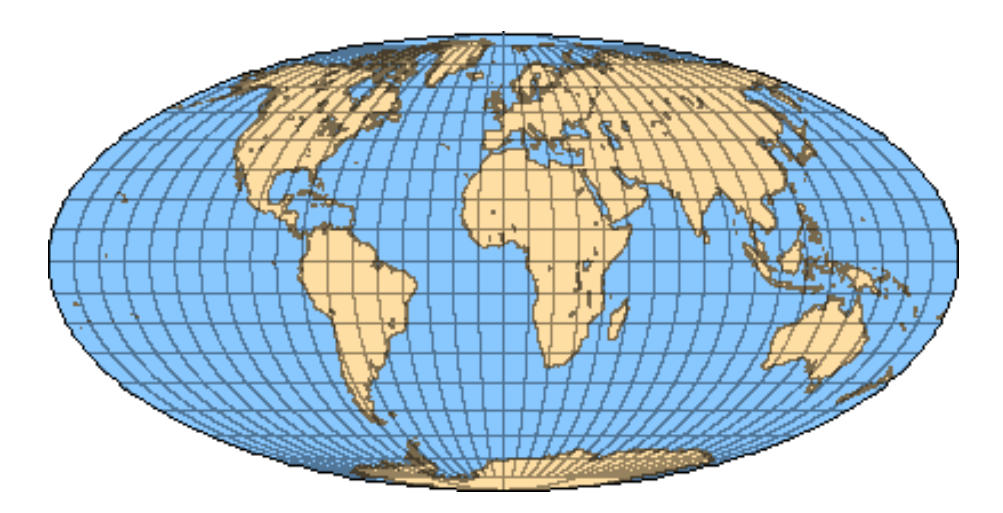

**Fig. A.2** − Mapa Mundi na Projeção Mollweide. FONTE: adaptada de Furuti (2001).

**Projeção Hammer-Aitoff** (projeção equivalente). No caso equatorial de uma projeção azimutal equidistante ocorre exagero na representação das áreas próximas às bordas do mapa. Em 1889, o russo David Aitoff prôpos dividir pelo fator 2 as coordenadas longitudinais e duplicar a escala horizontal. Em 1892, motivado por essa sugestão, E. Hammer sugeriu aplicar as mesmas modificações à projeção de Lambert. A projeção resultante dessas modificações é denominada Hammer-Aitoff, também conhecida simplesmente como projeção Hammer. Nessa projeção, utiliza-se  $\phi/2$  no lugar de  $\phi$ . Além disso, deve-se garantir que a projeção seja equatorial, isto é, o ponto T deve permanecer sobre a intersecção do equador com um meridiano arbitrário. Seja C a interseção do meridiano que passa por P com o equador que contém T e seja  $\beta$  o ângulo formado pelo centro O da esfera e os pontos T e P. No triângulo esférico TPC, a lei dos senos e cossenos permite escrever

$$
\cos \beta = \cos \theta \cos \phi + \sin \theta \sin \phi \cos \frac{\pi}{2} \Rightarrow \cos \beta = \cos \theta \cos \phi , \qquad (A.17)
$$

$$
\frac{\operatorname{sen}\beta}{\operatorname{sen}\pi/2} = \frac{\operatorname{sen}\phi}{\operatorname{sen}\alpha} \Rightarrow \operatorname{sen}\alpha = \frac{\operatorname{sen}\phi}{\operatorname{sen}\beta},
$$
 (A.18)

$$
\cos \phi = \cos \beta \cos \theta + \sin \beta \sin \theta \cos \alpha
$$
  
\n
$$
\Rightarrow \cos \alpha = \frac{\cos \phi - \cos \beta \cos \theta}{\sin \beta \sin \theta} = \frac{\cos \phi (1 - \cos^2 \theta)}{\sin \beta \sin \theta} = \frac{\cos \phi \sin \theta}{\sin \beta}.
$$
 (A.19)

Além disso, no triângulo esférico TPC tem-se  $\beta = \pi/2 - \phi$ , logo

$$
\frac{\rho}{\operatorname{sen}\beta} = \frac{2R\operatorname{sen}(\beta/2)}{2\operatorname{sen}(\beta/2)\cos(\beta/2)} = \frac{R}{\cos(\beta/2)} = \frac{R}{\sqrt{1+\cos\beta}} = \frac{R\sqrt{2}}{\sqrt{1+\cos\theta\cos\phi}}.
$$
\n(A.20)

E a projeção equatorial de Lambert torna-se

$$
\begin{cases}\n x = \rho \cos \alpha = \frac{R\sqrt{2} \cos \phi \sin \theta}{\sqrt{1 + \cos \theta \cos \phi}} \\
 y = \rho \sin \alpha = \frac{R\sqrt{2} \sin \phi}{\sqrt{1 + \cos \theta \cos \phi}}\n \end{cases}
$$
\n(A.21)

Finalmente, adotando  $\phi/2$  ao em vez de  $\phi$ , obtém-se a projeção de Hammer-Aitoff dada por

$$
x = \frac{R\sqrt{2}\cos\phi\sin\theta}{\sqrt{1+\cos\phi\cos(\theta/2)}}
$$
  
\n
$$
y = \frac{R\sqrt{2}\sin\phi}{\sqrt{1+\cos\phi\cos(\theta/2)}}
$$
 (A.22)

(e.g. Snyder, 1993; Furuti, 2001).

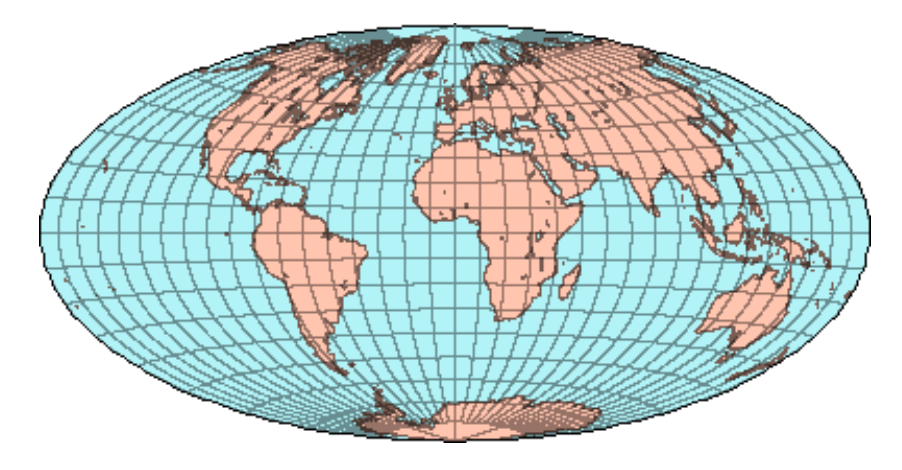

**Fig. A.3** − Mapa Mundi na Projeção Hammer-Aitoff. FONTE: adaptada de Furuti (1997).